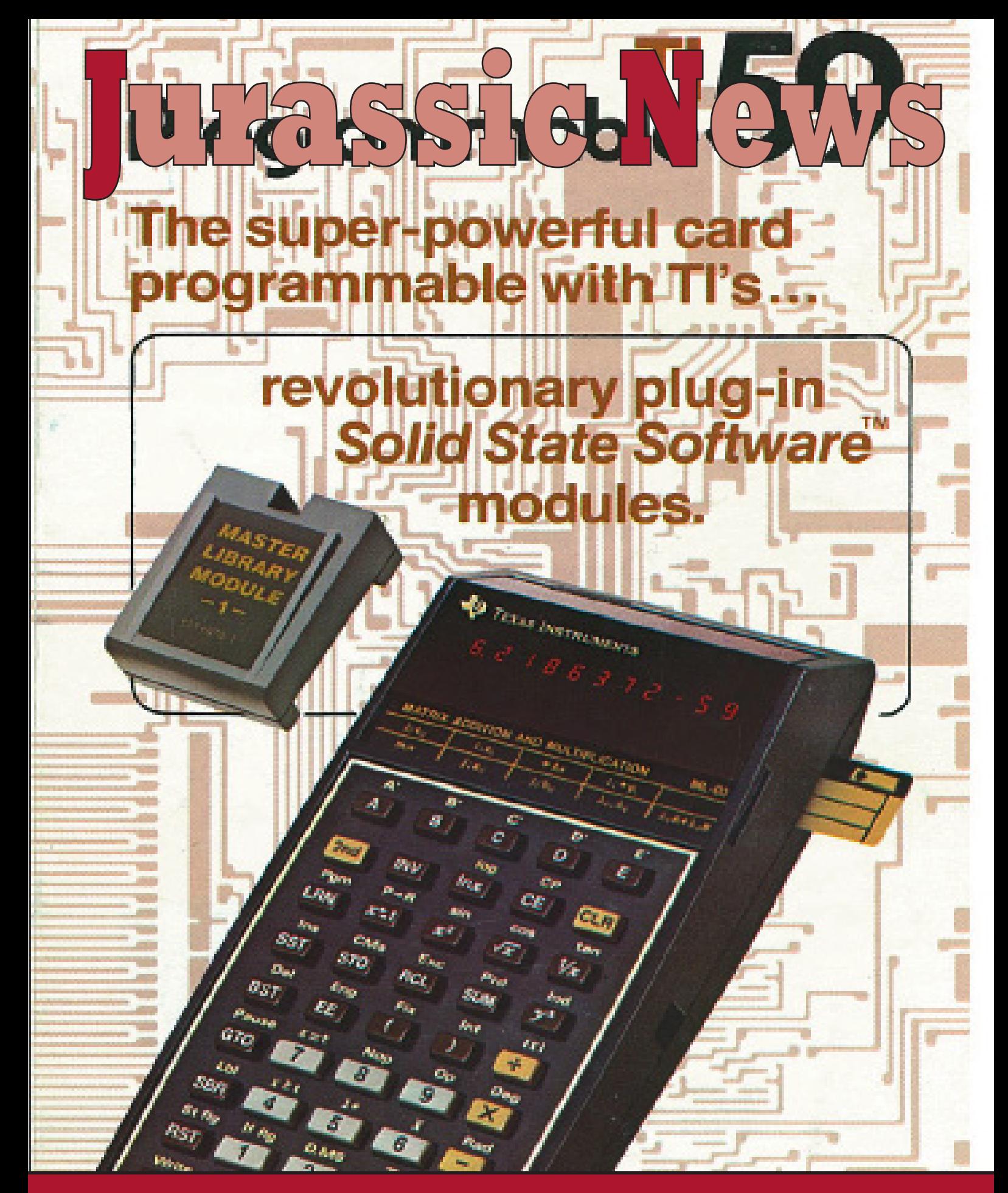

## *Retrocomputer Magazine*

*Anno 7 - Numero 42 - Luglio 2012*

Collophon

*I dati editoriali della rivista Jurassic News*

### *Jurassic News*

*Rivista aperiodica di Retrocomputer*

*Coordinatore editoriale: Tullio Nicolussi [Tn]*

*Redazione: redazione@jurassicnews.com*

*Hanno collaborato a questo numero: Besdelsec [Bs] Lorenzo [L2] Sonicher [Sn] Salvatore Macomer [Sm] Lorenzo Paolini [Lp] Giovanni [jb72] Antonio Tierno Elia Bellussi Gianni M. [Mg]*

### *Diffusione:*

*La rivista viene diffusa in formato PDF via Internet agli utenti registrati sul sito:*

### **www.jurassicnews.com.**

*La registrazione è gratuita e anonima; si gradisce comunque una registrazione nominativa.*

### *Contatti:*

*info@jurassicnews.com*

### *Copyright:*

*I marchi citati sono di copyrights dei rispettivi proprietari. La riproduzione con qualsiasi mezzo di illustrazioni e di articoli pubblicati sulla rivista, nonché la loro traduzione, è riservata e non può avvenire senza espressa autorizzazione.*

### *Jurassic News*

*promuove la libera circolazione delle idee*

### *Jurassic News*

*E' una fanzine dedicata al retrocomputing nella più ampia accezione del termine. Gli articoli trattano in generale dell'informatica a partire dai primi anni '80 e si spingono fino ...all'altro ieri.*

*La pubblicazione ha carattere puramente amatoriale e didattico, tutte le informazioni sono tratte da materiale originale dell'epoca o raccolte su Internet.*

*Normalmente il materiale originale, anche se "giurassico" in termini informatici, non è privo di restrizioni di utilizzo, pertanto non sempre è possibile riportare per intero articoli, foto, schemi, listati, etc…, che non siano esplicitamente liberi da diritti.*

*E' possibile che parti del materiale pubblicato derivi da siti internet che non sono citati direttamente negli articoli. Questo per la difficoltà di attribuzione del materiale alla fonte originale; eventuali segnalazioni e relative notifiche sono benvenute.*

*La redazione e gli autori degli articoli non si assumono nessuna responsabilità in merito alla correttezza delle informazioni riportate o nei confronti di eventuali danni derivanti dall'applicazione di quanto appreso sulla rivista.*

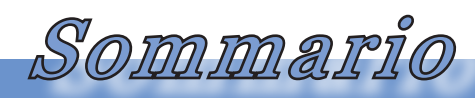

*Jurassic News - Il contenuto di questo fascicolo*

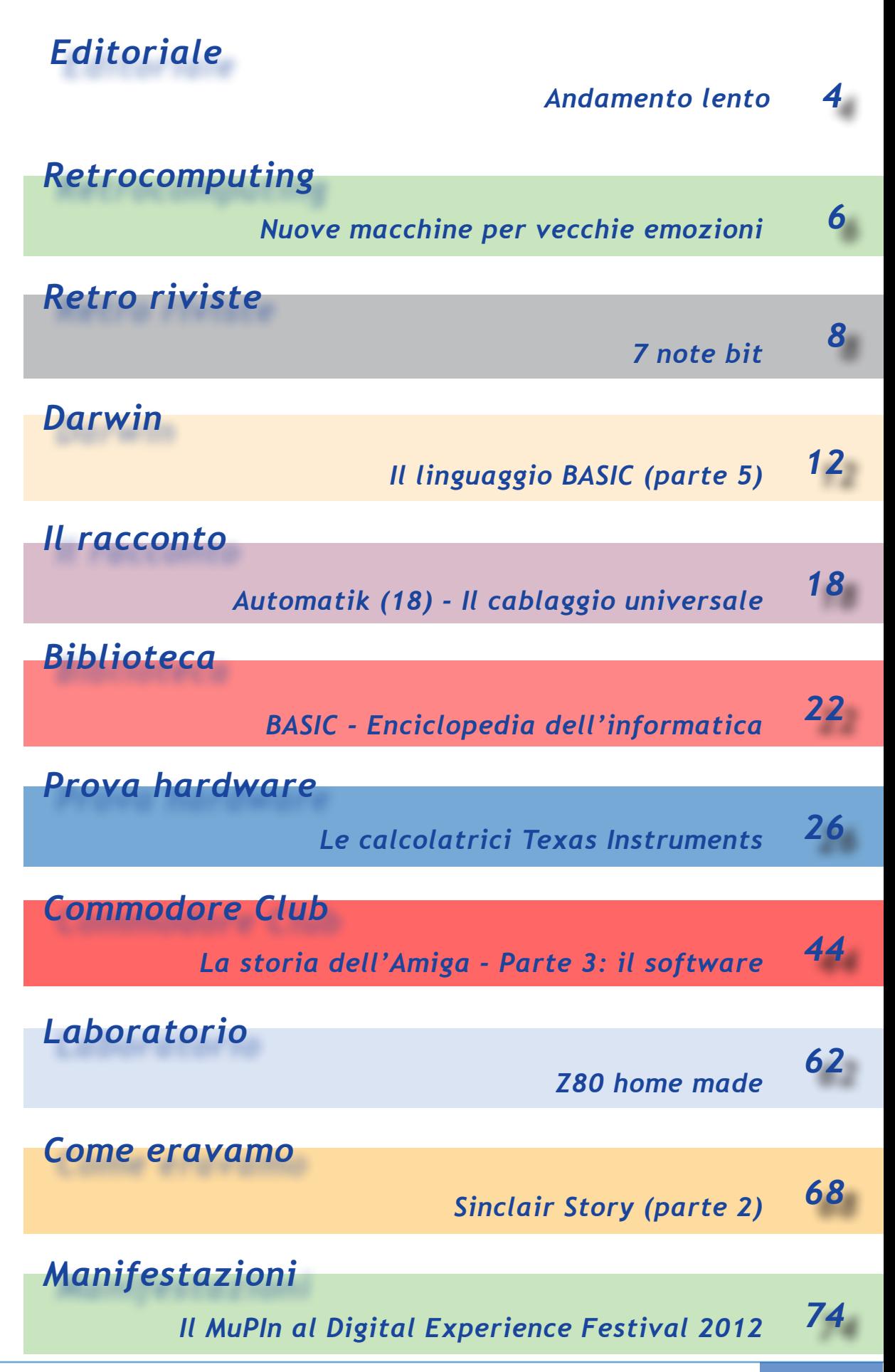

Jurassic news - Anno 7 - numero 42 - luglio 2012

Editoriale

*Riflessioni dalla redazione*

### *Andamento lento*

*La stagnazione economica, unita ai provvedimenti di rigore fiscale e previdenziale, hanno dato luogo nei primi sei mesi del 2012 all'avanzata di una condizione di rilassatezza rispetto alla frenesia che ricordiamo appena qualche anno fa. Finalmente (non giudicatemi male) il traffico è calato, le località di villeggiatura lasciano un po' di spazio vuoto fra un ombrellone e l'altro, nei ristoranti si trova posto a sedere senza fare imbarazzanti e tediose file in attesa che qualcuno lasci il posto e le ferrate dolomitiche non sono più così simili alle scale mobili della metropolitana a Milano.*

*Insomma c'è posto.*

*Certo, mi rendo perfettamente conto che tutto questo è rischioso, non tanto per me ma per i miei figli. Eppure non posso fare a meno di pensare che questa sia una opportunità da sfruttare. Non c'è bisogno di correre a comprare l'ultimo telefonino, la tv più grande, l'ultima versione di iPod che invece di 40.000 canzoni ne potrebbe contenere 160.000 (cioè più di quelle che si potrebbero umanamente ascoltare in un anno).*

*Per non parlare dell'automobile: la mia Panda viene invidiata con il suo pieno mensile a 50 Euro mentre il vicino ormai il suo mega-suv lo muove solo il sabato per andare al mercato mentre tutto il resto della settimana se ne sta li triste, con il suo cartello VENDESI appiccicato un po' storto sul parabrezza.*

*Io chiudo dietro di me la porta del mio magazzino-garagelaboratorio-studio e sorrido. Le mie vecchie macchine di calcolo sorridono anch'esse ben allineate sui loro scaffali. Sanno che una alla volta periodicamente saranno accese ed usate e daranno gioia e soddisfazione ad un vecchio programmatore che ha cominciato con le schede perforate e che già l'hard-disk da 5 megabyte dell'Olivetti M24 gli sembrava una portaerei. Non so cosa trasmetta la TV, l'ho rottamata parecchi anni fa, ascolto la radio e i miei storici podcast con il mio iPod shaffle seconda generazione, due giga di memoria che ne hai per dodici ore abbondanti.*

*Serve altro?*

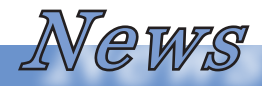

### *Time-line*

### **2 0 1 2**

*Il personal computer è diventato oggi lo smart-phone. Le necessità di calcolo sono diventate decisamente secondarie rispetto al paradigma della "informatica sociale".*

### **2 0 0 2**

*Intel rilascio il Pentium 4 in tecnologia 0,13 micron; funziona con clock fino a 3 GHz e incorpora per la prima volta la tecnologia HyperTrading. Microsoft rilascia la sua piattaforma di integrazione .NET.*

### **1 9 9 2**

*La computer grafica si impone nel mondo del cinema con "Terminator 2: Judgment Day" diretto da James Cameron. E' il primo film che sfonda il budget dei 100 milioni di dollari spesi per la maggior parte negli effetti speciali costruiti al calcolatore.*

### **1 9 8 2**

*La Commodore Computers lancia sul mercato quella che sarà la sua macchina di maggior successo: il "Commodore 64".*

### **1 9 7 2**

*Intel rilascia il primo processore a 8 bit: l'8008. La Hewlett-Packard commercializza la calcolatrice programmabile HP-35.*

### **1 9 6 2**

*Tre studenti del MIT: Slug Russell, Shag Graetz, e Alan Kotok sviluppano sul PDP-1 dell'istituto il primo computer game interattivo, "SpaceWar!".*

### **1 9 5 2**

*John von Neumann costruisce l' IAS, un computer per l'Institute for Advanced Studies a Princeton. IBM rilascia la prima unità di storage a nastro magnetico capace di registrare due milioni di bit su un nastro.*

### **1 9 4 2**

*Lo scienziato americano JohnVincent Atanasoff, costruisce il primo sistema ABC (Atanasoff-Berry Computer). La paternità delle idee che gli permisero di costruire quello che si considera il primo calcolatore elettromeccanico, non gli verrà mai riconosciuta.*

# *Nuove macchine per vecchie emozioni*

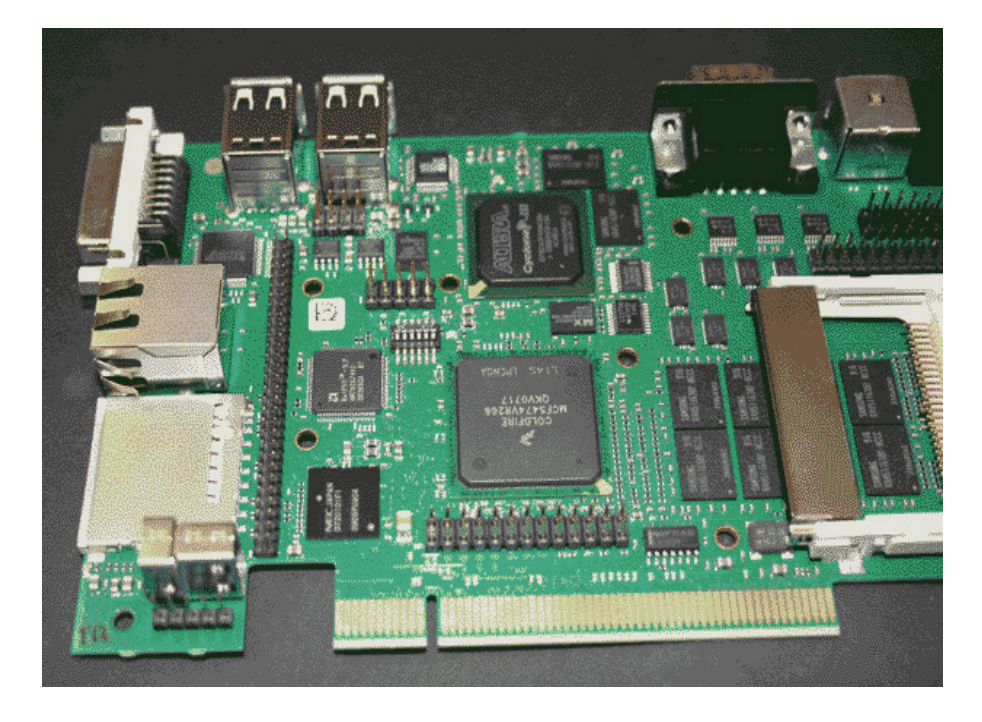

*Si sa che la gente si affeziona. Persone, animali e cose sono i bersagli del nostro affetto più o meno approfondito ed esplicito. C'è perfino gente, dicono, che si affeziona alla propria malattia...*

*I sistemi di calcolo personali sono oggetto di affetto e persino di venerazione. Succede quando qualcosa rappresenta una parte importante della nostra vita. Non è così anche per le canzoni? Un vecchio motivo (il sottoscritto è sensibile a certe melodie degli anni '70...) suscitano ricordi e nostalgia: il primo amore, il primo bacio, quell'addio dato all'amico del cuore che se ne andava per sempre,...*

### *di Tullio Nicolussi*

*Normalmente si rimane legati ai sistemi di calcolo che si sono usati per primi. Altrimenti che senso avrebbe "amare" un Commodore 64, con tutte le sue limitazioni e non passare ad esempio al suo ben più degno successore, cioè l'Amiga? Non me ne vogliano i sessantaquattrini, è solo un esempio; ma dovendo scegliere non ho certo nominato la mia di fonte nostalgica: l'Apple II :-)*

*Effettivamente mi farete osservare che le prestazioni di calcolo, il design, l'ergonomia e quant'altro si volesse utilizzare come misura obiettiva del valore di un calcolatore, poco hanno peso. Quando ci si innamora, del re-*

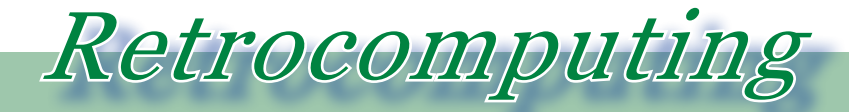

*La filosofia del retrocomputing*

*sto, la razionalità la si lascia da parte, o no?*

*C'è anche un'altro tipo di attaccamento che non ha tanto a che fare con il sistema d'epoca in se e per se, ma piuttosto su quello che a suo tempo era un environment avanzato e che ha interrotto il suo sviluppo in maniera più o meno improvvisa a causa della dismissione da parte della casa madre o peggio del fallimento della stessa. Non è stata purtroppo una situazione rara, lo sappiamo benissimo!*

### *Che ne è stato allora di AmigaOS o del GEM/TOS di Atari o, per non dimenticarci del papà di tutti, il CP/M?*

*In comune essi hanno una cosa: sono morti. O meglio, sarebbero morti se... se qualcuno non se ne fosse innamorato, appunto!*

*Così, per contrastare la Storia e mettersi di traverso rispetto al percorso del Destino, ci sono state persone, molte persone, che queste idee non le hanno volute abbandonare. Più o meno legalmente la gente si è presa in carico lo sviluppo di questi sistemi riprendendoli dal punto in cui si erano arenati e portandoli avanti in una sorta di visione di un futuro che sarebbe stato e forse che potrebbe di-* *ventare.*

*Non manca l'idea di farci sopra un piccolo business. Sì perché, se siamo in tanti che ci conosciamo e condividiamo l'idea, vuoi vedere che da qualche parte del mondo globalizzato ce ne sono altri? Molti altri (sperabilmente).*

*Ha senso costruire un sistema con componenti moderne che sia compatibile con una macchina del passato?*

*Per inciso la foto di apertura è un prototipo di un "clone" dell'Atari ST che si propone di far girare tutto il software Atari a 16 bit e "lanciarsi" in una evoluzione a 32 bit full della stessa piattaforma [rif. http://www. soundonsound.com/forum].*

*E' come disporre di un emulatore forse, ma con qualche marcia in più: è come se fosse possibile tornare indietro in quale punto del passato dove la macchina è stata abbandonata (vi ricordate la trilogia di Ritorno al Futuro di Zemeckis?) e percorrere da quel punto l'universo parallelo dove l'Atari o la Commodore non sono mai fallite e i loro sistemi continuamente sviluppati fino ad oggi.*

*Un sogno per il retro computerista, inutile negarlo.*

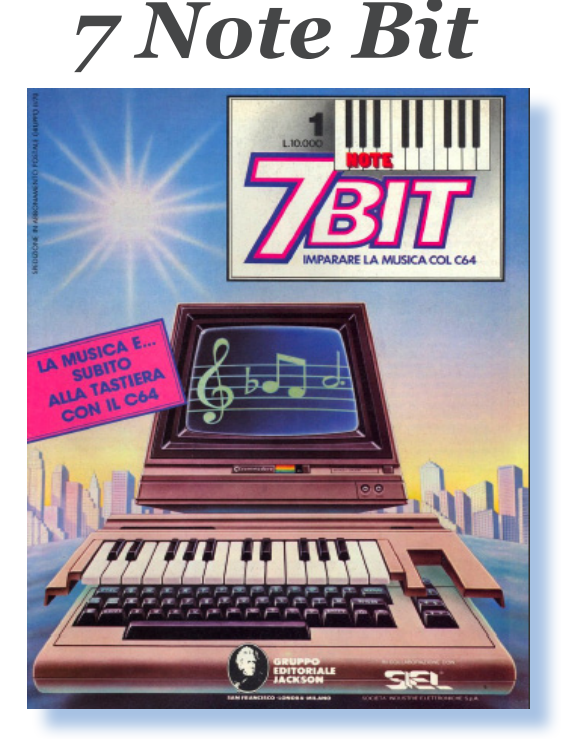

*Di Sonicher*

### *Scheda*

*Titolo: 7 Note Bit*

*Sottotitolo: Imparare la musica col C64*

*Editore: Gruppo Editoriale Jackson in collaborazione con SIEL*

*Lingua: Italiano*

*Prezzo: 10.000 Lit*

*Pagine: 50*

*Primo numero: 1985*

*Numero in rassegna: N. 1*

*La rivista 7 Note Bit, edita dalla Jackson è un corso pratico per imparare la musica con l'ausilio del Commodore 64.*

*Al prezzo di 10.000 Lire a fascicolo e 15 uscite più o meno quattordicinali, nel 1985 l'editore è andato a coprire quella che era una reale esigenza degli utilizzatori degli home computer e del Commodore 64 in particolare.*

*Il C64 dispone di un chip sonoro particolarmente sofisticato e versatile, il famoso SID 6581. Ecco l'elenco delle caratteristiche principali (fonte wikipedia):*

- *• tre canali audio indipendenti e programmabili, con un suono ad 8 ottave e un limite da 16 a 4000 Hz;*
- *• quattro diverse onde per gli oscillatori audio (dente di sega, triangolare, quadra, rumore pseudo-*

Retro riviste

*L'editoria periodica di tanti anni fa*

*casuale)*

- *• tre filtri sonori (passa basso, passa alto e passa banda)*
- *• sincronizzazione degli oscillatori*
- *• due convertitori a 8 bit dall'analogico al digitale (utilizzato per i controller da gioco)*
- *• input audio esterno*

*C'è stato un periodo, forse dovuto a qualche progetto uscito su riviste specializzate, che ci fu una vera e propria caccia ai C64 da parte dei musicisti, al solo scopo di dissaldare il SID dalla piastra madre ed utilizzarlo in qualche progetto di autocostruzione di un sintetizzatore.*

*La rivista, che si configura come un vero e proprio corso, affronta l'argomento in maniera molto elementare e si propone di portare l'utente ad un livello quantomeno accettabile sia di esecuzione che di comprensione delle basi della cultura musicale.*

*Il tutto avviene con l'aiuto di un hardware appositamente progettato dalla ditta SIEL (Società Industrie ELettroniche) che consiste un una tastierina montata su un supporto plastico che va appoggiata direttamente sulla tastiera del computer e serve da attuatore dei sottostan-*

*ti tasti. Ovviamente c'è a corredo il software che trasforma il C64 in un elaboratore musicale con varie funzionalità che vanno dall'ascolto dei brani di esempio, agli esercizi per impratichirsi sulla tastiera, alla scrittura vera e propria di semplici spartiti.*

*Ricordo che mi ero lasciato quasi convincere da questa possibilità, alla ricerca com'ero di una strada (di una scorciatoia per la verità) che mi consentisse di canticchiare, come vedevo fare con successo dagli amici, i brani popolari come "La canzone del Sole" di Battisti o "Io vagabondo" dei Nomadi. Non ridete, questi erano i miti di allora!*

*In realtà non avevo il 64 e anche questo mi frenava, quello che però mi fece cambiare idea fu un mio amico musicista che mi convinse a prendere una vera tastiera e soprattutto delle lezioni serie. Devo dire che aveva ragione perché la soluzione Jackson-SIEL ha troppe limitazioni.*

*La tastierina a corredo del corso è un giocattolo e non ha nessuna delle caratteristiche di una vera tastiera di pianoforte, nemmeno nella dimensione dei tasti. Si finisce quindi per imparare una tecnica che poi è difficile* 

*trasferire su un vero strumento. Certo che se lo scopo è imparare qualche rudimento di informatica musicale, al massimo per comporre un jingle per l'immancabile videogioco di nostra invenzione, beh allora forse la soluzione proposta da questo corso interattivo è più che sufficiente.*

*L'idea di veicolare un messaggio pubblicitario comunque non manca e la SIEL propone regolarmente i suoi prodotti sulla quarta di copertina. Non dubito che molti abbiano transitato brevemente dal corso Jackson per approdare a più soddisfacenti, seppure più costose, soluzioni semi professionali.*

*Per quanto riguarda i contenuti dei fascicoli si capisce che ci hanno lavorato delle persone preparate, sia dal punto di vista musicale che didattico. Si va dalla storia della musica, al funzionamento degli strumenti musicali, alle tecniche di base della scrittura musicale, etc....*

*Quello che un C64 è in grado di produrre è notevole rispetto a quanto disponibile sugli home dell'epoca, compresi gli MSX che un chip dedicato lo avevano (l'ultra-adottato Yamaha AY-3-8910).*

### *Conclusione.*

*Una buona idea che sfrutta un mercato potenzialmente vasto e una esigenza di utilizzo sicuramente sentita dai possessori della macchina Commodore più venduta in assoluto. Le istruzioni BASIC non potevano certo indurre chiunque a lanciarsi nella programmazione sonora assistita dal calcolatore, ma rimaneva comunque una specie di tarlo: tutti dicono che il C64 abbia un suono così sofisticato, ma come si fa a tirarlo fuori?".*

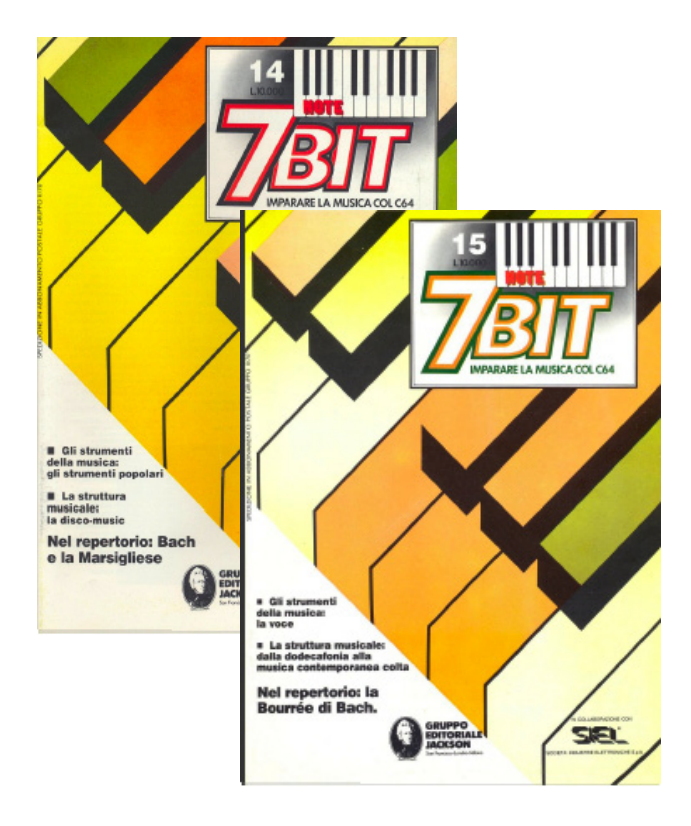

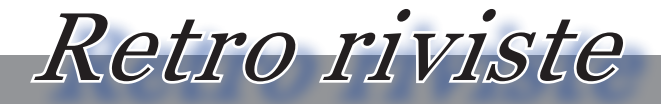

*L'editoria periodica di tanti anni fa*

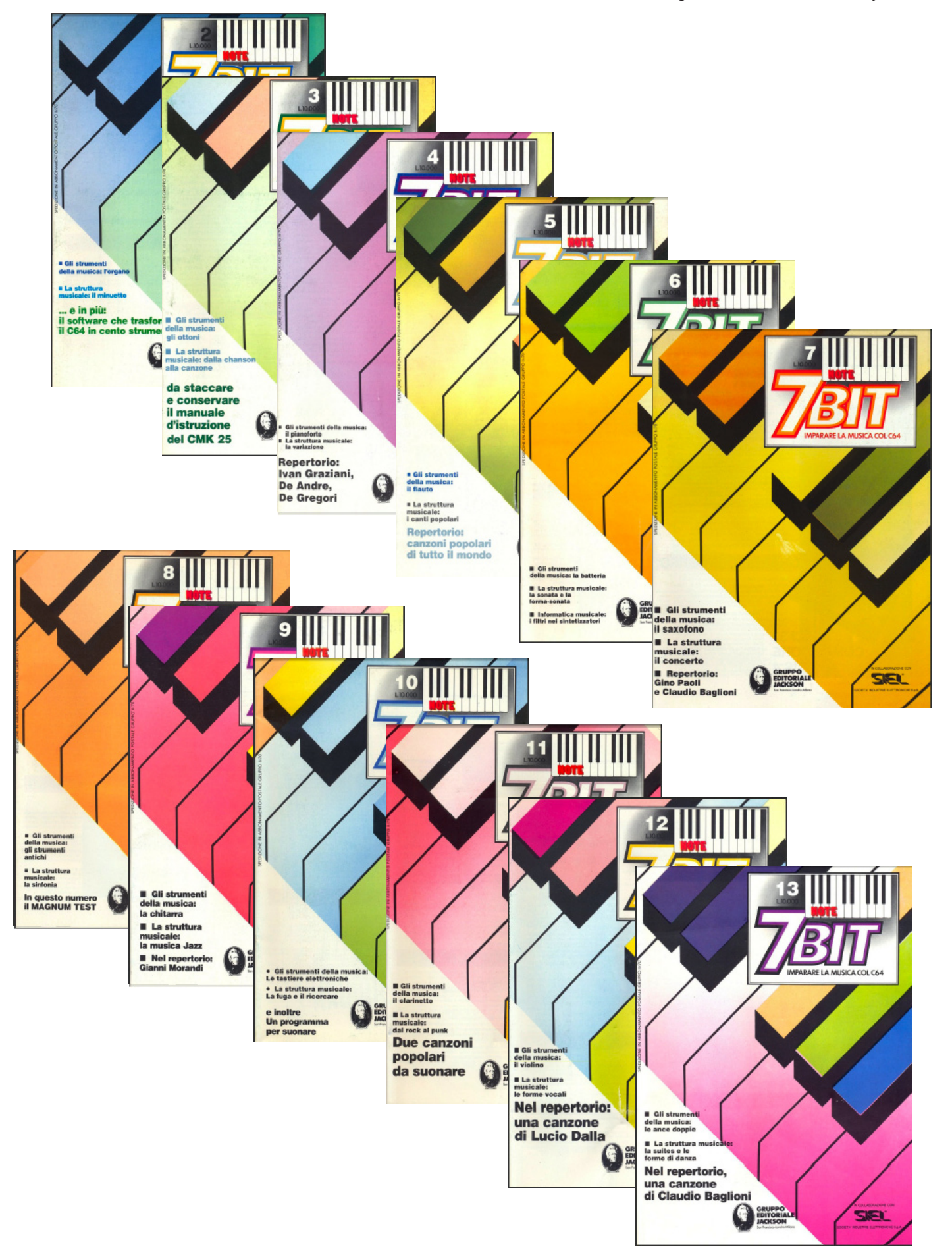

# *Il linguaggio BASIC (5)*

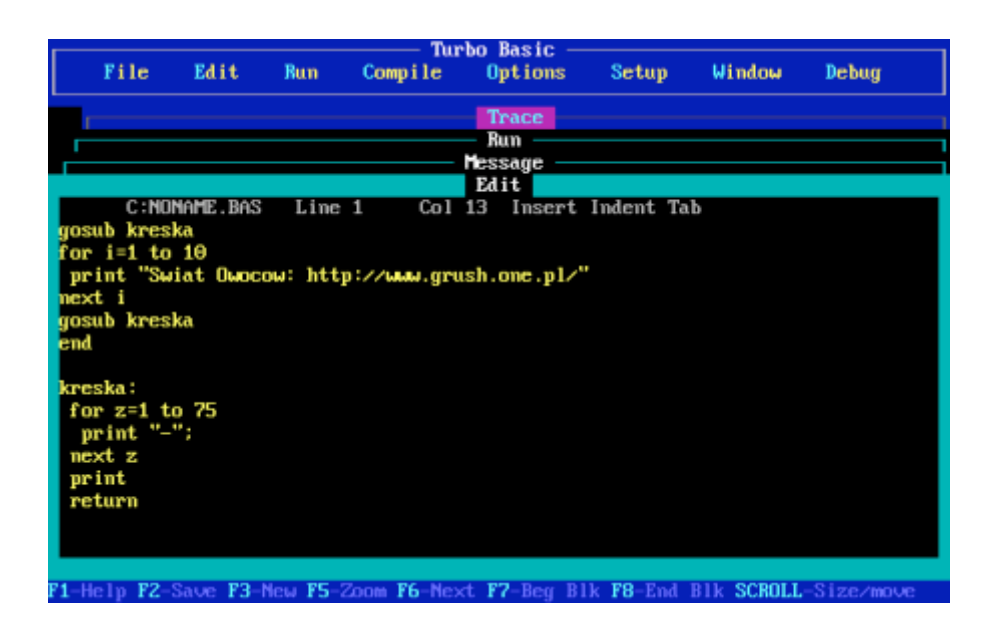

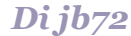

### *La rivincita del BASIC. Quick, Turbo, Power… e molti altri*

*Come abbiamo visto la volta precedente, con l'avvento di macchine più potenti e dotate di risorse, ma anche con la diffusione di software di qualità, il povero interprete BASIC inizia a mostrare il fianco. Siamo verso la metà degli anni '80 e ritroviamo una vera babele di dialetti BASIC implementati nelle ROM dei micro a 8 bit mentre per i fratelli maggiori che si affacciano sul mercato professionale aumenta notevolmente l'offerta di linguaggi compilati di alto livello dalle caratteristiche indiscutibilmente superiori. Microsoft aveva reso dispo-*

*nibile, per chi col computer ci doveva lavorare, un compilatore per GWBA-SIC che consentiva di aumentare le prestazioni dei molti sorgenti diffusi; ma le problematiche non riguardavano solo la velocità. Gli ideatori del linguaggio avevano realizzato una versione interpretata conforme allo standard, il TrueBASIC, che intendeva mettere ordine all'infinità di dialetti esistenti, nonché evolvere in maniera razionale le potenzialità del linguaggio. Ma questo sembra essere ormai alle corde e soprattutto, senza possibilità di risorgere, sembra de-*

Fig.1 – Dalla metà degli anni Ottanta i linguaggi di programmazione si avvantaggiano di un'interfaccia molto più evoluta: le IDE (Integrated Development Enviroment) integrano editor del sorgente, funzioni di compilazione e debug. TurboBASIC di Borland propone, dopo il Pascal, anche il Basic dotato dell'ambiente di sviluppo molto evoluto.

*stinato a cadere nell'oblio.* 

*Seppure già il CP/M metteva a disposizione degli utenti la possibilità di operare con diversi linguaggi, è con la diffusione di MS-DOS che l'offerta di pacchetti di sviluppo diventa incredibilmente varia e sostanziosa. In particolare prendono piede Pascal e soprattutto il C, un linguaggio sviluppato su (e insieme) a Unix, che si relazionava molto bene con nuovi potenti personal basati su MC68000 anche perché utilizzato largamente per scrivere i loro stessi sistemi operativi (Macintosh, Amiga). Intorno al 1984, tra gli utenti MS-DOS, "spopola" un compilatore Pascal estremamente veloce (esegue compilazione in memoria e avvio dell'eseguibile in linea) completo di IDE e venduto con manuali e supporto tecnico ad un prezzo irrisorio (50 dollari negli USA): il Turbo Pascal. Questa politica (affine a quanto fatto da Tom Pittman dieci anni prima) decreterà un favoloso successo per Borland, l'azienda che lo produce, e del suo fondatore: Philippe Kahn.*

*Quando sembra aver ormai finito la propria storia, il BASIC risorge. Nel 1985 Microsoft abbraccia la filosofia introdotta da Turbo Pascal e distribuisce una versione assolutamente* 

*innovativa e aggiornata del vecchio linguaggio: il Quick BASIC. Il prodotto che aveva tracciato la via del successo dell'azienda viene riproposto in una veste moderna ed evoluta. Gli aggiornamenti che seguiranno in rapida sequenza fino alla versione 4.5 del 1988 contribuiranno realmente a rivoluzionare il linguaggio introducendo novità sostanziali assorbendo su larga scala le caratteristiche più interessanti dei linguaggi più evoluti (tipi, strutture, puntatori, ricorsione, procedure, variabili locali e globali…) e senza numeri di linea; la sintassi mantiene la massima coerenza con le versioni precedenti garantendo la compatibilità e confermando una sorta di standardizzazione del GWBASIC (di cui mantiene la piena compatibilità). Ma l'implementazione è assolutamente moderna, dotato di un potente editor con interfaccia standard, aiuto contestuale, correzione della sintassi all'inserimento della linea e moltissime opzioni per il debug. Compilazione ed esecuzione avvengono direttamente attraverso l'IDE, nelle prime versioni utilizza il vecchio compilatore per poi passare a software appositamente progettato e ottimizzato, ma dispone anche della possibilità di eseguire attraverso l'IDE dei comandi immediati* 

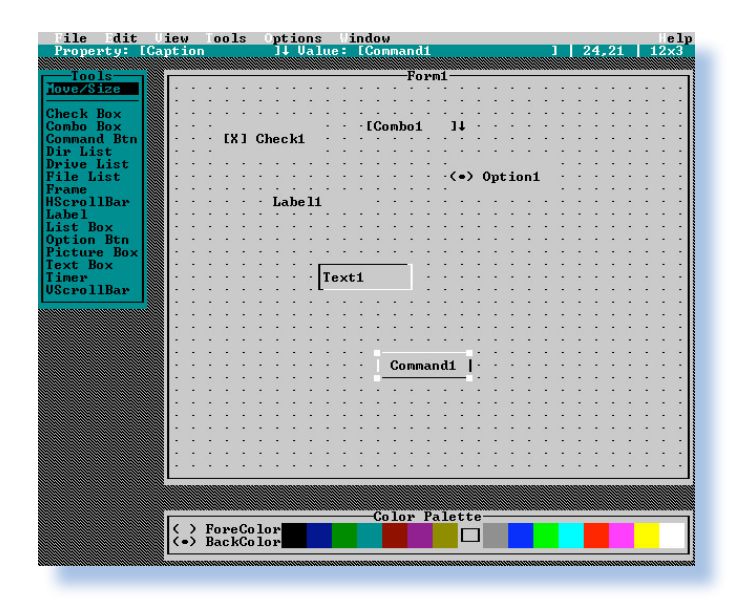

Fig.2 – Dopo il successo di QuickBASIC Microsoft sviluppa una "improbabile" versione per MS-DOS di linguaggio "event driven" che troverà invece naturale implementazione in Windows: VisualBASIC sarà un altro grande successo.

*(ulteriore utilità per il debugging). La confezione proposta è perfetta per un'elevatissima produttività e verrà distribuito fino al 1990 nella versione professionale per sviluppatori (PDS ver.7.1). Una versione limitata verrà in seguito fornita con MS-DOS in sostituzione del GWBASIC e più nota come QBASIC.*

*Borland, che aveva proseguito l'evoluzione dell'interfaccia del proprio Pascal, negli anni successivi affiancò a questo altri compilatori realizzati secondo la stessa impostazione come il Turbo C, il notevole Turbo C++ e anche un Turbo BASIC. Quest'ultimo non ottenne molto successo e, con le diverse versioni iniziò a perdere terreno nei confronti del prodotto Microsoft (che dal canto suo aveva realizzato Quick Pascal ma soprattutto Quick C, evoluzione del primo compilatore acquistato da Lattice). Borland aveva realizzato il proprio Basic acquisendo il compilatore realizzato* 

*da Robert Zale che, quando l'azienda abbandonò il progetto, lo ripropose in proprio continuandone lo sviluppo come Power BASIC e facendo leva sulle notevoli doti di velocità del codice compilato.*

*Ma sempre in questo periodo (dopo la metà degli anni Ottanta) compaiono sul mercato di fascia bassa anche altre piattaforme dall'ampio successo commerciale. Abbiamo già accennato in precedenza come il BASIC, bistrattato da molti giovani programmatori, consolidi uno sviluppo in ambiti più professionali (nasce ad esempio la BASIS International per prodotti su Unix). Nei primi anni Ottanta il liguaggio aveva fortemente contribuito alla prima alfabetizzazione informatica di massa e ora, molti degli "hobbisti" formatesi sui BASIC di C64 e ATARI XE, potevano disporre di Amiga e ST. Attenti più alla sostanza che alla forma, molti non migrarono ottusamente verso altri linguaggi, ma utilizzarono dialetti BASIC spe-* *cializzati e molto avanzati appositamente messi a punto per queste macchine che permettevano un'efficienza ed una produttività incontestabili.*

*AmigaBASIC è un BASIC Microsoft fornito contestualmente al Workbench del sistema operativo; esso però si presenta in una forma evoluta e perfettamente integrata con le possibilità hardware della macchina permettendo di utilizzare grafica avanzata, sprites, menù, finestre, interrupt e accedere almeno parzialmente, alle librerie del sistema (e anche pronunciare frasi con il comando SAY). Strutturato, con variabili globali, locali, statiche e dinamiche, sen-*

*za numeri di linea, con editor separato… a parte ad una certa lentezza era un prodotto davvero utilizzabile per una programmazione efficace e dinamica. Ovviamente, l'atmosfera brulicante che caratterizza e circonda questa macchina, non fa mancare in breve tempo la comparsa di una notevole varietà di prodotti potenti ed evoluti. In particolare il GFA BA-SIC e l'AMOS BASIC che sono porting o derivazioni di prodotti sviluppati per Atari ST. Originale dell'ambiente Amiga è BlitzBASIC, destinato a importanti sviluppi fino ai nostri giorni attraverso Blitz2D e Blitz3D per sistemi Windows e Macintosh.* 

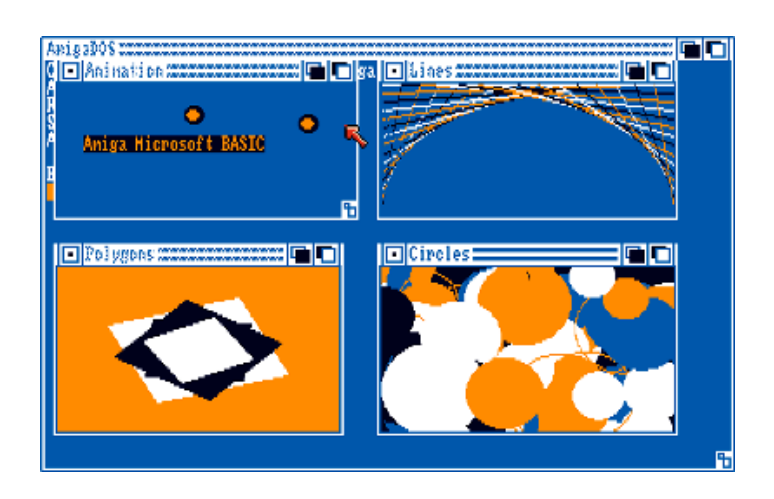

Fig.3 – Dimostrativo delle possibilità offerte dal Microsoft AmigaBASIC, l'interprete fornito insieme al sistema operativo AmigaDOS.

*L' ST BASIC fornito da Atari insieme ai computers ST è stato un prodotto discusso fin dall'inizio e decisamente non all'altezza. In compenso, proprio su questa macchina, presero presto piede alcune versioni alternative di BASIC estremamente potenti e veloci, dotate di compilatori e particolarmente indirizzate alla produzione di software veloce come i videogames. Si tratta di linguaggi che hanno generato una schiera di cultori, convinti al punto da proseguirne lo sviluppo fino ai nostri giorni. GFA-BASIC e STOS-BASIC sono dei dialetti molto versatili che permettevano di penetrare i meandri di questa macchina e che furono anche portati su altre piattaforme come l'Amiga riscuotendo un discreto successo. Sicuramente non rappresentano un modello di chiarezza e formalismo, ma ciò non* 

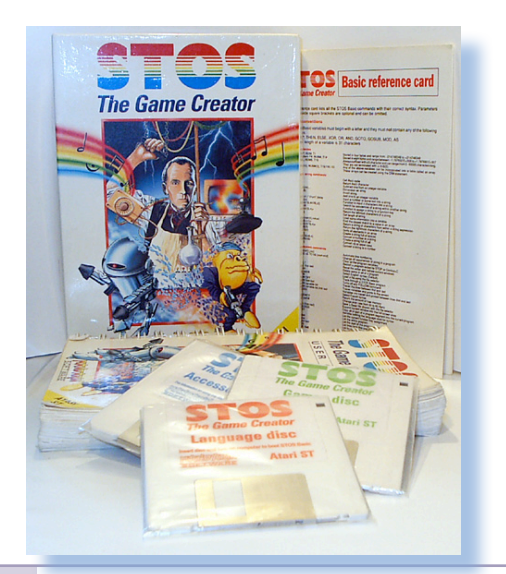

*dovrebbe scandalizzare molto oggigiorno, in cui stanno prendendo piede i cosiddetti linguaggi "dinamici" come Phyton (con cui si può fare, molto liberamente, un po' di tutto).*

*Come precedentemente accennato, alla metà degli anni Ottanta anche TrueBASIC e ZBASIC rappresentano una sorta di "crossover" tra le diverse piattaforme; quest'ultimo, in particolare, risulta particolarmente potente.*

*Dalle considerazioni fatte con questi articoli ho forse un po' dimenticato l'ambiente Apple; sulle pagine di questa rivista sono stati ampiamente trattati argomenti legati all' Applesoft e ancor più al pioniere: Integer BASIC, fornito con le prime macchine Apple II. Alla metà degli anni Ottanta Apple inizia a raccogliere il successo di Macintosh e, inizialmen-*

Fig.4 – STOS Basic per Atari ST si propone come un pacchetto per lo sviluppo di "giochi". Dimentichiamo l'elementarità e la lentezza spesso acriticamente attribuita a questo linguaggio in quanto STOS possiede una strutturazione complessa e dispone di funzioni potenti e veloci.

*te, viene fornito anch'esso con una versione del Microsoft BASIC interpretato assolutamente non degna di alcuna nota. Già le versioni 2.0, che segue di poco la prima, e poi la 3.0 propongono tutte quelle caratteristiche evolute presenti nel Quick di Microsoft ed in più una buona integrazione con l'ambiente operativo di questa macchina innovativa. Anche per Macintosh vengono resi disponibili TrueBASIC e ZBASIC, quest'ultimo dotato di possibilità veramente notevoli per sfruttare la macchina ed il Toolbox, diventerà FutureBASIC negli anni Novanta.*

*(...continua...)*

Fig.5 – Il Microsoft BASIC per Apple si evolve nelle versioni 2 e 3 per un utilizzo più ottimale delle notevoli utilità fornite da "finder" e l'ambiente grafico a finestre. In particolare il sistema di editing e di debug si evolve in forme estremamente pratiche e voloci.

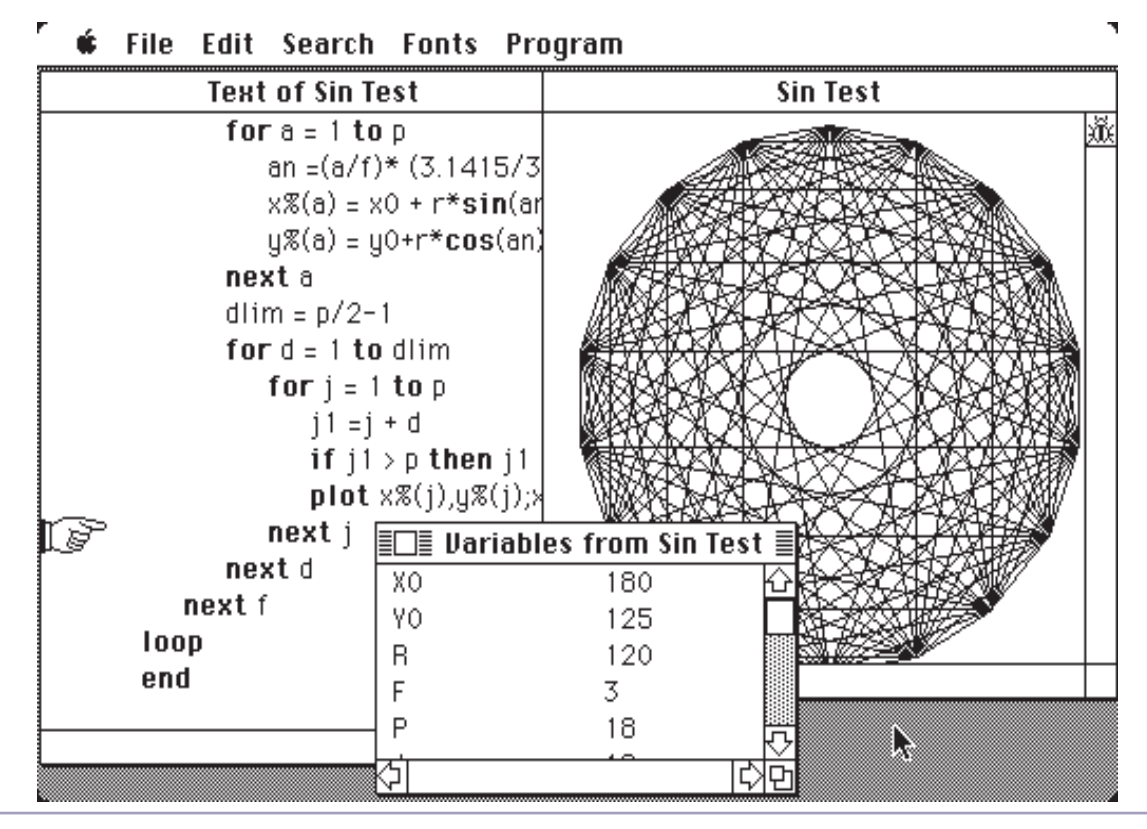

# *Automatik (18) Il cablaggio universale*

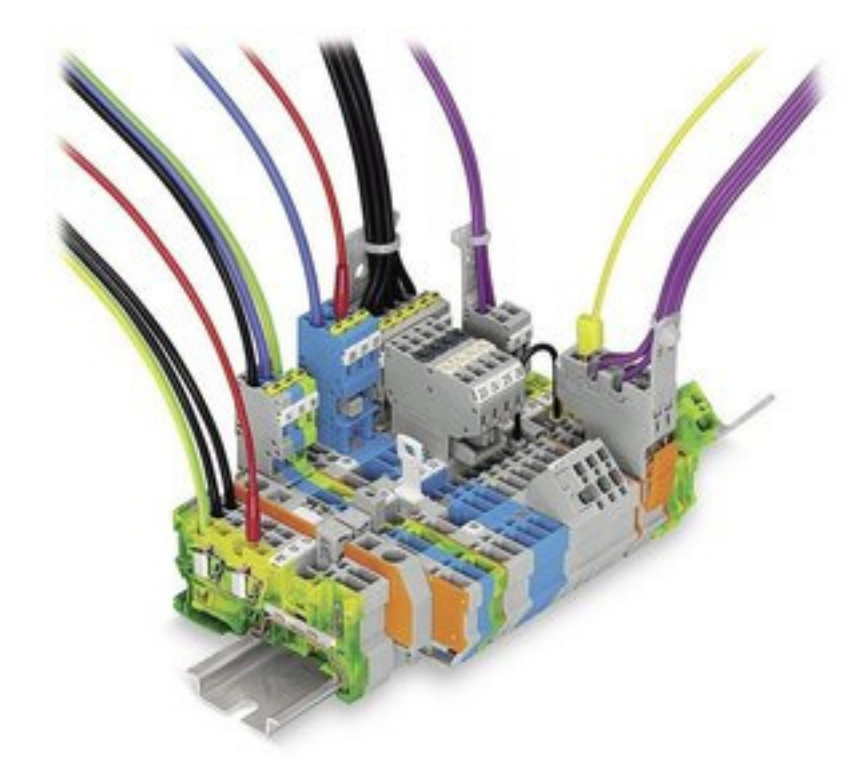

### *Di Lorenzo Paolini*

*Dove racconto dell'unico progetto "innovativo" che riuscii a realizzare: il famoso "cablaggio universale della premiata ditta Automatik snc".*

*Il mondo del noleggio era in grande spolvero alla metà degli anni '80 perché arrivavano giochi dal giappone a prezzi abbordabili e di facile assemblaggio. Si era in qualche modo stabilito uno standard di fatto per le macro componenti di un gioco, soprattutto per quanto riguarda le porte di input/ output. Ad esempio l'uscita video era uguale per tutti: una classica RGB con sincronismo sul canale Green;*  Dove racconto dell'unico<br>
"innovativo" che riuscii a re<br>
il famoso "cablaggio univers<br>
premiata ditta Automatik sno<br>
Il mondo del noleggio era<br>
spolvero alla metà degli anr<br>
ché arrivavano giochi dal gio<br>
prezzi abbordabil

*l'input era per tutti basato su pulsanti senza memoria e joystick meccanici a switch; l'alimentazione delle piastre prevedeva un classico +-5 e +-12 Volt.*

*Si allontanavano da questa impostazione solamente i progetti "di marca" con in testa l'Atari, tutti provenienti dal mercato americano.* 

*Fiorivano le aziende che offrivano accessori: joystick, pulsanti, cabinet, monitor, alimentatori, etc... Anche Romano si convinse che era il momento di tentare un salto di qualità per cui elaborò il progetto di assemblare in casa una certa quantità di cabinet, un* 

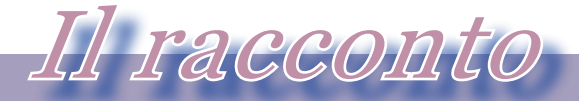

*i computer nella letteratura*

*centinaio, comprando i pezzi dai fornitori e prevedendo di riuscire a venderne almeno la metà ai noleggiatori locali.*

*Il ragionamento era semplice e non faceva una grinza: comprare i pezzi singoli costava la metà del gioco assemblato e poiché quest'ultimo veniva fatto pagare suppergiù un paio di milioni di Lire, margine ci poteva essere. Romano doveva aver pensato che se investiva cento milioni nell'acquisto dei pezzi e li faceva assemblare da noi dipendenti nei tempi "morti", poteva realizzare nel giro di sei mesiun anno cento milioni di utile netto. Fece però i conti senza l'oste, come vedremo,*

*Il mio compito fu quello di progettare il cablaggio elettrico dei cabinet e lo feci in modo che fosse possibile scambiare le piastre dei giochi con un adattatore di uscita universale. In generale i collegamenti fra le varie componenti erano semplici: dal trasformatore si doveva arrivare all'alimentatore, da questo alla piastra logica. Dalla piastra alla plancia e portare i segnali al video. Il video veniva acceso dallo stesso interruttore che accendeva il gioco.*

*La cosa entusiasmò Romano, anche se era una invenzione semplice e che mi era venuta vedendo un assemblaggio del genere su un gioco arrivato in laboratorio e sul quale* 

*avevo notato un adattamento ad-hoc del pettine-connettore per la piastra madre.*

*Per essere universale il cablaggio prevedeva una sovrabbondanza di collegamenti e di pulsanti, in modo che il cabinet e la plancia si adattassero a una serie grande di titoli ludici. Anche la plancia del cabinet era assemblabile e intercambiabile, in modo che se un gioco richiedeva due joystick fosse possibile cambiare piastra e plancia avvitando poche viti, e agganciando dei macro-connettori, senza girare con il cabinet in macchina o mettersi a cambiare collegamenti sul posto.*

*Quello che mi fece penare maggiormente fu la connessione con il monitor video: di norma erano degli RGB con sincronia sul verde, ma c'erano variazioni con la sincronia sul canale Y ad esempio o segnali aggiuntivi di crominanza. Studiandoci sopra avevo anche inserito una simmetria nell'adattatore in modo che fosse indifferente il verso con il quale veniva inserito il connettore di testata del cablaggio nel pettine di uscita dell'adattatore. Questa caratteristica era forse troppo sfiziosa e abbastanza inutile: in fondo bastava metterci una etichetta per segnare il verso giusto dei connettori, ma tanta era la voglia di ben fare che ci persi le notti a far quadrare tutto.* 

*L'adattatore era semplicemente una schedina con pettine a dimensione standard lato cablaggio e diverse possibilità lato scheda, dal momento che come uscita si trovavano tutte le possibili dimensioni industriali dei connettori. Si costruiva una schedina adattatrice per ogni gioco e questi poteva andare ad occupare il cabinet senza nessun'altra modifica.*

*La lista dei titoli intercambiabili non poteva essere proprio "universale", rimanevano fuori un 20% di titoli che si doveva personalizzare, in pratica cablare un cabinet apposta per loro. Questo risultato deluse un po' Romano che si era cullato sull'idea di un "cablaggio universale per davvero"!. Passò un intero pomeriggio ad interrogarmi sulla cosa e voleva rivedere gli schemi che avevo fatto e continuava a ripetere le stesse osservazioni e domande banali. Alla fine, ricordo, mi spazientì e gli dissi chiaramente che questo era quello che io potevo fare e che credeva si potesse fare meglio era libero di cercarsi chi lo potesse soddisfare. Io sono un tipo molto paziente, ma con Romano, credetemi, a volte proprio non ce la facevo a trattenermi e sbottavo, salvo poi morsicarmi la lingua.*

*Ormai era l'inizio dell'estate e ero vecchio di nove mesi di lavoro per la Automatik. Abbastanza per esserne stufo e per aver rimuginato a lungo su-* *gli aspetti meno nobili del mio "mezzo" contratto di lavoro.*

*Romano rimase sorpreso e deluso da quella mia presa di posizione diretta a difendere il lavoro che avevo fatto ma che fu percepita come una critica alle sue capacità manageriali e alla sua intelligenza. Capì subito che avevo dato uno strattone alla corda che mi teneva legato e che ora sarei stato di nuovo "sotto osservazione" per qualche tempo. Il nostro principale era letteralmente terrorizzato dall'idea che un suo dipendente potesse essere infedele. Questo perchè, pensavo io, a sua volta non aveva giocato pulito-pulito con quel suo anziano parente che gli aveva insegnato il lavoro. Sbaglio? Forse, ma a pensar male, come dice qualcuno...*

*Il giorno dopo il nostro piccolo diverbio sulla qualità del progetto da me approntato, Romano lasciò la lista delle cose da fare a me e Daniele e quando arrivammo alle nove di mattina era già partito per non si sa dove.* 

*Capii da questo che era ancora arrabbiato e preferiva non incontrarmi. Più volte si comportò in codesto modo, quasi pavido, ma Romano pavido non lo era di sicuro per cui non sapevo come leggere il suo "ritiro dal campo di battaglia".*

*Io e Daniele girammo la mattina fra i clienti mentre nel pomeriggio avevo intenzione di continuare il lavoro di*  *i computer nella letteratura*

*progettazione del famoso connettore universale. Con mia grande sorpresa in laboratorio non trovai i miei appunti e gli schemi che avevo disegnato e mancavano anche dei prototipi che avevo assemblato. Capì immediatamente che se li era portati Romano e che veramente era andato chissà dove a far verificare la qualità del mio lavoro.*

Il racconto

*Tornò verso le sette di sera che mi ero attardato apposta per vedere cosa mi avrebbe detto. Entrò in laboratorio con una scatola di cartone, mi salutò, volle sapere dove era Daniele (che ovviamente aveva approfittato per andare a casa una volta nella vita alle sei del pomeriggio). Lo scatolone conteneva i miei prototipi e i miei schemi, mi diede la scatola e mi disse semplicemente: -"Va bene, vai avanti".*

*Un mese dopo quel suo tale amico di Bolzano passò in laboratorio e credendo di spiattellare una grande novità annunciò a Romano che la "Star Game" vendeva dei cabinet universali dove si poteva scambiare la piastra e la plancia per avere un gioco nuovo.*

*Ci guardammo io e Romano senza proferire parola ma ognuno capì perfettamente il muto discorso dell'altro.*

*Il giorno dopo Romano mi confessò l'innegabile: era stato alla Game Star quel giorno che aveva portato con se il mio prototipo e questi ne avevano sfruttato l'idea. Se ne sarebbe lamentato, disse, ma ormai la frittata era fat-* *ta e noi arrivammo buoni secondi in questo business dove, oltre che arrivare primi bisognava anche avere una organizzazione produttiva bel oltre le misere possibilità della nostra piccola impresa artigiana.*

*La questione del connettore universale stava a cuore soprattutto al sottoscritto, ma ci furono anche altri errori strategici di gestione che di fatto non ci fecero mai entrare nel business della produzione di videogiochi.*

*Romano aveva messo sul piatto cinquanta milioni di allora per questo progetto, una cifra con la quale all'epoca si poteva tranquillamente comperare un appartamento di 100 metri quadri in città, e ora si trovava con un numero di giochi esorbitante rispetto alle esigenze del suo business.* 

*Quello che ne risultò fu un progetto strampalato dal punto di vista economico che finì per pesare molto sull'utile di gestione di quell'anno.*

*Romano assorbì il colpo grazie al flusso liquido che permetteva il noleggio e operò cercando di limitare i danni di quell'errore di valutazione.*

 *Fu così che a Romano, trovandosi in casa una quantità di giochi che non riusciva a piazzare, venne l'idea della sala giochi di Vicolo Malvasia. Ma questa è un'altra storia...*

### *BASIC*

## *Enciclopedia dell'Informatica dei Mini e Personal Computer*

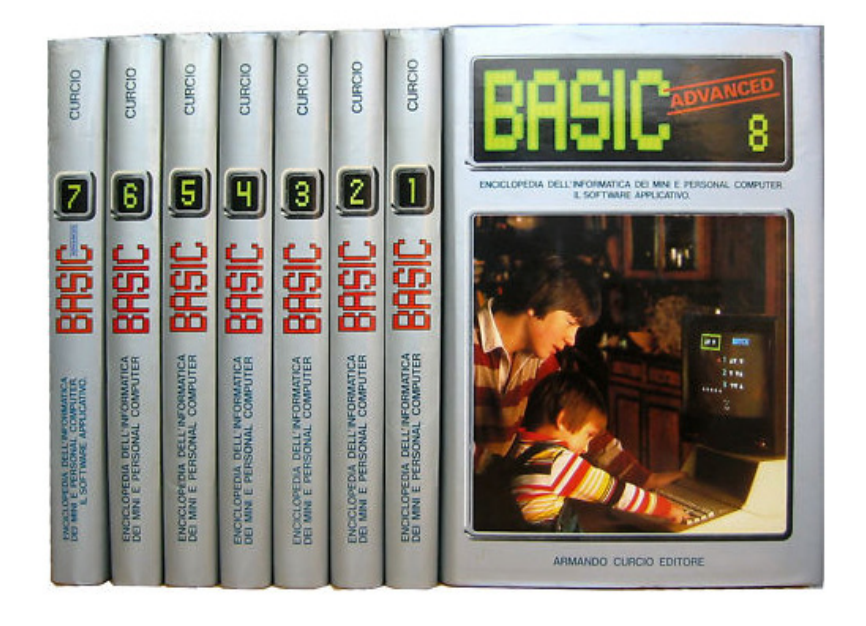

### *Di Sonicher*

### *Scheda*

*Titolo: BASIC - Enciclopedia dell'informatica dei mini e personal computer*

*Autore: Realizzazione della Divisione Grandi Opere della Armando Curcio Editore*

*Editore: Armando Curcio Edito Anno: 1985 Lingua: Italiano Pagine: 6 volumi + 2 advanced*

*Questa enciclopedia formata da sei volumi base più altri due rilasciati a titolo di aggiornamento, ricordo di averla recuperata su un mercatino per una ventina di mila lire qualche bella stagione fa. L'ho poi lasciata in disparte, anche perché ogni volume era accuratamente incellofanato e mi sembrava inutile aprirlo.*

*L'avevo presa perché è un oggetto abbastanza comune nel mondo del retro computing e a quanto mi consta anche l'unica iniziativa di una pubblicazione che ha l'idea di costituire un riferimento di base esaustivo sul fenomeno del personal computer in Italia.*

*Fra l'altro pensavo fosse un corso di* 

Biblioteca

*I volumi che raccontano la storia dell'informatica*

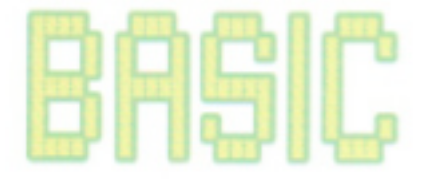

*BASIC (a volte ci si creano dei pregiudizi magari per il semplice fatto che la parola BASIC fa parte del titolo). Il BASIC, come linguaggio di programmazione c'entra ma non in maniera esclusiva.*

*Recentemente ho deciso di darci un'occhiata, visto che sto liberando spazio nelle mie librerie per conservare in cartaceo solo le cose che hanno un qualche valore storico o affettivo. Così, con una certa dose di scetticismo lo confesso, mi sono messo a scartocciare volume dopo volume e ovviamente a sfogliarlo, scoprendo ben presto che la lettura mi piaceva alquanto. Beh, ne sono rimasto piacevolmente sorpreso!*

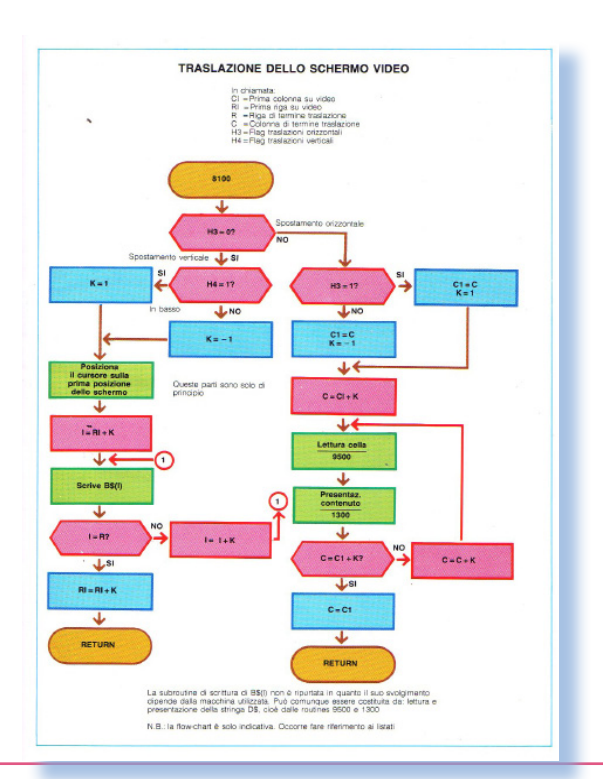

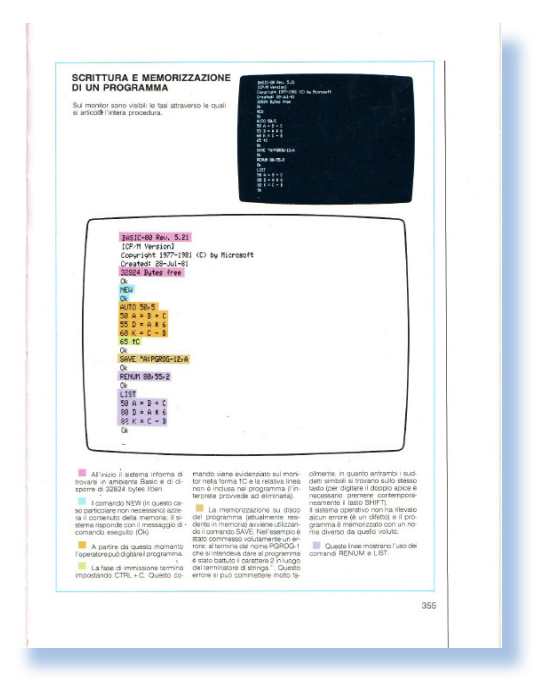

*Infatti è una pubblicazione fatta molto bene, curata nei particolari, con grandi e spesso inedite foto a colori e una ricchezza di schemi e disegni ben realizzati e pertinenti.*

*La pubblicazione copre l'arco temporale che va dal 1980 al 1985 circa) per quanto riguarda la tecnologia più recente, ma ovviamente ospita la classica sezione storica con notizie e fotografie di macchine di calcolo che risalgono ai decenni precedenti.*

*L'idea dei curatori è quella di fornire ai neofiti dell'informatica uno strumento valido che, seguito passopasso, consente di impadronirsi di ogni aspetto sia teorico che pratico (con qualche limitazione) della programmazione dei personal computer.*

Jurassic news - Anno 7 - numero 42 - luglio 2012

*Come linguaggio di programmazione è stato scelto il BASIC, spesso differenziato in base alla piattaforma trattata. Si trovano le specifiche del linguaggio e gli esempi a difficoltà via-via crescente per i personal più diffusi: dal TRS-80 all'Apple II, al Commodore, allo Spectrum, alle macchine DOS.*

*Forse, se si vuole trovare un difetto nella pubblicazione è che in un certo modo è un po' datata nel linguaggio e nell'esposizione degli argomenti. Ad esempio i flow-chart, che accompagnano abbondantemente gli esempi, così come i "fogli di programmazione", sono tecniche che si usavano trenta anni orsono!*

*Non mancano i listati, anche di una certa complessità, questi riprodotti da una stampa con stampante ad aghi, quindi non proprio visibilissimi, anche se la fincatura bicolore ne facilità l'utilizzo (vedi foto a lato).*

*Per il retro computerista la pubblicazione è senza ombra di dubbio interessantissima. Prima di tutto definisce in maniera abbastanza esaustiva un certo platfond culturale anni '80; secondariamente è una fonte di notizie e di schemi/immagini, che come ripeto, per la maggior parte inedite.*

*Su Internet si trovano offerte che* 

*vanno dai venti Euro fino addirittura agli ottanta Euro. Ho scoperto che ne esiste un'altra edizione (vedi la sovracoperta del primo volu-*

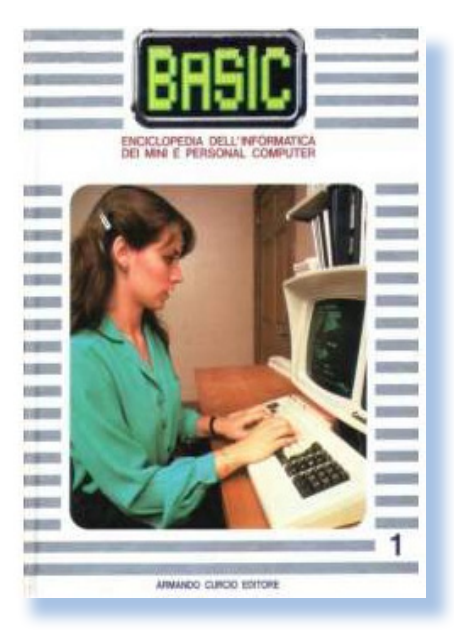

*me nell'immagine a fianco), la quale edizione viene data in 14 volumi. Non so se sia lo stesso contenuto "ripachettizzato" o se la pubblicazione è stata estesa ben oltre gli otto volume "classici".*

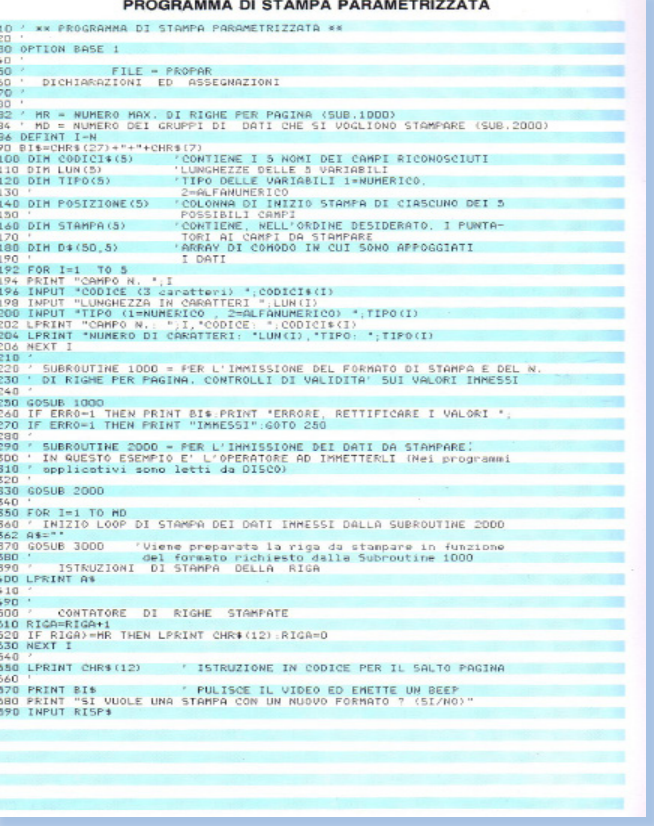

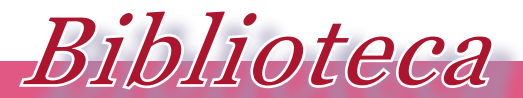

*I volumi che raccontano la storia dell'informatica*

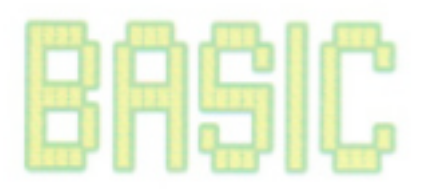

### *Conclusione.*

*Sono particolarmente contento di aver recuperato questa collana che ora si valorizza in un suo spazio nella mia libreria di pubblicazioni scelte per il loro carattere storico.*

*Consiglio veramente gli amicidi procurarsene una copia, soprattutto se il prezzo richiesto è onesto.*

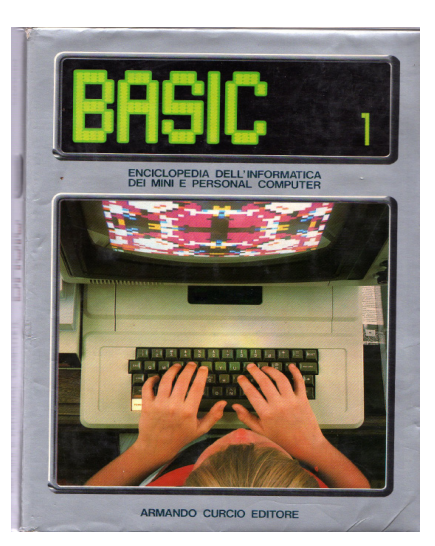

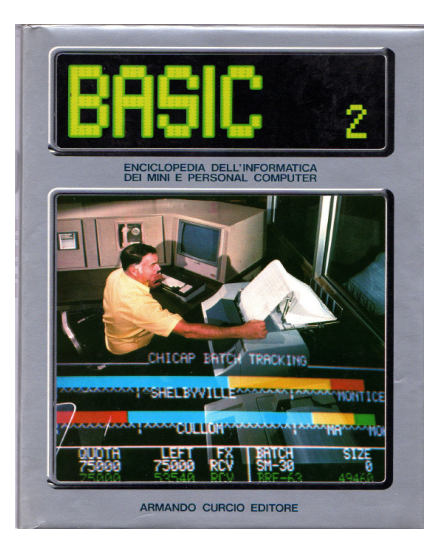

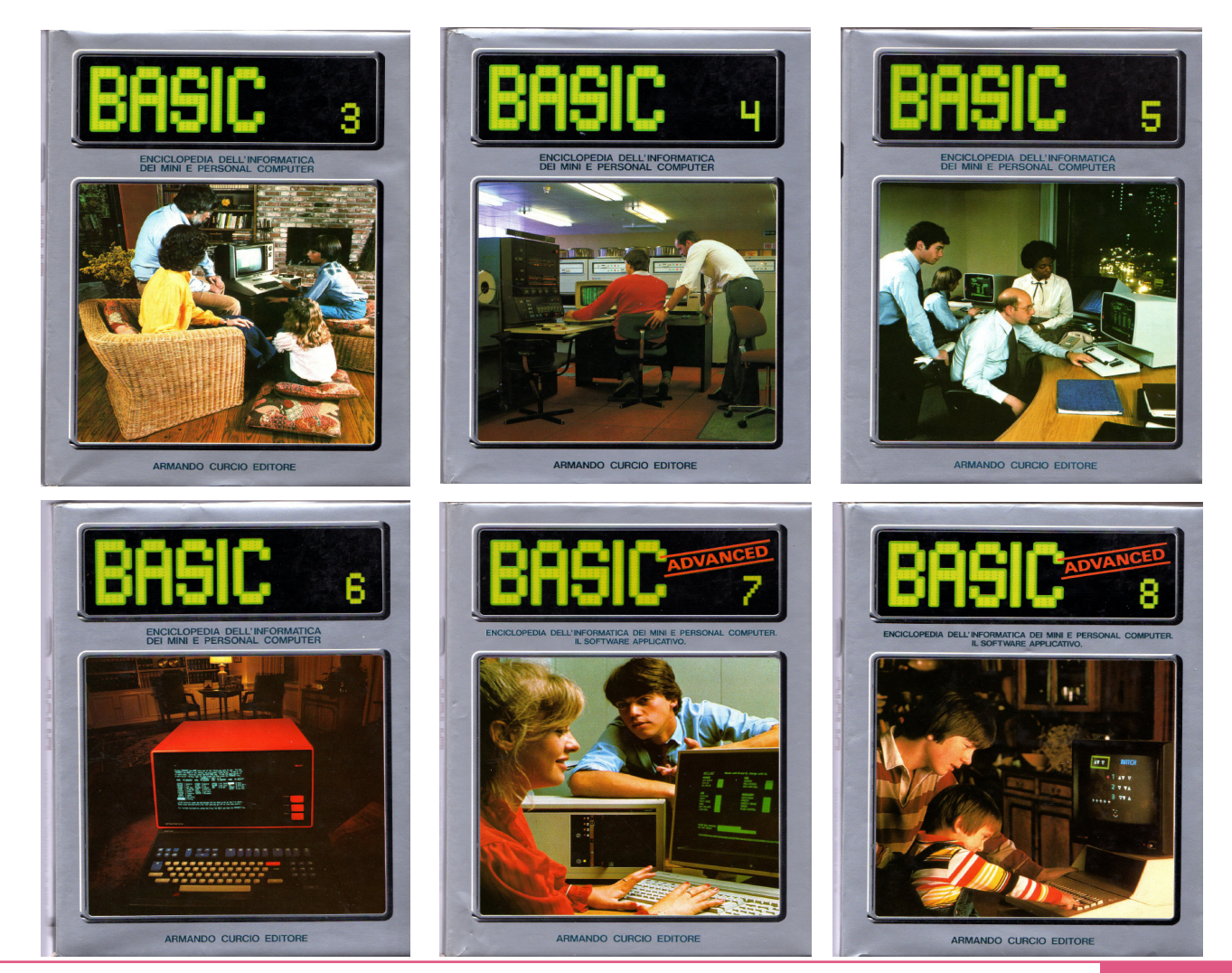

Jurassic news - Anno 7 - numero 42 - luglio 2012

# *Le calcolatrici Texas*

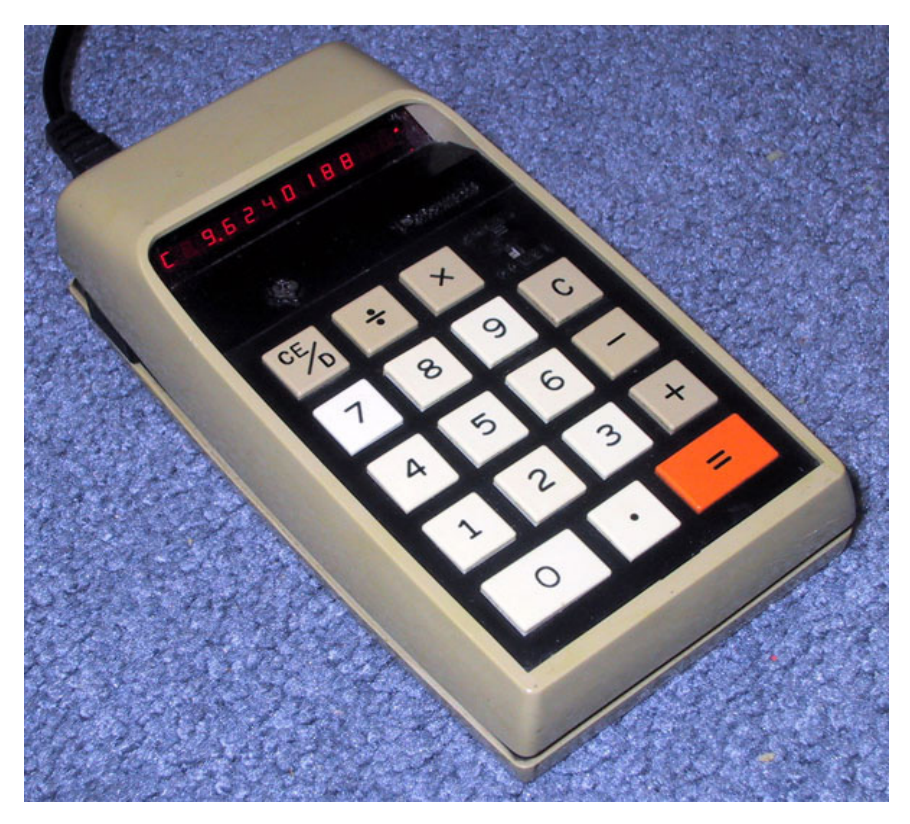

*Le calcolatrici elettroniche sono state le teste di ponte attraverso le quali il calcolo assistito da una macchina elettronica è entrato nella nostra vita per rimanervi, evolvendosi finora in maniera continua, e sempre più sorprendente.* Le calcolatrici elettre<br>te le teste di ponte att<br>il calcolo assistito da<br>elettronica è entrato r<br>per rimanervi, evolve<br>maniera continua, e :<br>prendente.<br>Immaginiamo quar<br>presenza di pesanti c

*Immaginiamo quaranta anni fa la presenza di pesanti calcolatrici elettriche, se non ancora meccaniche, sferraglianti nelle stanze degli uffici contabili.*

*Racconto a questo proposito un aneddoto personale. All'inizio della mia carriera di informatico lavoravo per una azienda che faceva installazione e assistenza sulle macchine Oli-*

### *di Tullio Nicolussi*

*vetti. Allora, si era circa nel 1987/88, i sistemi Olivetti erano quelli della linea L1, mini dipartimentali M40, M60 e personal M20 e M24. Mi recai per l'installazione di un M60 con qualche terminale presso un ufficio ad Alba in Piemonte. L'ufficio era quello che oggi si chiamerebbe "open space", cioè sei/sette scrivanie dove lavoravano delle segretarie abbastanza giovani e due signore che allora mi parevano vecchie, ma magari avevano appena una cinquantina d'anni. Ero intento ai preliminari di installazione del sistema centrale quando dal fondo dell'ufficio arrivò un rumore terribile che mi parve una raffica di mitraglia. Spaventato sol-* Prova Hardware

*L'analisi dei sistemi che hanno fatto l'informatica*

*levai la testa scoprendo che si trattava di una delle segretarie anziane che lavorava ad una calcolatrice (sempre di marca Olivetti, una volta si era affezionati alla produzione nazionale o semplicemente le macchine di Ivrea era le migliori sul mercato) di tipo meccanico. In pratica impostava le cifre, non senza rumore meccanico dei tasti, e poi tirava una manovella verso di sè che era la fonte di energia in pratica e con la quale la macchina metteva in moto gli ingranaggi che effettuavano somma e sottrazione. Lavorai tutto il giorno con simile musica nelle orecchie e quando posi il terminale sulla scrivania della signora pretendendo di spiegarle il funzionamento, lei semplicemente lo scostò gentilmente di lato e rimise nel bel mezzo del piano di lavoro la sua fedele compagna* 

*meccanica e continuò il suo lavoro disinteressandosi assolutamente del sottoscritto e delle nuove meraviglie dell'elettronica.*

### *Contesto storico*

*L'avvento delle calcolatrici elettroniche voleva essere un business indirizzato a scienziati e ingegneri, cioè a coloro che dovevano spostarsi sul territorio e che finora giravano gioco forza con i regoli calcolatori, dovendosi trovare nella necessità di procedere a calcoli e stime immediate. Nell'evoluzione dei prodotti e con l'avvento dei ben più potenti e versatili calcolatori personali, le calcolatrici sono oggigiorno usate quasi esclusivamente dagli studenti. Infatti le funzionalità dei modelli di-*

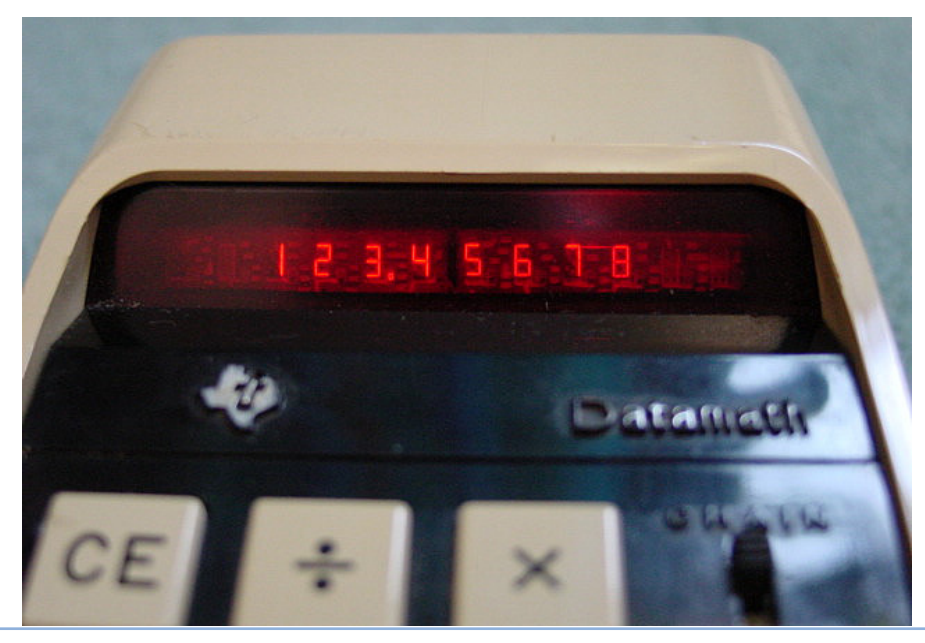

*Fig. 1, 2 In apertura una immagine della calcolatrice Datamath 2500. in fig. 2 un particolare del display in funzione.*

Jurassic news - Anno 7 - numero 42 - luglio 2012

*Fig. 3, 4 La calcolatrice TI-12 Math Explorer, l'ultimo prodotto non grafico, dedicato a studenti ed insegnanti, uscito nel 1987 e in basso la "docking station" con la mitica* 

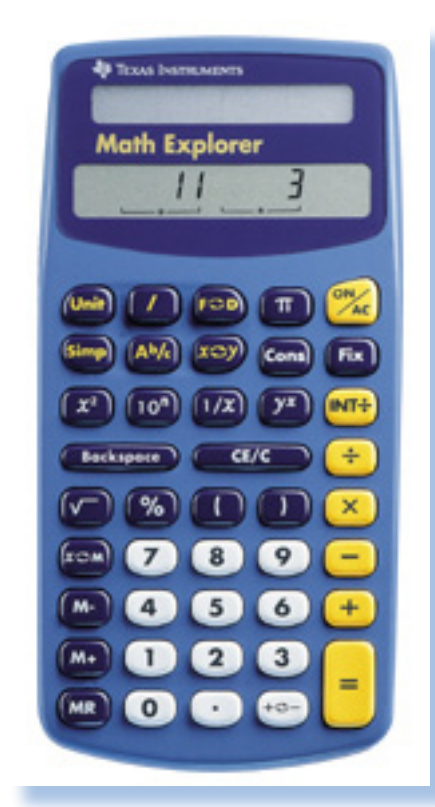

*sponibili nel nuovo millennio, riportano procedure in uso nelle scuole e università: il grafico delle funzioni ad esempio o il calcolo dei limiti e degli integrali.*

*Texas Instruments pubblica i primi brevetti per un calcolatore elettronico handheld fin dal 1967, ma è solo nel 1972 che si fa risalire la nascita del primo modello commercializzato: la* 

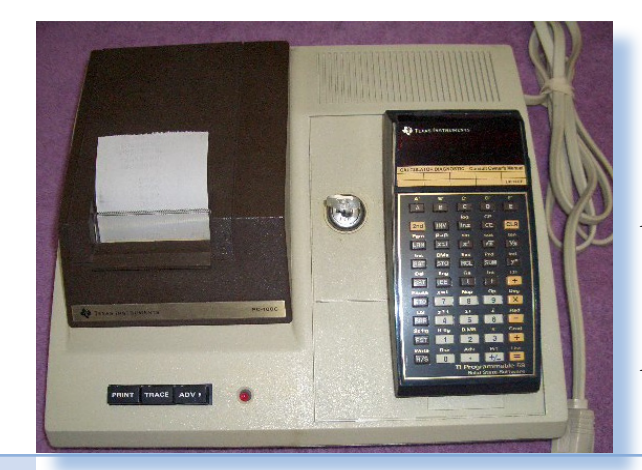

*TI-2500 Datamath. Da quel momento un susseguirsi ininterrotto di modelli che dura tutt'ora.*

*Le "mitiche" TI-58 e TI-59 sono state il campo di battaglia di molti di coloro che oggi si interessano di retro computer. Possedere un sistema programmabile nel 1980 non era poca cosa e, benché il sottoscritto sia stato un adepto dei prodotti Hewlett-Packard, con le TI ci ha comunque avuto da fare, sia perché si trovava nei vari laboratori, sia perché spesso i compagni di studi avevano le macchine Texas che costavano meno ed erano anche più semplici da usare rispetto alle HP. Le rivali HP, lo ricordo, avevano quella strana annotazione polacca inversa che è più che logica e pratica su un calcolatore, ma un po' avulsa dalla più corrente notazione aritmetica.*

*Per quanto mi riguarda l'epoca d'oro dei calcolatori termina nel 1990 quando viene introdotta da Texas Instruments la prima calcolatrice grafica: la TI-81.* 

*Per descrivere la gamma dei prodotti Texas più interessanti per il retro computerista, abbiamo deciso di considerare la DataMath 2500 (la prima calcolatrice palmare meritava) e la TI-59 come oggetto simbolo della "terra promessa": le macchine programmabili.*

Prova Hardware

*L'analisi dei sistemi che hanno fatto l'informatica*

### *Datamath 2500*

*Il progetto della Datamath 2500 si concretizza nel 1972 come punto di arrivo della creazione di un circuito integrato chiamato significativamente: "The calculator-on-a-chip".*

*Texas Instruments voleva vendere il chip (costo iniziale circa 20 dollari cadauno) e la Datamath è stata un po' la dimostrazione che era facile farlo disponendo di questo gioiello miniaturizzato.*

*La sigla del chip è TMS1802NC ed è costruito in tecnologia MOS, quindi abbastanza poco dispendioso in termini di energia. Contiene al suo interno tre registri da 8 digit ed è in grado di operare su di essi con le quattro operazioni fondamentali dell'aritmetica su numeri in virgola fissa o mobile. Incorpora inoltre i circuiti per la gestione di una tastiera e dei display a sette o otto segmenti.*

*Il TMS1802 è un vero microprocessore, seppure ante-litteram. Comprende un micro codice di 3520 bit e 182 bit di memoria random.*

*Texas Instruments offre inoltre la* 

*possibilità di variare le caratteristiche del chip ai clienti che intendono realizzarne una mascheratura particolare, ad esempio per pilotare un diverso tipo di display o per cambiare il microcodice cablato.*

 *Il chip di Texas Instruments sarà usato in molteplici prodotti commerciali, comprese le prime calcolatrici veramente a basso costo della Sinclair. Si narra che gli stessi ingegneri Texas fossero sorpresi di quanto la Sinclair Research fu capace di realizzare con il loro chip!*

*L'idea di TI era quella di proporre tre modelli di calcolatrici: due da tavolo, poi chiamate Datamath 3000 e 3500, è un modello palmtop, la 2500 appunto.*

*La vera sfida era il modello palmare: l'alimentazione, l'usabilità della tastiera in spazi ridotti, la visibilità del display, ecco alcuni dei problemi da affrontare.*

*Alla fine il costo della 2500 risultò più alto delle "sorelle". La 3000 venne commercializzata attorno agli 85 dollari, la 3500, specifica per le funzioni business, a 100 dollari. La 2500 inizialmente costava 120 dollari, poi* 

*Fig. 5 Il chip TMS 1802NC, il "computer in un chip", cuore deli primi prodotti Texas e non solo.*

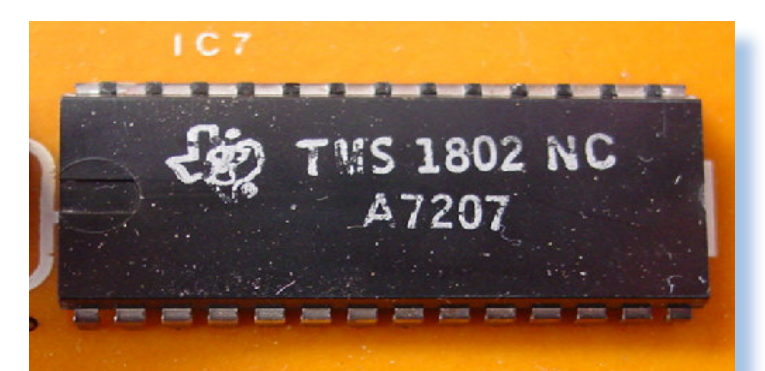

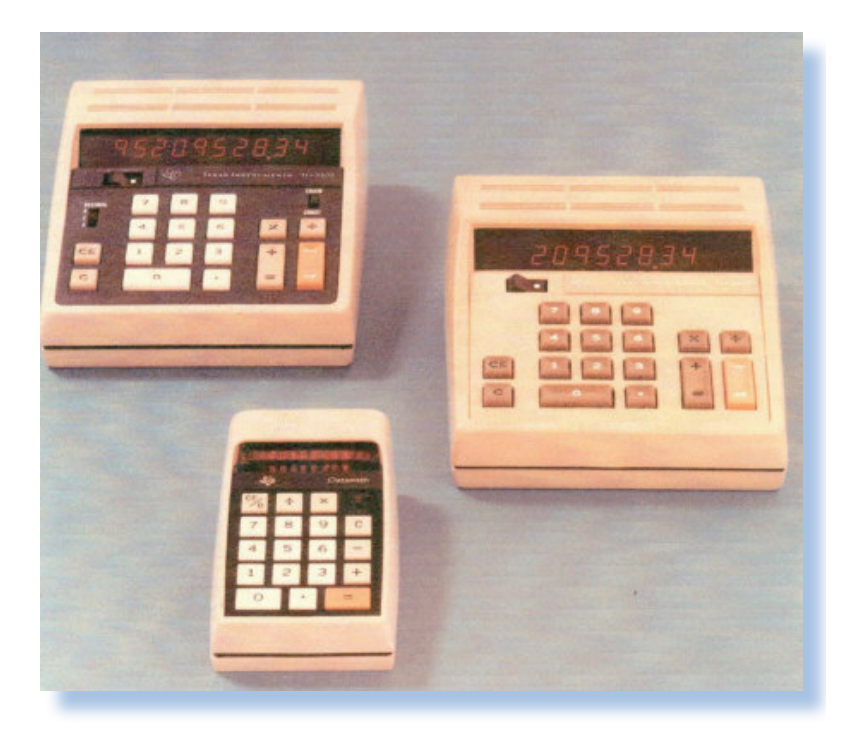

### *Fig. 6*

*I tre modelli datamath, da sinistra in alto la 3500, a destra il modello 3000, a confronto con la versione portatile.*

*abbassato a 95 dollari dopo sei mesi dall'introduzione sul mercato.*

*La datamath 2500 viene accolta parte a mano. molto favorevolmente dal mercato con buoni feedback da parte degli acquirenti. La qualità costruttiva è molto buona rendendolo un prodotto affidabile e molto scarsamente soggetto a guasti. Si calcola che appena l'uno per cento hanno riportato difetti o guasti, una percentuale notevole* 

*per l'epoca quando il montaggio delle componenti era eseguito per buona* 

*La 2500 utilizza un display a led che mostra le cifre di colore rosso in dimensione abbastanza minima ma tuttavia di agevole lettura.*

*Le dimensioni sono: 13 x 7 x 4,5 cm per un peso di circa 2 etti e mezzo, batterie comprese.*

*L'alimentazione avviene attraverso* 

*Fig. 7 Una delle pubblicità per il lancio dela prima calcolatrice palmare portatile. Se ne magnificano le caratteristiche di potenza* 

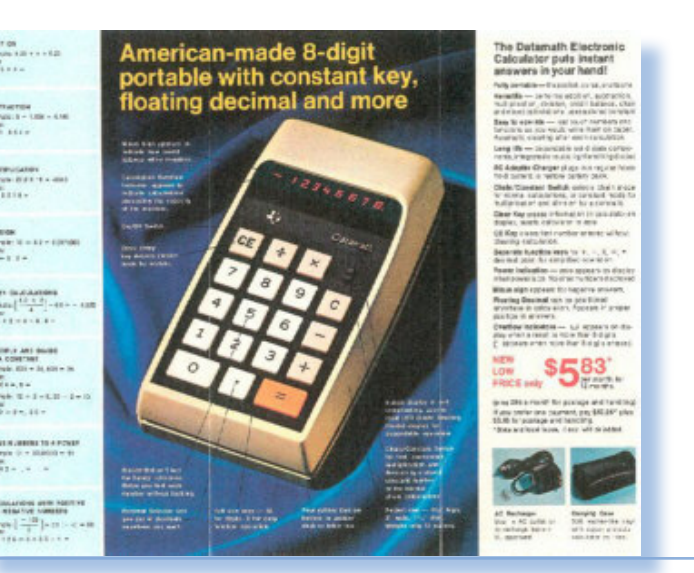

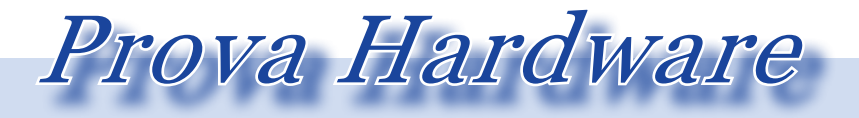

*L'analisi dei sistemi che hanno fatto l'informatica*

*accumulatori ricaricabili che sono ospitati in uno scomparto accessibile rovesciando la calcolatrice. L'autonomia dichiarata è di quattro ore e mezza e viene precisato che si può usare la calcolatrice anche quando è in ricarica.*

*Per risparmiare corrente il sistema va in stand-by se nessun tasto viene premuto entro i 15 secondi. Questo significa che il display si spegne e viene riattivato alla pressione di qualsiasi tasto. La segnalazione di bassa capacità residua degli accumulatori viene segnalata dalla macchina accendendo tutti i punti decimali degli otto display.* 

*Le funzioni sono limitate alle quattro operazioni matematiche più l'inversione del segno, il clear e un tasto per la pulizia dell'ultimo dato o il richiamo dell'ultimo risultato dopo uno stato di turn-off automatico innescato dall'inattività.*

*I tasti in totale sono 18: le otto cifre e i tasti funzione + - x / = . C e CE/D.*

*Sulla tastiera è presente anche uno switch a due posizioni: CHAIN e* 

### *Fig. 8*

*Sul retro della calcolatrice è incollata una etichetta che in pratica è un riassunto del manuale.*

*CONSTANT. Si tratta di due modi di funzionamento: CHAIN è l'uso normale della calcolatrice, nel quale cioè tutti gli operando devono essere immessi per il calcolo finale (tasto =). In modo CONSTANT è utile quando si debbano fare una sequenza di operazioni caratterizzate dalla presenza di un valore costante.*

*Ad esempio supponiamo di dover fare una serie di moltiplicazioni di cifre per la costante 3,14.*

*La sequenza dei tasti sarebbe:*

#### *5 x 3,14 =*

*(5 è il valore da moltiplicare, 3,14 la costante). Ottenuto il primo risultato la costante 3,14 si può non inserire nelle successive moltiplicazioni:*

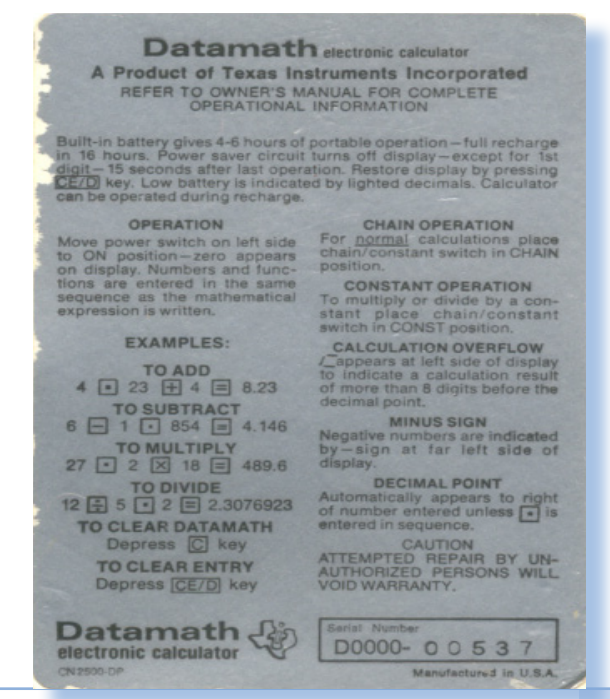

*6 x = 7 x = ....*

*La costante vale finché non se ne inserisce un'altra (cioè un valore numerico prima del segno =).*

*I modelli desk: 3000 e 3500 offrono le stesse funzionalità ma mancano dell'alimentazione autonoma. Il 3000 è una 2500 mancante del meccanismo di CHAIN/CONSTANT, mentre il 3500 la comprende e comprende anche un selettore per fissare il numero* 

*di decimali a due o a quattro cifre fisse; comodissimo per i calcoli contabili.*

*Della 2500 ne esistono due versioni. L'originale è più chiaro di colore ed ha i tasti color crema con scritte bianche. Più "brillante" (e meglio riuscito) il secondo layout, con tastiera più contrastata su sfondo bianco e cabinet beige.*

*Il confronto estetico fra la prima versione (a sinistra) e la seconda (a destra); pochi mesi di differenza durante i quali Texas Instruments evidentemente si sarà convinta che la combinazione chiaro/ scuro era migliore.* 

*Fig. 9*

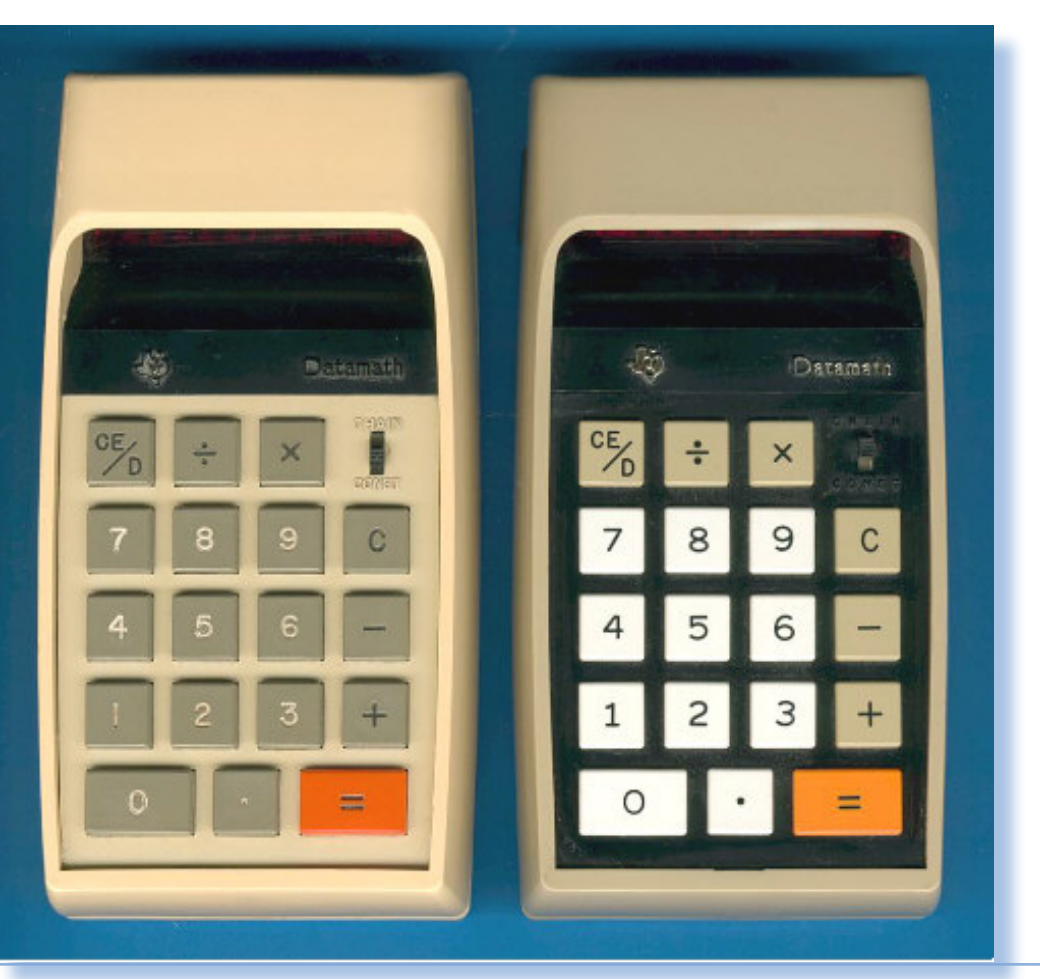

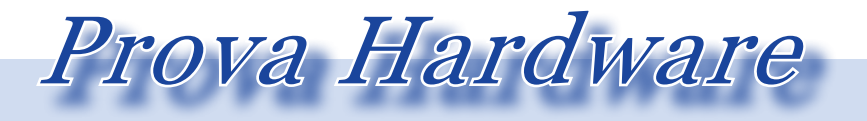

*L'analisi dei sistemi che hanno fatto l'informatica*

*Fig. 10 La calcolatrice Datamath 2500 aperta. In primo piano il processore TMS1802NC.*

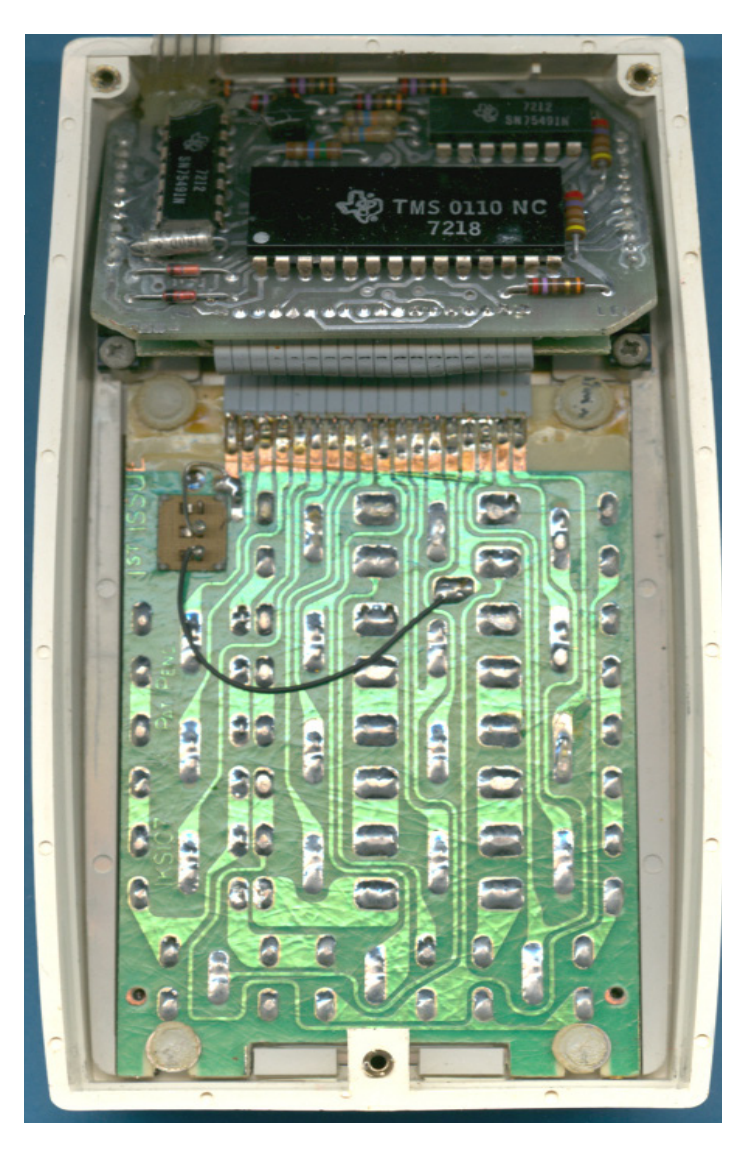

### *Datamath 2500 - conclusione*

*Le buone idee certo nascono a volte per caso e a volte perché si sono create le condizioni favorevoli alla loro realizzazione. Nel caso delle calcolatrici portatili gli scogli erano due: l'ingombro e l'alimentazione. Il primo problema fu risolto con il "calculator on a chip" e il secondo con un innovativo pacchetto di batterie ricaricabili unito ad una strategia di risparmio*  *energetico che mandava in stand-by la macchina dopo un periodo di inattività.*

### *TI-59*

*La seconda calcolatrice che abbiamo scelto, simbolo di una azienda e di un'epoca, è la TI-59.*

*Dopo il lancio della Datamath 2500, il mercato delle calcolatrici portatili era addirittura esploso. Tutti ne volevano una, nessuno pareva ne potesse fare a meno.*

*La stessa Texas sfornava almeno due modelli all'anno aumentandone le prestazioni, la precisione del calcolo e le funzionalità aggiuntive.*

*Usando una tecnologia modulare basata su un nuovo chip, erede del TMS1802, cioè la serie TNC0501, Texas Instruments riuscì a fare passi da*  *gigante aggiungendo funzionalità di modello in modello.* 

*Il nuovo chip TNC0501, accoppiato con uno o più controllori di memoria denominati SCOM (scanning read only memory), veniva a formare l'architettura di un sistema completo di funzionalità di calcolo con precisione di tredici digit più due di esponente, scanning della tastiera e pilotaggio dei display.*

*La serie SR è basata su questa architettura ed è composta dai calcolatori, presto appellati con l'aggiunta dell'aggettivo "scientific": SR-50, SR-50A, SR-51, SR-51A, SR-51-II, SR-52, SR-56, SR-60. Fino al 1976 se ne contano una ventina di modelli.*

*Fig. 11 La TI-59 agganciata alla dockingstation con stampante.*

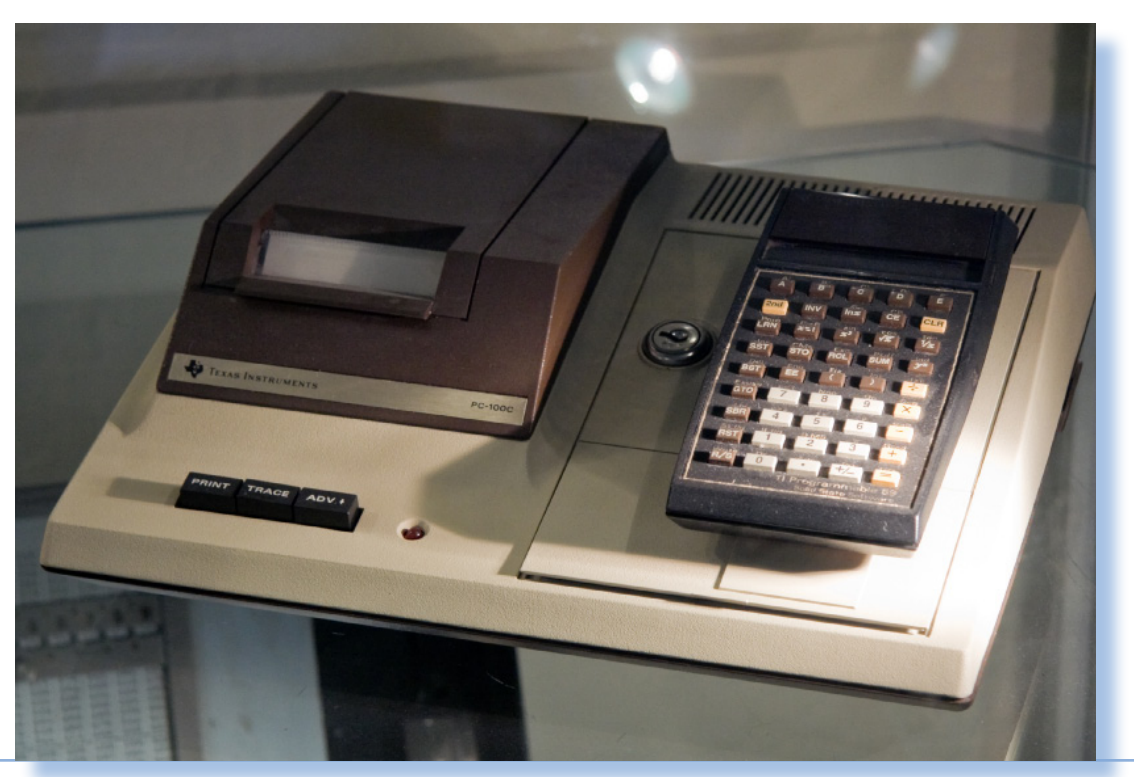

*Dal 1977 in poi parte la serie denominata TI-XX i cui due capostipite sono la TI-59 e la TI-58.*

*I due modelli sono la stessa macchina, solo che la 58 manca di alcune prerogative come ad esempio una minore quantità di memoria, fatto che la rende più economica rispetto al top di gamma.*

*La TI-59 annuncia l'era della calcolatrice-workstation che porta la programmazione, tendenza già iniziata da qualche anno, ai massimi livelli.*

*Le novità introdotte da questo modello di massimo successo sono due: la possibilità di aggiungere programmi su ROM tramite moduli da inserire in una rientranza accessibile dall'esterno e la presenza di un lettore/scrittore di schedine magnetiche.*

*La calcolatrice diventa un compagno di lavoro attrezzabile con vari strumenti preconfezionati (i programmi). Un nuovo mercato è stato aperto e la "mania" della programmazione prenderà sempre più piede. Per la categoria* 

> *Fig. 12 Vista da sopra con la completezza della tastiera.*

*studenti poi, la calcolatrice programmabile è un compagno inseparabile, oltre che nello studio delle scienze tradizionali (matematica, fisica, etc...) anche per la nuova scienza che si sta approcciando: l'informatica. La programmazione è una pratica intrigante e una sfida raccolta con entusiasmo da parte delle nuove generazioni, oltre che un aiuto non indifferente per i professionisti.*

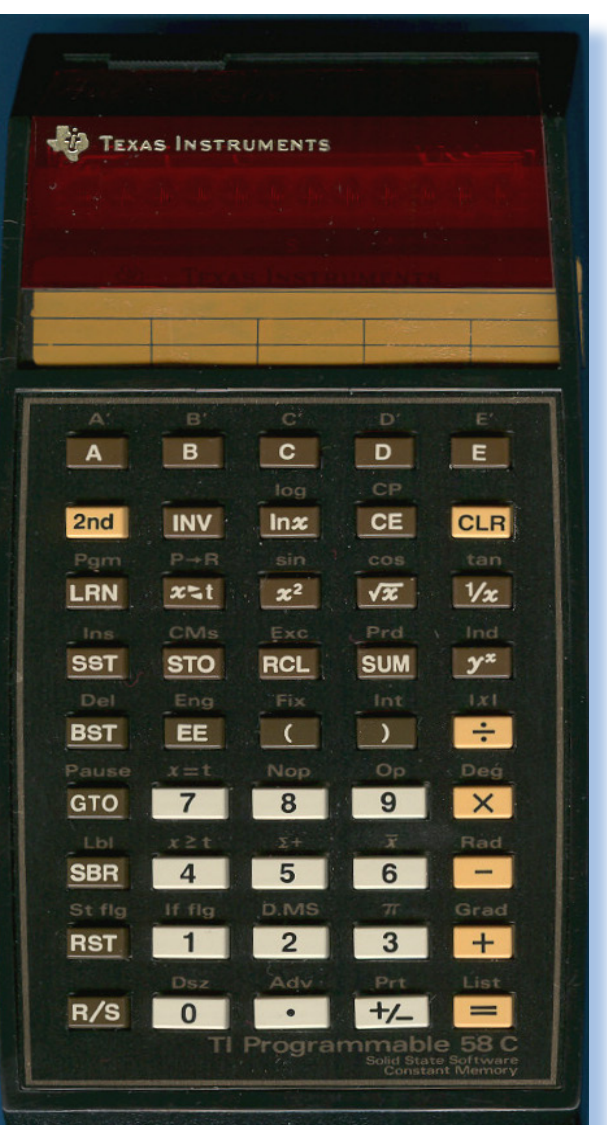

*I moduli SSS (Solid State Modules) contengono fino a 5000 passi di programma e sono organizzati per disciplina. Costituiscono una vera novità, come si diceva, e furono molto apprezzati per la ricchezza delle soluzioni contenute.* 

*A parte la Master Library (il modulo SSS principale) che riporta programmi di uso comune, esistono SSS per una ricca serie di campi applicativi che vanno dalla geologia all'aviazione alla navigazione marittima, etc...*

*E' disponibile per 40 dollari persino un modulo in grado di simulare* 

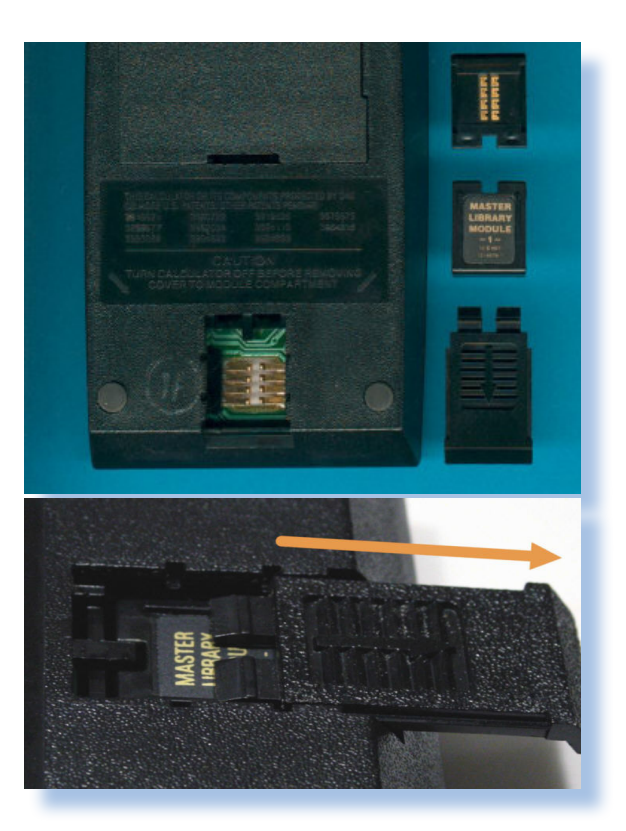

### *Fig. 13*

l'alloggiamento del modulo SSS che aumenta in maniera significativa le capacità elaborative *della calcolatrice. Sotto: copertina ed esempio di pagine del manuale che esemplifica l'utilizzo dei programmi contenuti nel modulo.*

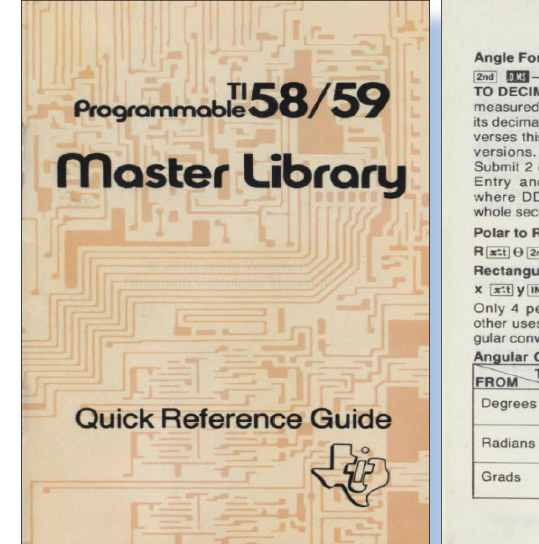

**CONVERSIONS** mats

FIND DEGREES, MINUTES, SECONDS<br>
— DEGREES — Converts an angle<br>
in degrees, minutes and seconds to<br>
al degrees equivalent. [ $\frac{1}{1000}$ ] Degrees equivalent. [ $\frac{1}{1000}$ ] Degrees<br>
is conversion. Also used for time convert lectangular nd De3 → y; <mark>xtt</mark> → x<br>Ilar to Polar NV  $[2nd]$   $\longrightarrow$   $\Theta$ ;  $[x$  : F  $\frac{[m]}{[2m]}$   $\frac{[m]}{[2m]} \rightarrow \Theta$ ;  $\frac{[m]}{[2m]}$  R<br>anding operations are available for<br>s when using D.MS or Polar/Rectan-<br>rersions. **Conversions**<br>TO Degrees Radians Grads

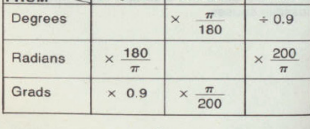

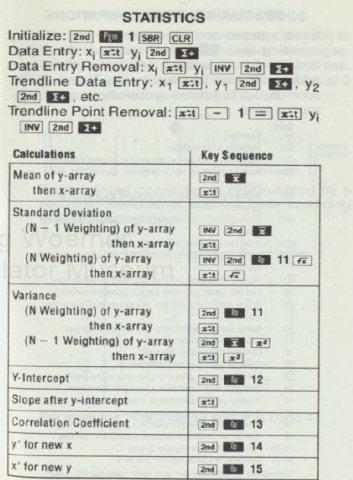
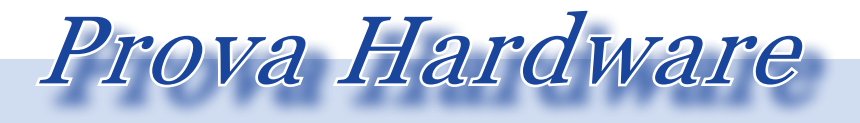

#### *L'analisi dei sistemi che hanno fatto l'informatica*

*la notazione RPN. Infatti nella stessa epoca esistono le temibili concorrenti HP che adottano appunto la notazione polacca inversa. Su riviste e documentazione varia si trovano i listati da digitare e far girare sul proprio hardware; ecco spiegato l'interesse per il software della concorrenza.*

*L'idea dei moduli SSS è talmente vincente che persino le aziende private ne propongono in campi a loro congeniali (assicurazioni, prospetti geologici, affitti, etc...).*

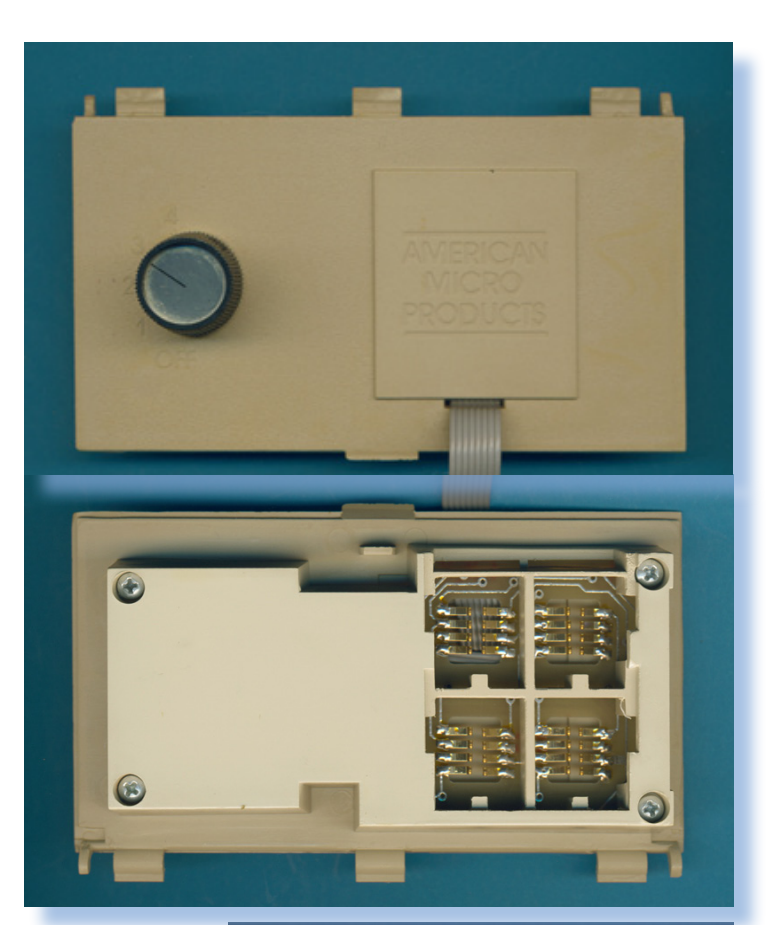

*Il successo dei moduli ROM e l'evoluzione di utilizzo della calcolatrice, induce la Texas a progettare una espansione che ospita fino a 4 moduli che sono selezionabili tramite un selettore circolare. Fig. 14*

*I moduli SSS, sviluppati appositamente per certe operazioni, sono qualche volta correlati da una colorata maschera da porre sulla tastiera con lo scopo di evidenziarle le funzionalità del modulo stesso. Qui a fianco un esempio chet trasforma la calcolatrice in uno strumento per il controllo dei parametri dell'acqua in una piscina. In alto vista fronte e retro del "Module Selector" che, collegato alla TI-59 permette l'uso fino a 4 moduli SSS in alternativa.*

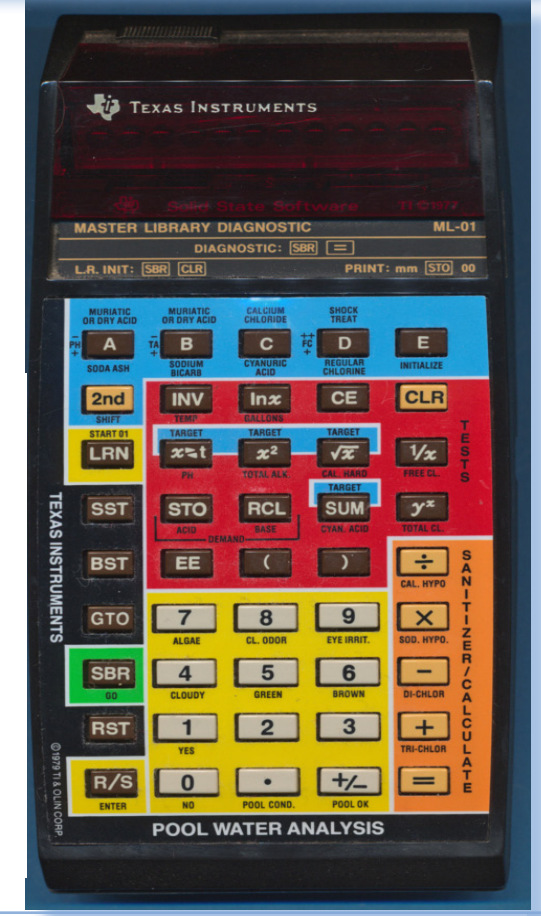

*La TI-59 eredita dai precedenti modelli di TI il layout ormai consolidato: abito scuro e tastiera a tre colori in relazione alle varie funzionalità presenti. Le funzioni sono molte per cui è necessario anche duplicare le funzionalità dei tasti tramite la funzione* 

*"2nd" che fa corrispondere al tasto la funzione stampigliata sul piano tastiera sopra il tasto stesso.*

*L'ingombro e il peso è rimasto più o meno quello della prima Datamath 2500, così come il numero di digit visualizzabili (8 cifre + 2 di esponente).*

*Il lettore/scrittore di schede magnetiche è posizionato sotto il display e vi si accede attraverso due fessure laterali: in quella di destra si infila la schedina che viene recuperata sul fianco opposto.*

*La procedura di registrazione di un programma in memoria è semplice: si tratta di digitare in sequenza:*

*Fig. 15 Dalla brossure pubblicitaria l'immagine della macchina con elencate le principali caratteristiche.*

#### 1 2nd Write

*La schedina appena inserita nello slot viene trascinata da un motorino interno, scritta e restituita dalla par-*

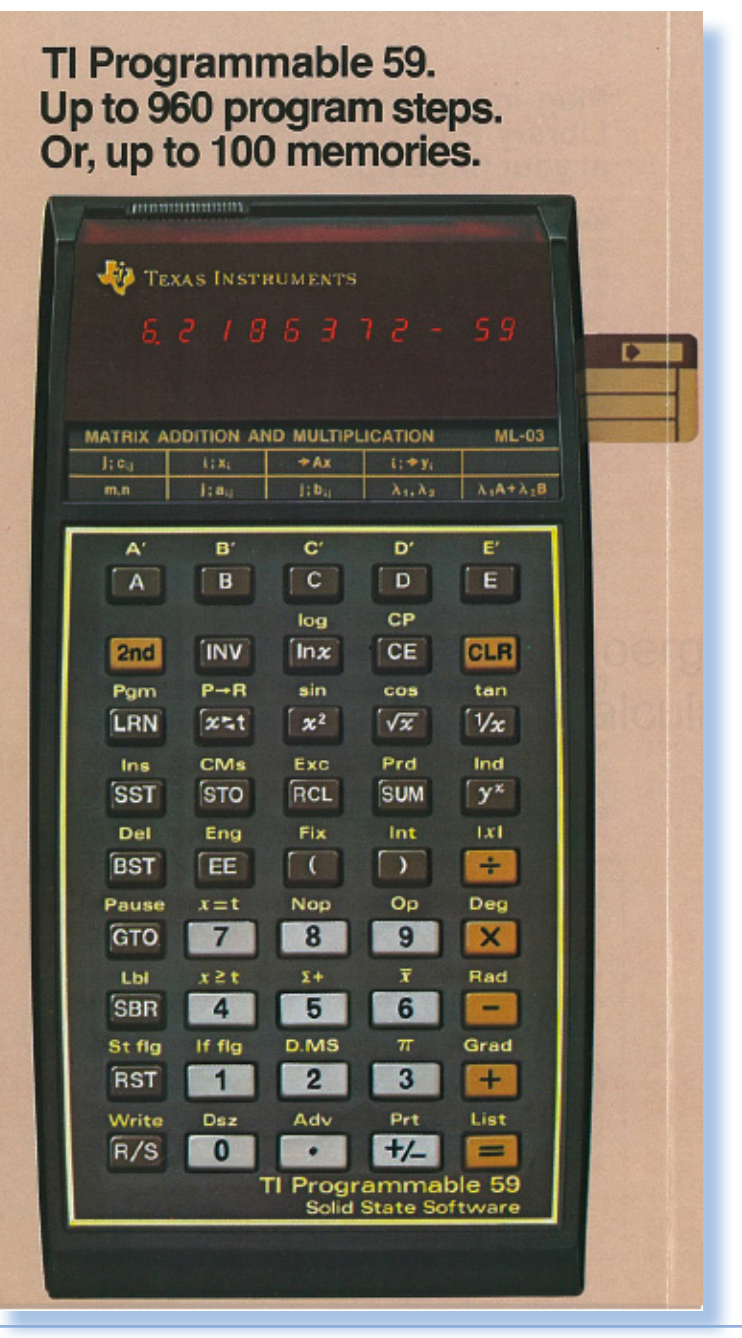

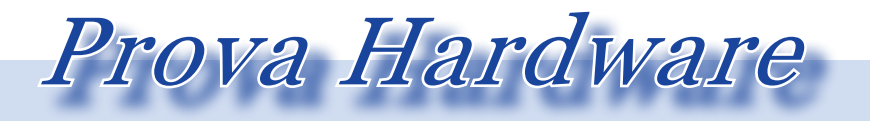

*L'analisi dei sistemi che hanno fatto l'informatica*

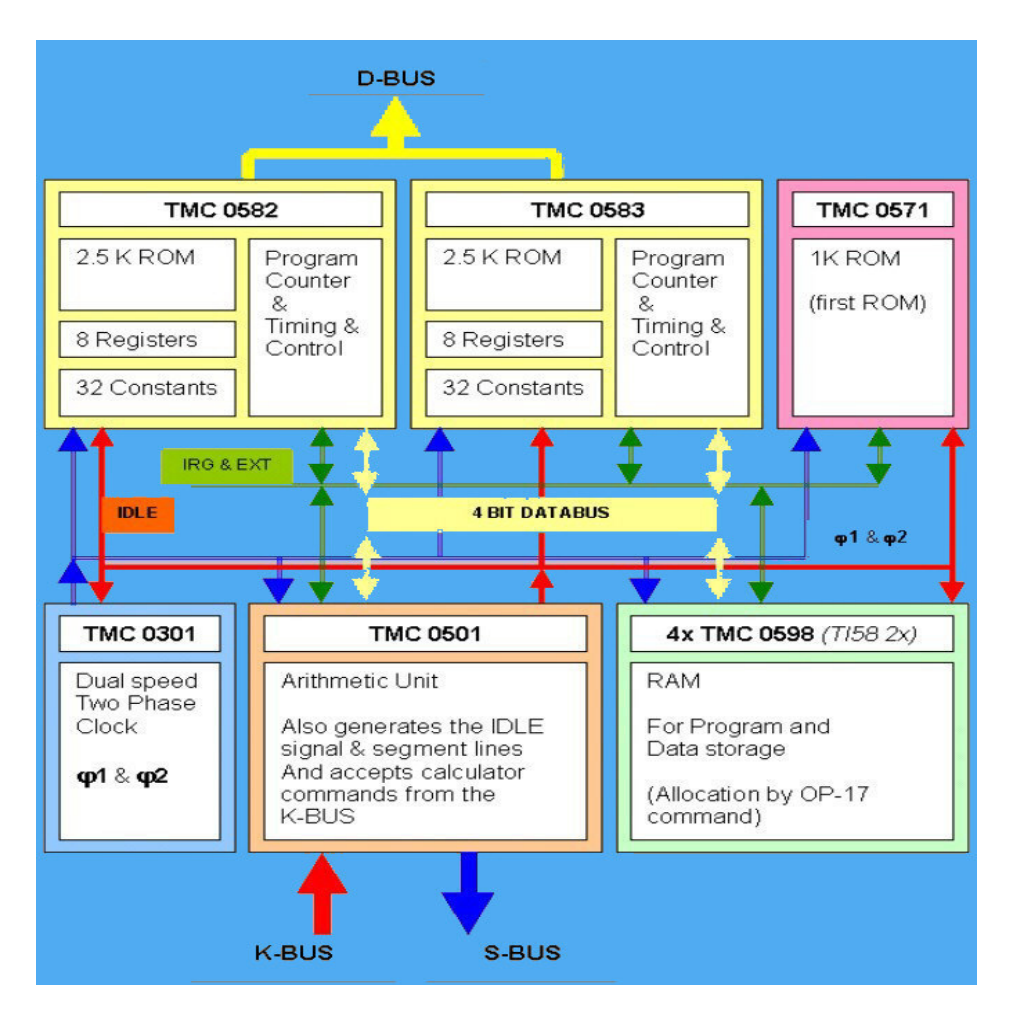

*Fig. 16 Diagramma a blocchi con evidenzate le funzioni dei singoli chip presenti nel circuito.*

*te opposta sul fianco sinistro.*

*La procedura di lettura è altrettanto semplice: digitato il numero con il quale si è identificata la schedina al momento della scrittura, al momento dell'inserimento nello slot il motore si mette in moto e i dati presenti sul supporto magnetico sono trasferiti nella memoria del calcolatore.*

*La capacità di una schedina magnetica è di 240 istruzioni, programmi più complessi necessitano di più schedine che devono essere fornite al lettore in sequenza.*

*L'utilizzo di una calcolatrice programmabile deve tenere conto del problema che si intende portare a* 

*soluzione. A volte è necessario disporre di molte celle di memoria per inserirvi i dati o i risultati intermedi (si pensi ad esempio alle elaborazioni statistiche), mentre in altri casi si preferisce avere spazio per scrivere procedure di calcolo particolarmente complesse.*

*La TI-59 risolve il problema con la tecnica del "partizionamento" della memoria. I 100 registri disponibili possono contenere ognuno un dato diverso oppure essere convertiti ognuno in 8 passi di istruzione.*

*160 passi di programma sono comunque disponibili come dotazione di base, anche lasciando al massimo* 

*il numero di registri (100) disponibili. La configurazione di default all'accensione prevede 60 registri di memoria e 480 passi di programma. Il partizionamento alternativo va effettuato come prima istruzione dopo l'accensione.*

*Ad esempio per visualizzare lo stato attuale della partizione di memoria si agisce con la sequenza di tasti:*

2nd Op 16

> *Ottenendo sul display 479.59 che significa: 480 passi di program-*

*ma (da 0 a 479) e 60 registri di memoria (da 0 a 59).*

*Il codice 16 serve per ottenere la partizione attuale. Per impostarne una* 

```
nuova si usa il codice 17:
 2
2nd 
Op
17
```
*ottenendo sul display: 799.19*

*Infatti il numero 2 impostato come primo della sequenza indica che vogliamo 2 x 10 registri.*

*La programmazione consiste nel definire la sequenza dei tasti come se essi fossero digitati uno alla volta sulla tastiera. Programmare significa quindi semplicemente eseguire per la prima volta il programma passo dopo passo ed infine dare l'ok perché esso sia immagazzinato definitivamente nella memoria.*

*Esistono tre modi di funzionamento: il modo "immediato" che è quello preimpostato al momento dell'ac-*

*Fig. 17 La base stampante termina alla quale si aggancia la calcolatrice. Il tutto diventa un discreto posto di lavoro.*

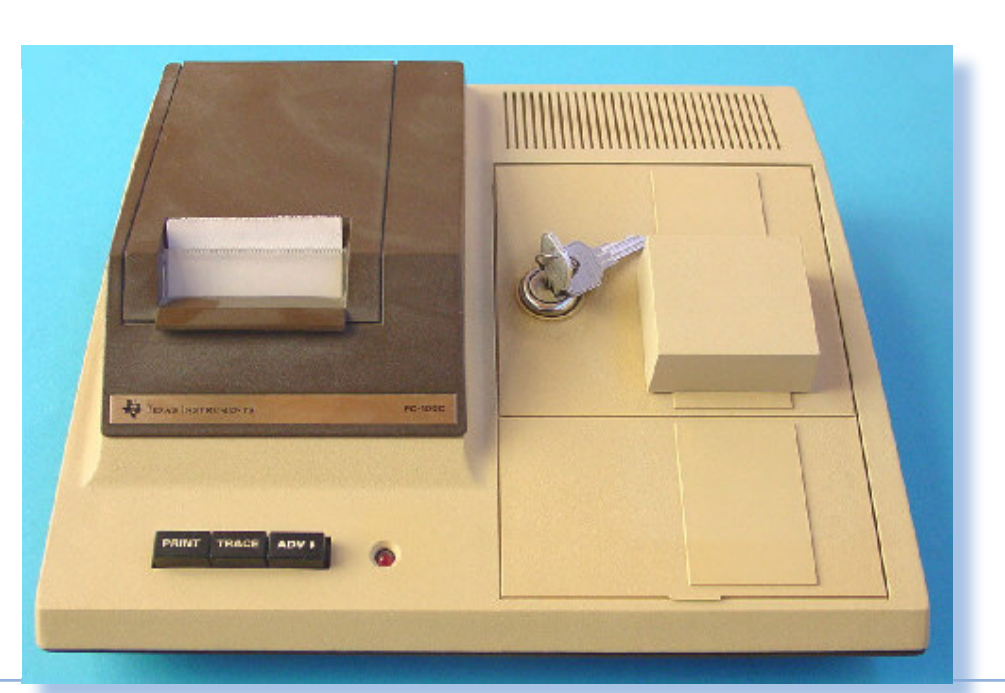

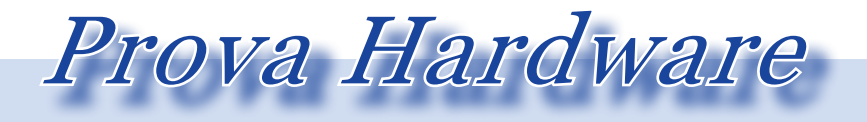

*L'analisi dei sistemi che hanno fatto l'informatica*

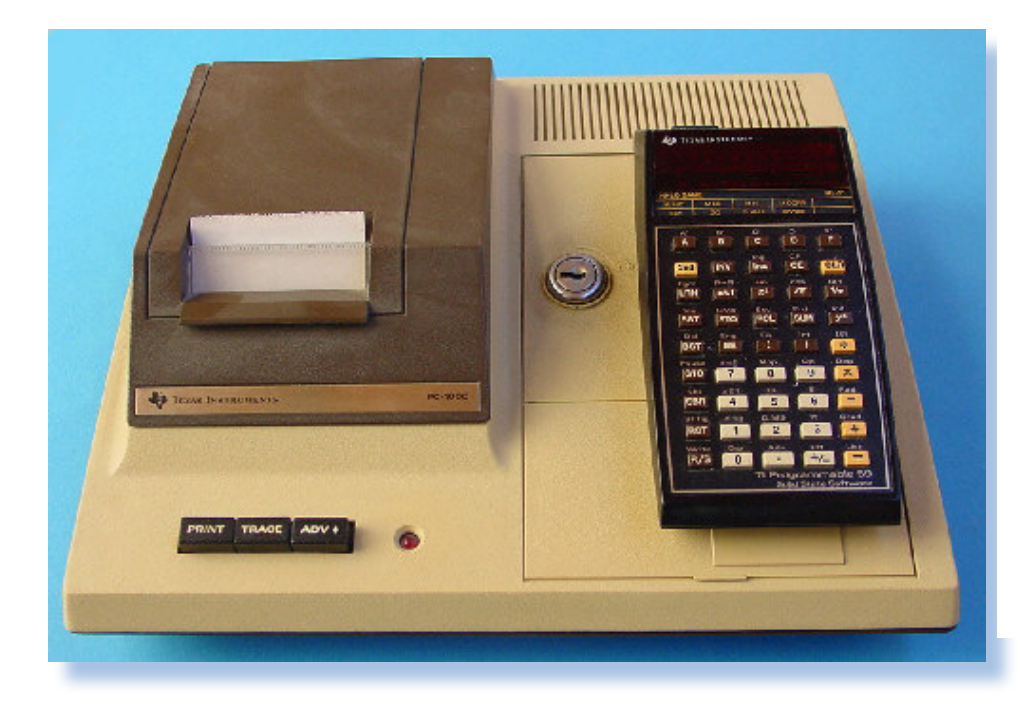

*Fig. 18 La calcolatrice posizionata sulla base, pronta all'uso.*

*censione della macchina. Nel modo immediato la TI-59 si usa come una normale calcolatrice. Il modo "programmazione", che TI chiama "LE-ARN" e il metodo esecuzione "PRG" che serve per l'esecuzione di un programma precedentemente inserito in memoria con LRN o letto da una schedina magnetica.*

*I programmi vengono immagazzinati in memoria come sequenza di tasti individuati dalla loro posizione nella matrice della tastiera. Ad esempio il tasto 1/x nel programma si chiamerà 45 (quarta riga, quinta colonna). Quando viene applicato il tasto 2nd per indicare la funzione alternativa del tasto, è come se andassimo ad esplorare le colonne della matrice di tastiera che vanno dalla 6 alla 10. Ad esempio la funzione Coseno (sim-* *bolo cos) ha codice 49.*

*Per entrare ed uscire dalla modalità LEARN si usa proprio il tasto LNR.*

*Un programma per la TI-59 è quindi una sequenza di coppie di numeri:*

....

*La numerazione progressiva a sinistra sono ovviamente i passi del programma, cioè gli statement; la colonna di destra è il codice del tasto o il valore numerico (le dieci cifre sono codificate con il loro valore).*

*Parliamo ora dell'altra periferica interessante: la stampante.*

*Questa unità si configura come una vera e propria docking-station (Te-* *xas Instruments la chiama "Printer Craddle") essendo che la calcolatrice deve venirvi agganciata e assicurata tramite una chiave asportabile (evidentemente per assicurarsi che la calcolatrice non vi sia asportata).*

*Sulla calcolatrice sono già previsti i tasti e relativi programmi per trasferire il contenuto del display sulla carta e listare un programma residente in memoria. La stampante ha quindi una doppia funzione: stampa i risultati dell'elaborazione e si rivela uno strumento indispensabile per lo sviluppo delle routine di una certa complessità.*

*La tecnologia di stampa è termica, quindi necessita di carta speciale, con dimensione della riga 20 caratteri.*

*Data la tecnica di stampa la periferica risulta molto silenziosa e discre-* *tamente veloce (60 caratteri al secondo).*

*L'elettronica prevede ancora una volta un chip specializzato Texas: il TMC0251 e pochi altri componenti.*

*Un led rosso provvede all'avviso di accensione e i tre tasti presenti cpnsentono di attivare il listato, il tracing (ottimo per il debug) e l'avanzamento carta.*

*Anche questa periferica è passata attraverso un aggiornamento del prodotto. In pratica si trovano tre modelli: PC-100A, PC-100B e PC100- C che è anche il modello che si trova correntemente sul mercato retro, essendo il più recente.*

*Fig. 19 un'altra immagine del matrimonio riuscito fra la TI-59 e la stampante PC-100C.*

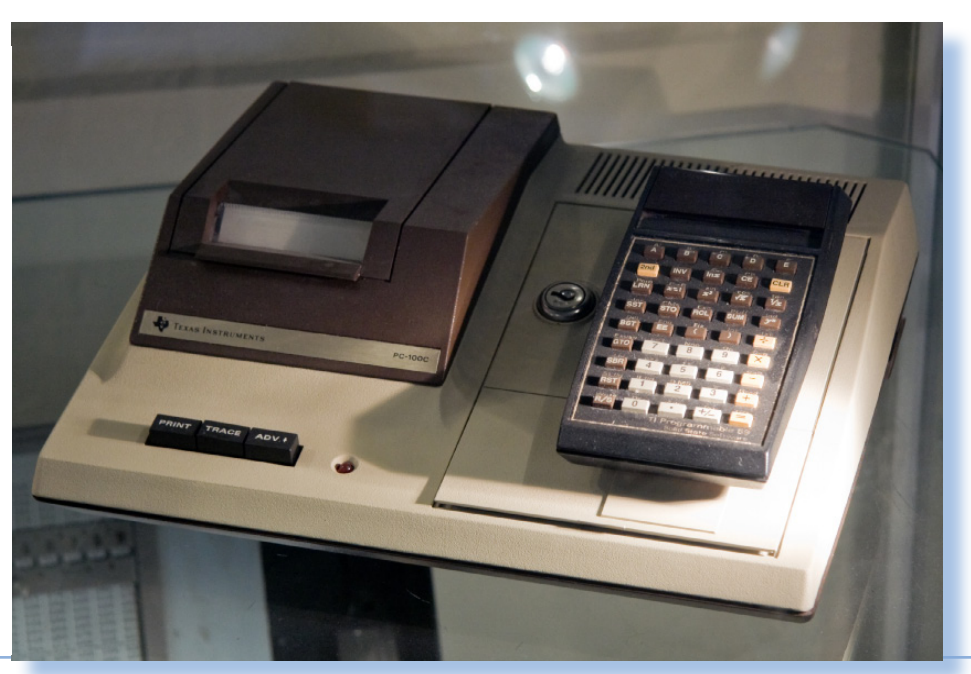

Jurassic news - Anno 7 - numero 42 - luglio 2012 Jurassic news - Anno 7 - numero 42 - luglio 2012 <sup>42</sup>

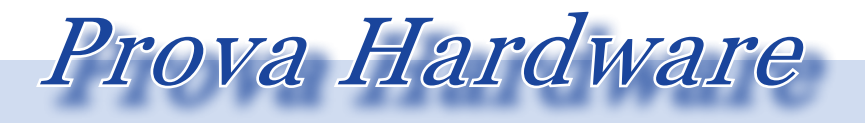

*L'analisi dei sistemi che hanno fatto l'informatica*

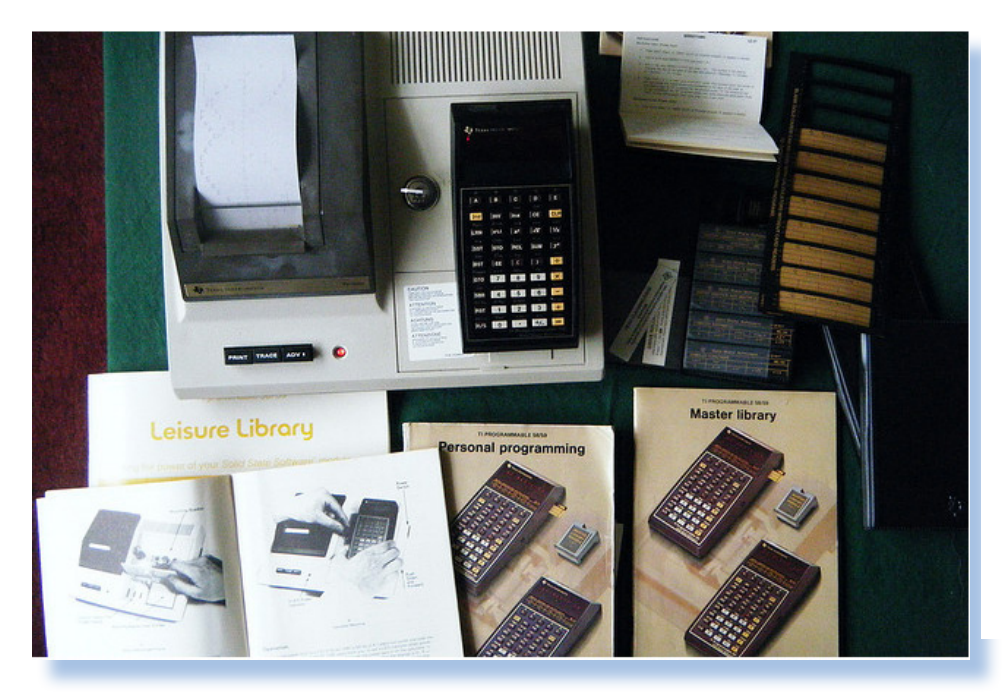

*Fig. 20 Il contenuto della confezione con manuali, schedine magnetiche, etc...*

#### *Bibliografia*

*http://datamath.org/ TI Brossure informativa CL-276A TI Programmable Workbook LCW-8165 http://web.tiscali.it/claudiolarini/emul1.htm [il sito del collezionista italiano Claudio Larini]*

#### *Immagini*

*La quasi totalità delle immagini presentate è riprodotta grazie al permesso del curatore del sito datamath.org, Joerg Woerner.*

# *La storia dell'Amiga parte 3 - software*

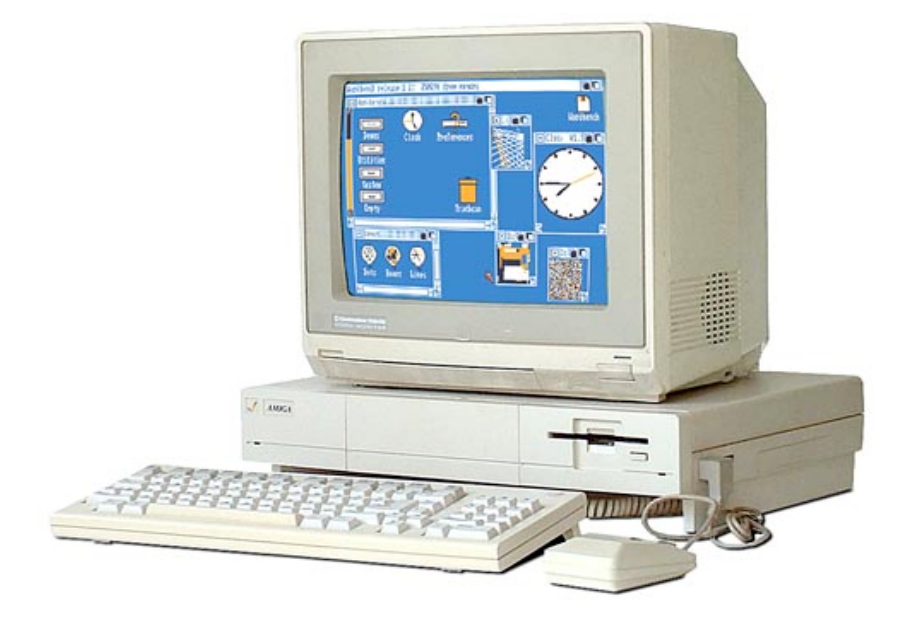

### *di Antonio Tierno*

*Il software Amiga comprende una vasta raccolta di strumenti per lavoro e per intrattenimento ed è stato particolarmente prolifico negli anni '80. Ancora oggi è attivo, ma quasi solamente in una scena hobbistica. Il software A*<br>per intrattenii<br>oggi è attivo, 1<br>Alcune soluz<br>usate ancora d<br>po è iniziato p<br>L'articolo che

*Alcune soluzioni software Amiga sono state portate su altre piattaforme e usate ancora oggi; si pensi ad esempio a LightWave 3D e Blender, il cui sviluppo è iniziato proprio su piattaforma Amiga.*

*L'articolo che segue è così organizzato:*

- *• Il software Amiga*
- *• Breve storia del Software Amiga*
- *• Il sistema operativo Amiga*
- *• Componeti di AmigaOS*
- *• Interfacce di AmigaOS*
- *• Sistemi operativi per sistemi Amiga basati su PowerPC*
- *• Emulazione*
- *• Conclusioni*

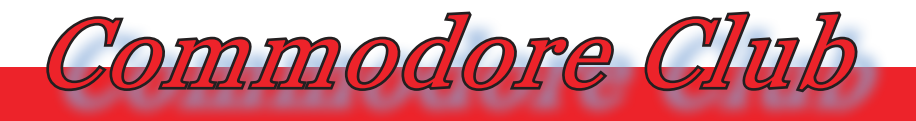

*Quasi tutto il software prodotto per i computer Amiga è oggi disponibile su Aminet: una grande raccolta distribuita su vari mirror FTP sparsi per il mondo. Aminet.net cataloga nel modo seguente il vasto parco software di Amiga:*

- *• Business software (1867 packages)*
- *• Communications (5603 packages)*
- *• Gfx and sound demos (6201 packages)*
- *• Development software (4267 packages)*
- *• Disk/Harddisk tools (883 packages)*
- *• Text documents (4500 packages)*
- *• Hardware drivers (449 packages)*
- *• Games (6388 packages)*
- *• Graphics (2261 packages)*
- *• Miscellaneous (3275 packages)*
- *• Music modules (20461 packages)*
- *• Musical software (1638 packages)*
- *• Pictures (12566 packages)*
- *• Text related (1780 packages)*
- *• Utilities (7586 packages)*

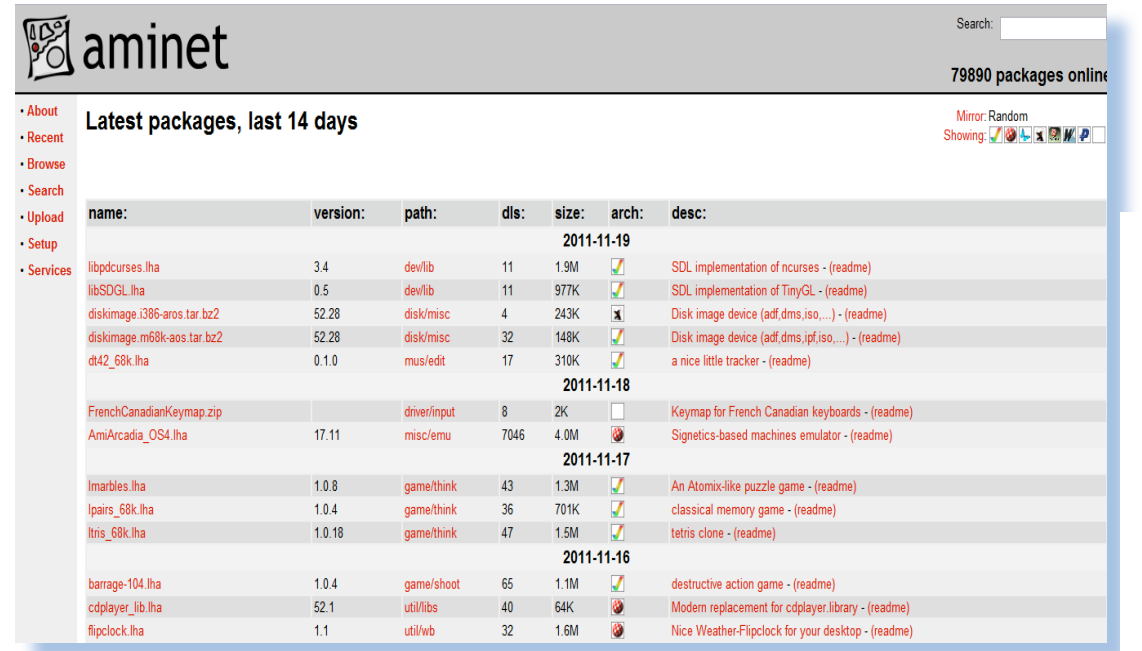

*Fig. 1 La home page di Aminet, la più ampia raccolta di software per i computer Amiga.*

#### *Breve storia del software Amiga*

*Il software Amiga è considerato di "seconda generazione" in quanto, in contrapposizione al cosiddetto software di "prima generazione" che presenta un'interfaccia puramente testuale, dispone di una interfaccia grafica completa, seguendo il paradigma Amiga WYSIWYG (What You See Is What You Get).*

*Storicamente il primo software Amiga mostrato al pubblico è stato ProPaint: il software di grafica utilizzato da Andy Warhol per la presentazione del lancio di Amiga.*

*Il software Amiga ha comunque avuto inizio con la piattaforma Amiga 1000 nel 1985. Commodore International rilasciò le specifiche per la programmazione ed un certo numero di computer per lo sviluppo ad alcune software house dell'epoca, come ad esempio la nota Electronic Arts che sviluppò alcuni software che contribuirono al successo dell'hardware Amiga (si pensi a Deluxe Paint che permise di ottenere caratteristiche grafiche che al quel tempo erano disponibili solo su computer dedicati).*

*Per ampliare il parco software di* 

*Fig. 2 Andy Warhol realizza il ritratto di Debbie Harry su Amiga.*

*Amiga e mostrarne le capacità hardware, all'inizio del 1986 Commodore mise sul mercato un software chiamato Transformer abbinato al drive floppy esterno da 5,25'' A1020: si trattava di un emulatore di macchine basate su processore Intel 8086. Era capace di eseguire il sistema operativo MS-DOS e di conseguenza il software per MS-DOS. In tal modo gli utenti Amiga potevano accedere al vasto parco software di MS-DOS, in attesa che il software nativo Amiga cominciasse a crescere.*

*Dopo l'introduzione del nuovo Amiga 2000, anche il mercato dei videogames cominciò a diventare significativo. E con l'ingresso in scena di Amiga 500 nel 1987, il divario tra software professionale e software video-ludico diventò ancora più netto. Il 1987 è anche l'anno in cui Andrew* 

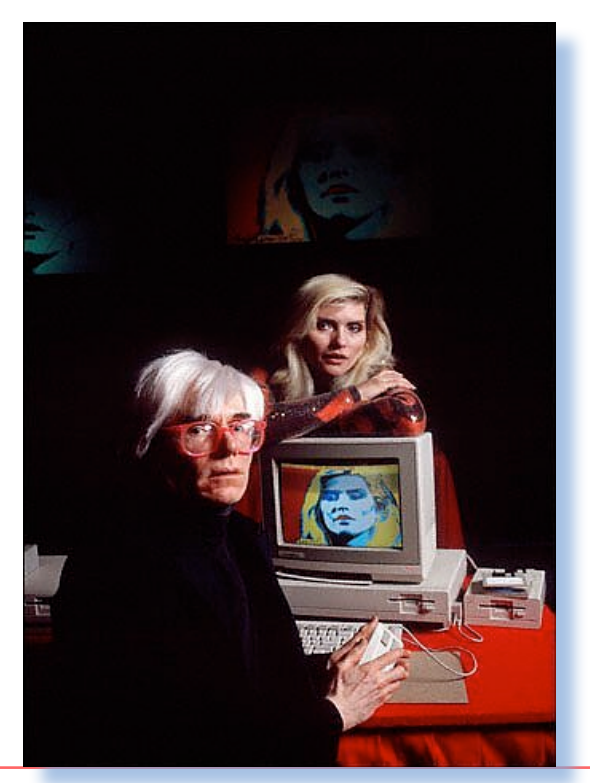

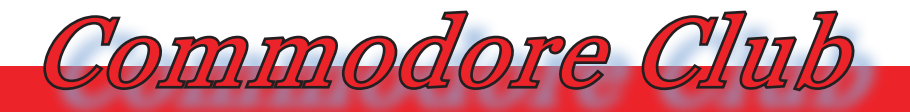

*Tanenbaum rilasciò il sistema operativo Minix per Amiga: una versione free di Unix completa di sorgenti. Alla fine di quest'anno fa la sua prima apparizione anche Video Toaster, il noto software per l'editing video.*

*L'anno successivo venne rilasciato Photon Paint che permetteva di sfruttare la modalità HAM per il disegno digitale, ottenendo una palette di 4096 colori su una singola schermata.*

*Nel 1988 venne anche rilasciato Cygnus Editor, uno dei migliori e uno dei più venduti editor di testo creato per Amiga.*

*Il periodo che va dalla fine degli anni 80 fino al declino Commodore, più o meno il 1994, viene considerato il periodo d'oro dell'Amiga: in questo periodo è stata sviluppata la maggioranza del software per Amiga.* 

*Nel 1990 viene introdotto AmigaOS 2.0 e per la prima volta Commodore fornisce ai suoi sviluppatori delle linee guida; e di conseguenza anche la maggior parte del software per* 

*Amiga utilizza una interfaccia standardizzata. Tutto ciò andava a vantaggio dell'usabilità del sistema Amiga. Il nuovo AmigaOS conteneva numerosi cambiamenti. I più visibili ri-*

*guardavano l'interfaccia grafica che presentava un nuovo look pseudo-3D e dei nuovi caratteri di tipo vettoriale. Inoltre furono aggiunti: GadTools (un sistema che facilitava la costruzione di gadget e menu), ASL (una libreria per la creazione di pannelli di dialogo e requester) ed il "Basic Object-Oriented Programming System for Intuition", in breve BOOPSI, che consentì di estendere e migliorare Intuition attraverso la programmazione ad oggetti (OOP).* 

*Vennero inoltre rese modulari le preferenze di sistema, in precedenza affidate ad un singolo programma. Fu aggiunto l'interprete del linguaggio Rexx che permetteva di realizzare script di uso generico, consentendo così di automatizzare alcuni compiti (si pensi ad esempio alla conversione da GIF a PNG di un insieme di immagini tramite un programma grafico) e coordinare il lavoro di più software.*

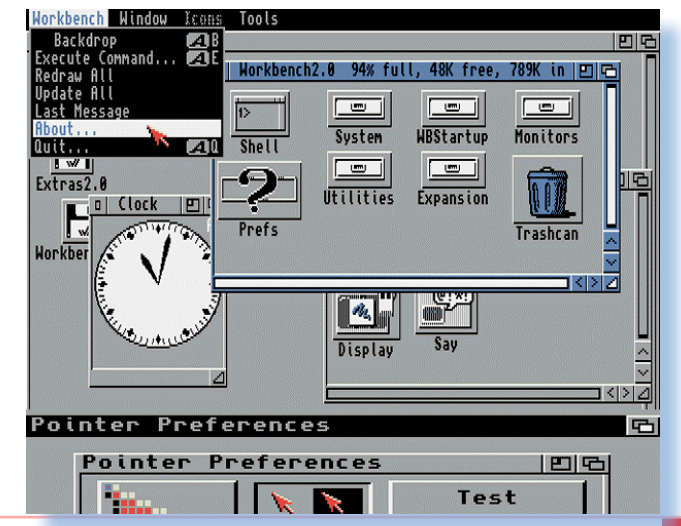

*Fig. 3 Screenshot di AmigaOS2*

*Nel 1993 venne introdotto la versione 3.0 dell'AmigaOS in cui furono introdotte molte novità sia tecniche sia concettuali. Graficamente la GUI di AmigaOS acquistò uno stile sempre più tridimensionale grazie ai sensibili miglioramenti apportati a GadTools ed ASL. Fecero il loro esordio ufficiale la localizzazione (un meccanismo standard per offrire la traduzione in diverse lingue del Sistema Operativo e dei programmi di terze parti), CrossDOS (un software che rendeva disponibile al Sistema Operativo il supporto in lettura di filesystem "alieni" come il FAT di MS-DOS), la tecnologia dei Datatype (un sistema modulare espandibile che consentiva ai programmi che lo sfruttavano l'accesso a numerosi tipi di file) e MultiView (un programma di sistema che attraverso l'uso dei Datatypes permetteva la visualizzazione di numerosi formati di file video e audio).*

*ziario di oltre 100 milioni di dollari. Il mercato aveva ormai eletto i PC come dominatori assoluti e persino nel settore ludico la piattaforma Amiga non riusciva più a reggere il confronto (è di questo periodo lo storico gioco DOOM della ID Software per PC).*

*Alla fine del 1994 una casa produttrice di espansioni per Amiga, Village Tronic, commercializzò l'ultimo aggiornamento dell'AmigaOS effettuato da Commodore prima del fallimento. Si trattava di AmigaOS3.1, una revisione minore ma importante.*

*Negli anni successivi la piattaforma Amiga, in mancanza di aggiornamenti ufficiali, veniva mantenuta in vita da una comunità di sviluppatori che produsse una serie di programmi che mettevano l'AmigaOS3.1 in condizioni tali da essere ancora utilizzabile.*

*Tra le tante grandi iniziative degli "amighisti" spicca lo sviluppo espo-*

*Nel corso degli anni le cose però cambiarono. A causa anche di politiche commerciali scellerate da parte dei suoi vertici, alla fine del 1993 Commodore aveva un deficit finan-*

*Fig. 4 Screenshot di AmigaOS3*

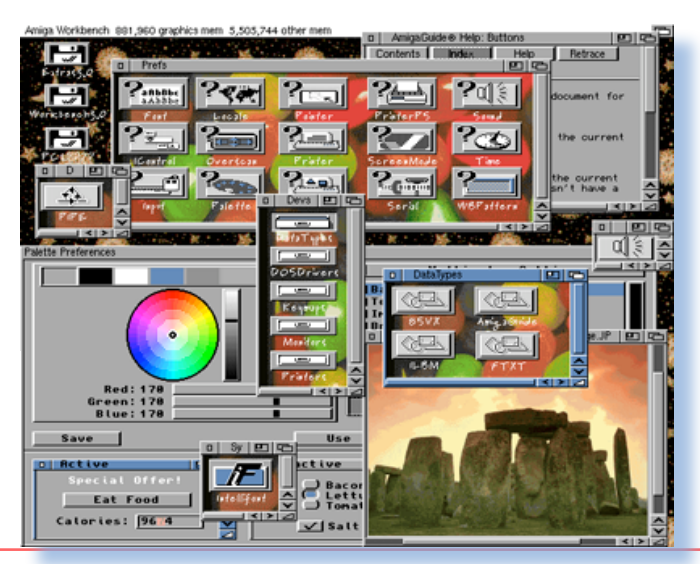

Jurassic news - Anno 7 - numero 42 - luglio 2012 Jurassic news - Anno 7 - numero 42 - luglio 2012<sup>48</sup>

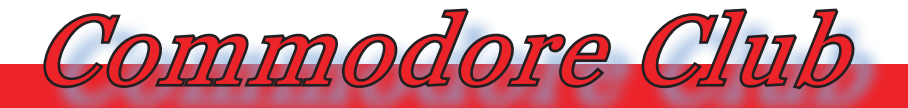

*nenziale di "Aminet" nato nel 1992 ad opera di un gruppo di studenti universitari svizzeri. "Aminet", come già detto in precedenza, è una vasta fonte di risorse software per AmigaOS mantenute online e scaricabili gratuitamente.*

*A partire dal 1995 il marchio Amiga è poi passato da proprietario a proprietario (già ampiamente discusso nell'articolo "Storia dell'Amiga" [vedi Jurassic News n. 39, gennaio 2012], sempre con risultati di scarso successo. Spesso perché chi voleva investire nella piattaforma Amiga era interessato più al prestigio del marchio che al reale sviluppo della stessa.*

*Negli anni che seguirono vennero annunciati, sia da terze parti sia da Amiga, numerosi progetti per trasformare la piattaforma Amiga in un sistema basato su componenti standard e sui processori RISC PowerPC, già presenti nei Macintosh dell'epoca, e realizzare in tal modo la transizione all'hardware PowerPC. La soluzione basata su chip custom era infatti ormai superata e troppo costosa da realizzare.*

*Tante promesse e cambi di rotta senza la produzione di qualcosa di tangibile, demoralizzavano tutto ciò che girava intorno alla piattaforma Amiga: utenti, produttori di hardware, software houses e riviste del settore.*

*Per non abbandonare del tutto gli utenti di Amiga classic (furono soprannominati così i modelli Amiga prodotti ai tempi di Commodore ed Escom) venne comunque deciso di sviluppare un aggiornamento del "vecchio" AmigaOS: la controversa versione 3.5 (ottobre 1999).*

*AmigaOS3.5 comprendeva innanzitutto una serie di correzioni ai problemi riscontrati negli anni su AmigaOS3.1. Inoltre erano presenti parecchie migliorie e novità: venne introdotto uno standard per il supporto di hard disk con capacità superiori a 4Gb (in precedenza esistevano differenti soluzioni incompatibili fra loro), la possibilità di interagire in modo più coerente con il sistema attraverso combinazioni di tasti, il supporto completo per i dispositivi CD-ROM, il supporto per le immagini con profondità maggiore di 8bit, un nuovo Installer e la possibilità di controllare ed estendere le funzionalità del Workbench attraverso ARexx.*

*Completavano le novità numerose migliorie grafiche, alcune inedite utilità per il Workbench, nuove API per i programmatori ed una suite per Internet basata su software compatibili con le classi BOOPSI scelte per il Sistema Operativo.* 

*In ogni caso non era abbastanza: la tecnologia Amiga rimaneva negli anni sempre la stessa mentre i pro-* *dotti rivali si evolvevano velocemente. In questo periodo molte riviste dedicate ad Amiga chiusero i battenti e parecchie software house si allontanarono dal mercato Amiga. Tale situazione si è protratta fino ai giorni nostri.*

*L' ultimo aggiornamento del Sistema Operativo per i processori Motorola 680x0 è stato AmigaOS3.9, in cui vennero corretti numerosi altri bug, sviluppate nuove API, aggiunte classi a Reaction e migliorate quelle esistenti.*

*Accanto al sistema operativo ufficiale sono nati nel corso degli anni altri sistemi operativi, frutto degli sforzi degli "amighisti" che non accettavano la fine della piattaforma Amiga. Nacquero infatti numerose organizzazioni il cui scopo era fornire ad Amiga i mezzi per continuare la sua evoluzione (vedi ancora l'articolo sulla Storia dell'Amiga).*

*Oggi Amiga sopravvive in un piccolo mercato di nicchia: nel 2004 AmigaOS 4 è stato totalmente riscritto in linguaggio C e ciò ha permesso di introdurre tante novità da tempo ricercate dagli utenti. AmigaOS è adesso un sistema operativo per processori PowerPC e accompagna la nuova piattaforma hardware* 

*Fig. 5 Screenshot di AmigaOS4*

*AmigaONE creata appositamente per AmigaOS dalla compagnia A-Eon Technology.*

#### *Il sistema operativo AmigaOS*

*AmigaOS nacque nel 1983 e fu pensato come sistema operativo per la macchina che all'epoca si chiamava "Lorraine". Sebbene molte parti di Lorraine non fossero state ancora realizzate, già a quel tempo Dale Luck e un gruppo di ingegneri si stavano occupando della progettazione del sistema operativo che avrebbe accompagnato la nuova macchina, simulando via software l'hardware non ancora disponibile per mezzo di una workstation Sun.* 

*Alla fine del 1983 il sistema operativo offriva già un'interfaccia grafica con finestre e menù: era stata realizzata tutta la gestione grafica (Intuition) progettata e implementata da R. J. Mical; il tutto era controllato da* 

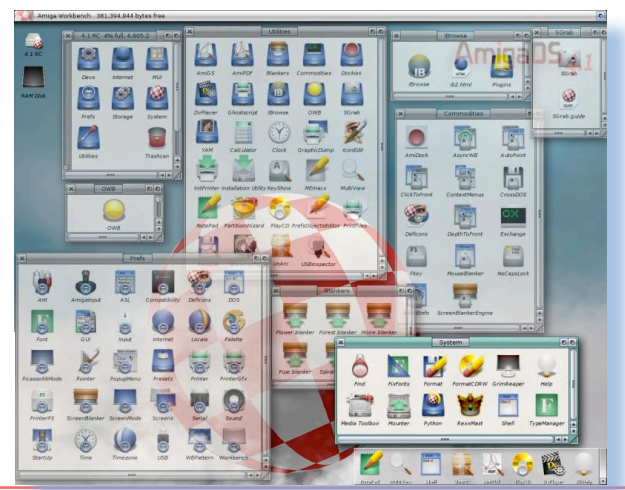

Jurassic news - Anno 7 - numero 42 - luglio 2012 Jurassic news - Anno 7 - numero 42 - luglio 2012<sup>50</sup>

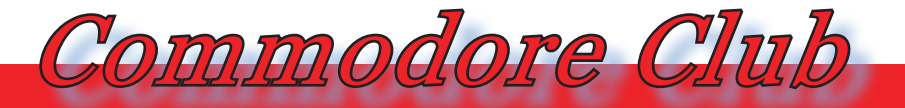

*un microkernel (Exec) creato da Carl Sassenrath.*

*Quando il progetto Lorraine (assieme all'Amiga Corporation) fu acquistato da Commodore International, il sistema operativo era ancora incompleto, pertanto Commodore decise di mettere da parte alcune componenti del progetto (CAOS) e cercò di integrare caratteristiche lontane da quello che Jay Miner e il suo team avevano ideato. Al fine di completare in fretta il progetto, Commodore commissionò a MetaComCo, una società di sviluppatori, l'integrazione di parte del sistema operativo TripOS all'interno del sistema operativo di Lorraine. Da questa integrazione, il cui diretto responsabile fu Tim King, nacque il modulo AmigaDOS.*

*Nel 1985 Lorraine (che intanto aveva cambiato nome in Amiga e che poi sarà rinominata Amiga 1000) venne commercializzata corredata di un sistema operativo che venne successivamente chiamato AmigaOS.*

*AmigaOS è un sistema operativo monoutente multiprogrammato e si distingue per:*

- *• Preemptive multitasking: Round Robin prioritizzato*
- *• Architettura modulare a memoria dinamica basata sul microkernel Exec (ExecSG dalla versione 4)*
- *• Interrupt programmabili in*

*tempo reale e con bassa latenza*

- *• Protezione della memoria limitata (dalla versione 4)*
- *• Design a 32-bit*
- *• Programmabilità dispositivi accessibili da file system*
- *• Supporto per le librerie condivise*
- *• Comunicazioni inter-processo molto veloci (IPC con messaggi passati per riferimento)*

*Sono disponibili quattro versioni di AmigaOS:*

#### *AmigaOS1.x*

*Quella commercializzata con Amiga 1000 nel 1985 era AmigaOS 1.0. Dotata di GUI a colori e con la possibilità di utilizzare uno schermo grafico indipendente per ogni programma in esecuzione. Ognuno di questi schermi era trascinabile con il mouse, permettendo all'utente di visualizzare il lavoro in "background" (ossia "non prioritari") degli altri programmi. In pratica mostrava concretamente il concetto, altrimenti astratto, del multitasking preemptive di Amiga.*

*Successivamente, con la versione 1.3, furono introdotti AutoConfig (a cui abbiamo già precedentemente accennato), conosciuto sugli altri sistemi solo molto più tardi con il nome di Plug and Play e il FastFileSystem.*

#### *AmigaOS2.x*

*A corredo della seconda generazione di computer Amiga del 1990, AmigaOS 2 conteneva numerosi cambiamenti; sicuramente i più visibili riguardavano l'interfaccia grafica che presentava un nuovo look pseudo-3D e dei nuovi caratteri di tipo vettoriale. Furono inoltre aggiunti: GadTools, ASL e il "Basic Object-Oriented Programming System for Intuition". Fu inoltre aggiunto l'interprete del linguaggio Rexx. Venne infine introdotto il supporto alle "Commodities" che estendono principalmente le funzionalità del gestore dell'input utente e la variante di Amiga Filesystem chiamata International.*

*Nel 1992 venne commercializzato l'ultimo aggiornamento della versione 2 di AmigaOS: AmigaOS 2.1. Questa revisione presentava alcune caratteristiche poi migliorate nelle successive versioni di AmigaOS, come il meccanismo di localizzazione del sistema operativo e dei programmi nella lingua dell'utente, il sistema ipertestuale AmigaGuide e CrossDOS, un programma di sistema che consente di leggere i dispositivi di memorizzazione formattati con il filesystem FAT (12/16/32) di Windows.*

*Nel 1993 alcune parti di Amiga-OS furono riscritte in linguaggio C e furono introdotte molte novità sia tecniche che concettuali. Graficamente la GUI di AmigaOS acquistò uno stile sempre più tridimensionale grazie ai miglioramenti apportati a GadTools ed ASL. Inoltre, tra le nuove tecnologie introdotte, fecero il loro esordio Datatype (un sistema modulare espandibile che consente ai programmi che lo sfruttano l'accesso a numerosi tipi di file) e MultiView (un programma di sistema che attraverso l'uso dei Datatypes permette la visualizzazione di numerosi formati di file video e audio).*

 *La revisione AmigaOS 3.5 del 1999 introdusse un gran numero di altre novità, tra le più significative l'adozione di uno standard per il supporto di hard disk con capacità superiori a 4 Gb (NSDPatch), il supporto completo per i dispositivi CD-ROM, la possibilità di controllare ed estendere le funzionalità del Workbench attraverso ARexx, l'estensione di BOOPSI attraverso le nuove classi Reaction e icone a 256 colori come standard.*

*Nella versione AmigaOS 3.9 del 2001, ultimo aggiornamento del Sistema Operativo per i processori Motorola 680x0, vennero corretti numerosi altri bug, sviluppate nuove API, aggiunte nuove classi Reaction e migliorate quelle esistenti. Furono inoltre implementate funzionalità* 

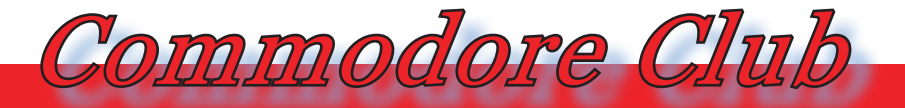

*minori ma utili come le librerie matematiche per ARexx.* 

*AmigaOS 3.9 vide inoltre l'introduzione di nuovi strumenti di sistema come AmiDock, DefIcons, RAWBInfo (che rese disponibile un'interfaccia di tipo Reaction per le finestre di informazione delle icone), Find (indispensabile funzione per rintracciare in maniera semplice i file), BenchTrash (per il miglioramento del "cestino" di ciascuna partizione), il pacchetto XAD (per scompattare molti tipi di archivi) ed ASyncWB, basato sulle API introdotte in AmigaOS 3.9, che rese asincrone molte funzioni del Workbench.*

*Ciò nonostante, il sistema rimaneva ancora legato pesantemente ai chip custom della piattaforma hardware Amiga. Inoltre, a causa della mancanza della protezione della memoria, non era raro assistere a blocchi del sistema dovuti ad errori del sistema operativo o ad applicazioni non programmate correttamente.*

#### *AmigaOS4.x*

*La versione 4 di AmigaOS (2004) è stata totalmente riscritta in linguaggio C, slegandolo così dalla vecchia architettura hardware Amiga e dai processori 68k di Motorola. Il nuovo kernel retrocompatibile (ExecSG) implementa molte nuove tecnologie come memoria protetta, memoria virtuale, paginazione della memoria, ecc…, che rendono il nuovo si-*

*stema molto più stabile ed affidabile. Inoltre ogni modulo componente di AmigaOS 4 è stato riscritto e ciò ha permesso di introdurre tante novità da tempo ricercate dagli utenti Amiga come un AmigaDOS slegato dal codice TripOS, FastFileSystem2, una nuova Intuition completamente riconfigurabile dall'utente e molto altro.*

*Nel 2008 è stata rilasciata la versione AmigaOS 4.1. AmigaOS è adesso un sistema operativo per processori PowerPC e accompagna la nuova piattaforma hardware AmigaONE.*

#### *Componenti di AmigaOS*

*L'AmigaOS è composto fondamentalmente da tre parti:*

- *• Exec/ExecSG*
- *• AmigaDOS*
- *• Intuition*

#### *Exec*

*Exec è il microkernel di AmigaOS.* 

*Ha il compito di gestire l'intero sistema con le annesse risorse, i task, le porte messaggi e i semafori.*

*Fino alla versione 3.1, Exec risiedeva sotto forma di libreria all'interno di una ROM insieme agli altri moduli fondamentali di AmigaOS. Tale ROM veniva identificata come Kickstart. Con la versione del Kickstart è possibile identificare anche le versioni di Exec.*

*Nella versione 4 dell'AmigaOS, a cura di Hyperion, i sorgenti di Exec sono stati totalmente riscritti: 'Exec Second Generation', in breve Exec-SG, rappresenta la nuova versione del kernel di AmigaOS. In ExecSG vi sono cambiamenti sostanziali rispetto ad Exec, che comportano sia la modifica di alcuni aspetti importanti del kernel, sia l'implementazione di ulteriori funzionalità, in particolare:*

- *• Hardware abstraction layer (HAL): sostanziale indipendenza dall'hardware su cui opera;*
- *• Resource tracking;*
- *• API per la MMU;*
- *• Parziale protezione della memoria;*
- *• Nuovo modello di librerie, basato sulle 'interfacce';*
- *• È presente una nuova gestione della memoria completamente virtualizzata e basata sul meccanismo di paginazione e sul sistema di allocazione basato sugli slab;*
- *• È supportata la memoria virtuale;*
- *• È integrato, per compatibilità con il vecchio software, un emulatore task-based dei processori 68k che opera in modo interpretativo per una migliore compatibilità, impiegando nella maggior parte dei casi l'emulatore JIT Petunia per una maggiore velocità;*

#### *AmigaDOS*

*AmigaDOS è uno dei moduli principali di AmigaOS e si occupa dell'I/O. Commissionato a MetaComCo da Commodore, AmigaDOS deriva principalmente dal Sistema Operativo TripOS scritto in linguaggio BCPL ed è anche responsabile della gestione di alcuni task particolari che vengono identificati singolarmente con il nome di processo. I processi possono accedere ad alcune funzioni fornite dal modulo AmigaDOS, in particolare quelle legate all'I/O su memorie di massa, a loro volta interfacciate, a basso livello, con AmigaDOS per mezzo di un particolare processo, noto come Amiga FileSystem.*

#### *Intuition*

*Nome dell'interfaccia grafica (GUI) realizzata inizialmente da Robert J. Mical. Pur essendo nata nel 1985, fu un'interfaccia grafica relativamente moderna basata su mouse, menu, finestre sovrapponibili, eventi e tutto quanto siamo abituati a vedere ancora oggi in Windows, Linux e Macintosh e formulata per prima da Xerox. Il suo merito fu che a quei tempi (1985) l'interfaccia standard dei sistemi personal computer era ancora MS-DOS, basata su un'interfaccia grafica a carattere, ovvero soltanto sulla classica tastiera alfanumerica. Intuition comprende i sottomoduli Graphics, Layers, GadTools, ASL,* 

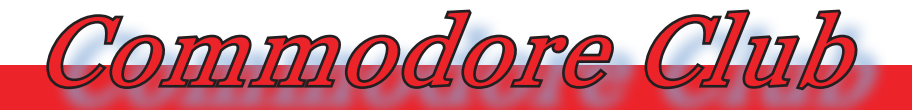

*BOOPSI/Reaction, Workbench. Dalla versione 4 di AmigaOS Intuition permette all'utente di cambiare ufficialmente (senza alcun programma di terze parti come avviene su altri sistemi operativi) qualsiasi aspetto dell'interfaccia grafica offrendo all'utente la possibilità di avere un ambiente di lavoro personalizzato e quasi mai uguale a quello di un altro utente.*

#### *Interfacce di AmigaOS*

*Vi sono tre interfacce principali che permettono l'interazione tra l'utente ed AmigaOS:*

- *• CLI/AmigaShell: nata dal porting di alcune parti del sistema TripOS*
- *• ARexx: linguaggio di scripting interprocesso derivato da Rexx e introdotto a partire da Amiga-OS2.0*
- *• Workbench*

#### *Amiga Shell*

*La console di Amiga è il dispositivo virtuale standard di Amiga. Sviluppato inizialmente come interfaccia primitiva in AmigaOS 1.1, divenne stabile con le versioni 1.2 e 1.3, dove divenne nota come AmigaShell.*

*ARexx è un'implementazione per Amiga del linguaggio REXX, scritto nel 1987 da William S. Hawes, con una serie di caratteristiche aggiuntive specifiche per Amiga. ARexx è un linguaggio interpretato. I programmi scritti per ARexx sono chiatati "scripts" o "macros"; molti programmi permettono di eseguire gli script ARexx scripts nella propria interfaccia principale come macro.*

*ARexx può comunicare facilmente con software di terze parti che implementano una cosiddetta "ARexx port". Qualsiasi applicazione Amiga può definire un set di comandi e funzioni per indirizzare ARexx, di fatto rendendo disponibili le capacità del software per gli scipt creati in ARexx.*

*ARexx offer l'opportunità di combinare funzioni di diversi programmi. Per esempio uno scirp ARexx potrebbe estrarre dati da un database, inserirli in un foglio di calcolo per eseguire operazioni su di essi, per poi inserire tabelle e diagrammi basati sui risultati in un documento di testo.*

#### *Workbench*

*Il Workbench ("banco di lavoro" in inglese) è il nome dato all'ambiente desktop disponibile su AmigaOS. Al momento della commercializzazione, la defunta Commodore assegnò erroneamente il nome Workbench all'intero sistema operativo Amiga,* 

#### *ARexx*

*per questo motivo fino alla versione 3.0 di AmigaOS il sistema veniva identificato universalmente come Workbench. Il Workbench è un programma di sistema, lanciato di solito all'avvio dell'AmigaOS, avente un'interfaccia utente di tipo grafico (GUI). Il Workbench utilizza simboli grafici, detti Icone, con cui è possibile interagire con l'Amiga FileSystem, cioè il file system offerto da AmigaOS.*

*Tale rappresentazione iconica è ottenuta attraverso i file '.info'. Ciascun file, disco e directory che si ritiene dover essere sempre visibile sul Workbench gode di un file ".info" personalizzato. Ciascun file contiene sia l'immagine grafica da associare all'elemento del filesystem, sia una serie di informazioni usate da Workbench per visualizzarlo. Relativamente ai file tipizzati, ossia quei file dei quali si conosce il formato, essi vengono visualizzati dal Workbench mediante icone predefinite per mezzo dell'applicazione di sistema DefIcons, il quale permette di associare i tipi di file non solo alle icone, ma anche agli applicativi che devono trattarli, grazie ad un database facilmente estensibile.* 

#### *Sistemi operativi per PowerPC*

*Attualmente ci sono diversi sistemi operativi disponibili (o in sviluppo) per le macchine Amiga basate su processore PPC. Vediamole brevemente:*

*AmigaOS: primo di tutti il sistema operativo ufficiale, di cui abbiamo precedentemente parlato: prima AmigaOS 3.5 & 3.9, ora l'ultimo arrivato AmigaOS 4.*

*AROS (Amiga Research Operating System): un porting ufficiale di AmigaOS per hardware PowerPC.*

*Linux/APUS: grazie alla disponibilità gratuita del codice, esistono versioni di questo sistema operativo per: C64, BBC Micro, Atari ST, Macintosh, Amiga 68k, e Amiga PPC. Linux/APUS è un porting del Linux-PPC project.*

*Apple MacOS: è il sistema operativo della Apple per i computer Macintosh, che permette agli utenti Amiga di emulare il loro Macintosh equivalente.*

*MorphOS: è il più popolare sistema* 

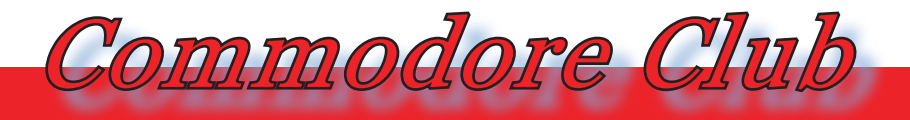

*operativo per Amiga PPC disponibile. Inizialmente doveva essere un sistema operativo alternativo per le macchine Amiga dotate di processori PowerPC, ed era stato valutato da Amiga Inc. anche come sistema per le loro nuove macchine PPC di nuova generazione. Lo sviluppo è continuato in modo indipendente dopo che il management di Amiga Inc. ruppe le trattative con il team degli sviluppatori di MorphOS - affidando ad altri lo sviluppo della quarta release di AmigaOS - trovando alla fine un collocamento ideale sulle macchine Pegasos prodotte da bPlan e commercializzate da Genesi.*

*PowerOS: è un sistema operativo nativo Amiga, attualmente in sviluppo.*

*QNX for PowerUP: Nel 1999 QSSL e Phase5 annunciarono una partnership il cui scopo era lo sviluppo di una scheda Amiga chiamata PowerUP e il rilascio di un sistema operativo Neutrino. Dopo la liquidazione di Phase5 QSSL cancellò il proggetto.*

*Screens: Screens era uno dei primi sistemi operativi Amiga specifici per PPC. Inizialmente aveva ottenuto molta attenzione, ma successiva-* *mente le notizie su tale sistema operativo sono andate scemando.*

#### *Emulazione*

*Il 1996 è stato l'anno in cui vide la luce ciò che fino ad allora gli "amighisti" avevano considerato, con orgoglio, irrealizzabile: un vero emulatore Amiga! Le prime versioni erano denominate "Unusable Amiga Emulator" (UAE) a causa della lentezza e scarsa compatibilità ma con lo sviluppo di PC sempre più potenti e processori più veloci, UAE raggiunse prestazioni interessanti, finendo per emulare più che dignitosamente le demo ed i giochi che avevano fatto la storia dell'Amiga.* 

*L'UAE emula quasi tutte le caratteristiche degli Amiga basati sui processori della famiglia del Motorola 68000:*

*nale, ECS ed AGA;*

- *• periferiche di I/O come tastiera, joystick, mouse, unità HD e floppy;*
- *• tutti i processori usati dagli Amiga, fino al Motorola 68060, compresi anche i coprocessori matematici Motorola 68881 e 68882.*

*L'emulatore usa dei file-immagine ("dump" dalle rom originali, dai dischi fissi o dai dischetti Amiga). La procedura per ottenere i file prevede l'utilizzo di un vero computer Amiga per leggere i dati, che vengono poi copiati in una forma leggibile anche dai normali PC.*

*Attualmente, vi sono due rami attivi del progetto:*

*• tutte e tre le generazioni di chipset custom: origi-* *• WinUAE, designato per girare sui* 

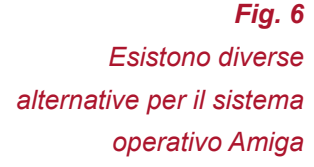

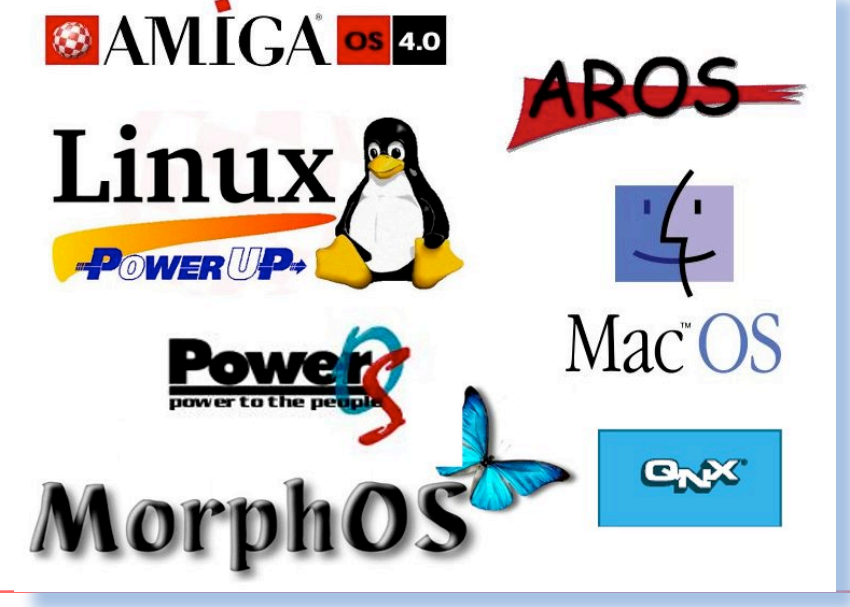

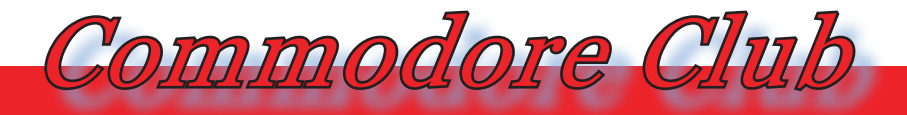

#### *sistemi Windows*

*• E-UAE, destinato ad altri sistemi e piattaforme*

*Per motivi di copyright, l'emulatore non comprende i dati che rappresentano il Kickstart, necessario per lanciare i programmi; i file-immagine tratti dalle rom originali del Kickstart vanno acquistati a parte oppure ricavati dal proprio Amiga e caricati prima di caricare i programmi veri e propri.*

*Nell'esecuzione dei giochi che richiedevano di sostituire i floppy disk durante la partita, è possibile aprire un nuovo file-immagine, da usare al posto di quello caricato in precedenza, ottenendo lo stesso risultato del "cambio di dischetti" su un vero Amiga, oppure configurare l'emulatore in modo da usare due o più lettori virtuali.*

*Non è possibile leggere i dischetti originali Amiga (a meno di non usare apposite schede ISA o PCI, come Catweasel), o un particolare procedimento tramite il funzionamento in contemporanea di due lettori floppy sul PC, a causa di una limitazione hardware: il controller che gestisce i floppy disk sui PC IBM compatibili non è in grado di leggere i dischetti formattati a velocità di rotazione variabile. A dire il vero, anche i PC* 

*consentono di variare la velocità di rotazione in lettura ed in scrittura, e possono formattare i floppy in modo da immagazzinare fino a 1920 KB non compressi su ogni singolo disco; però, non sono in grado di variare la velocità durante la lettura o la scrittura in base alla posizione della testina sulla superficie del supporto, cosa che invece l'Amiga era in grado di fare.*

*Il problema non sussiste coi CD-ROM, dato che sono di tipo standard, quindi leggibili anche dai normali PC.*

*Tanto fu l'interesse attorno a questo prodotto che qualche anno dopo Cloanto, una storica software house italiana, strinse un accordo con Amiga per rilasciare "Amiga Forever", una suite software basata su UAE (che è open source) e contenente tutto il necessario per emulare Amiga: dal Sistema Operativo (tuttora commerciale e quindi non reperibile legalmente su Internet), a installazioni pre-configurate, fin anche a software bonus e chicche della storia Amiga. Al momento in cui scrivo è già possibile acquistare la versione 2012.*

#### *Conclusioni*

*Dopo diversi anni in cui ha vissuto una fase di stallo, in questi ultimi tempi il mondo Amiga sembra tornare a nuova vita. Bisogna considerare però che gli utenti Amiga si ritrovano di fronte ad una situazione poco chiara, conseguenza delle vicende che ha affrontato la sua amata piattaforma.*

*In passato il software Amiga veniva di solito scritto da una sola persona che iniziava a scrivere codice seguendo le proprie idee e le proprie necessità, più che una rigorosa metodologia, con poca documentazione a corredo e totale assenza di portabilità.* 

*Nel frattempo però l'Ingegneria del Software ha fatto notevoli passi avanti; un software moderno dovrebbe essere sviluppato secondo canoni precisi: partendo dalla'analisi dei requisiti, con una precisa definizione delle specifiche, si realizza una* 

*Fig. 7 Cloanto Amiga Forever 2012 Premium Edition; [immagine da amigaforever.com]*

*progettazione e quindi implementazione che rispetti delle metriche tese a garantire alcuni fattori di qualità come affidabilità, efficienza, robustezza, manutenibilità, riusabilità…*

*Oggi Amiga è in pratica la combinazione di quattro sistemi operativi apparentemente indipendenti: AmigaOS3.x, AmigaOS4.x, MorphOS e AROS.* 

*L'utente Amiga si trova quindi di fronte ad una situazione variegata. Molti programmatori hanno in passato abbandonato la piattaforma Amiga proprio perché il suo futuro era poco chiaro e si diffondeva la paura di rimanere isolati in un mondo ormai invaso da piattaforme X86 e Windows: il rischio era di sviluppare un software inutilizzabile o comunque ristretto ad una nicchia di* 

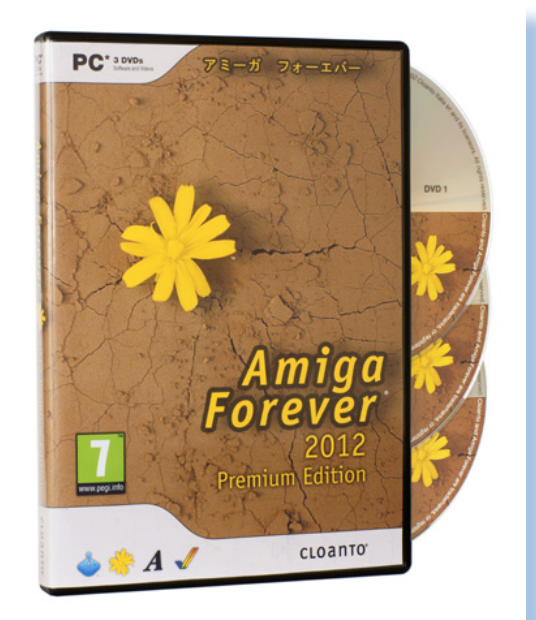

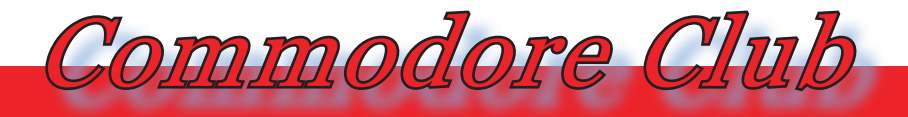

#### *utilizzatori.*

*Se il nostro scopo è quello di scrivere software per la piattaforma Amiga e la piattaforma è il risultato della combinazione delle suddette quattro incarnazioni, il rischio è che il nostro software si troverebbe senza un sistema sul quale girare. Di contro, c'è da dire che la possibilità per il software di essere eseguito su più incarnazioni Amiga lo rende intrinsecamente più completo: più supporto per diverse piattaforme comporta un bacino di utenti maggiore e dunque più feedback e testing sulle sue funzionalità, con conseguente incremento della robustezza, affidabilità, efficienza, etc…*

*In sintesi, scrivere codice per Amiga potrebbe sembrare complicato e soprattutto portare ad un software poi inutilizzato e questo è il motivo che ancora oggi scoraggia molti sviluppatori. Però tra i vecchi irriducibili che non hanno mai abbandonato la piattaforma Amiga, i giovani che la conoscono per la prima volta e quelli che la stanno rispolverando, gli utenti/sviluppatori Amiga stanno aumentando.*

*E' vero, è difficile per Amiga conquistare un posto nel mercato informatico attuale, trovandosi a fronteggiare i colossi Windows, MacOS* 

*e Linux. Ma finalmente dopo tanta attesa, Amiga si sta dando da fare e con l'uscita di AmigaOne X1000, finalmente una macchina specifica per AmigaOS, speriamo tutti finalmente di tornare agli allori di un tempo.*

### *Z80 Home Made*

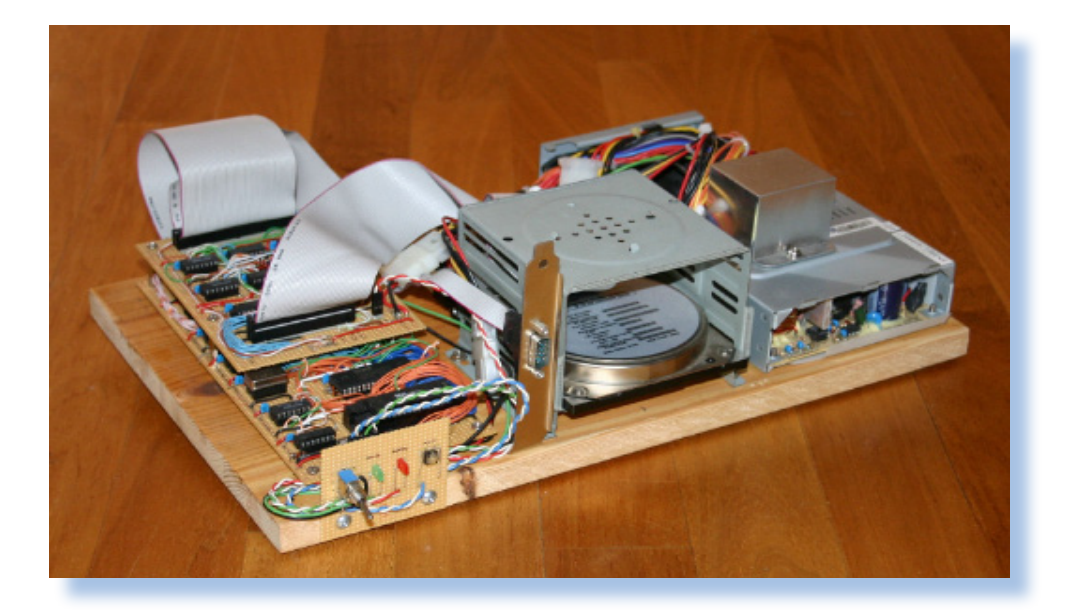

#### *di Gianni M.*

*-"Ebbene, ho deciso! Quando vado in pensione mi dedico all'auto costruzione di computer semi-classici. Cioè calcolatori personali che, usando vecchia tecnologia mescolata a quella nuova, èmulino in qualche modo la costruzione dei vecchi home in kit, quelli basati sullo Z80 o il Rockwell 6502 per capirci, ma anche sui meno frequentati 6809 o 8085..."* -"Ebbene, ho deciso!<br>in pensione mi dedico<br>zione di computer sen<br>calcolatori - personali<br>vecchia tecnologia me<br>la nuova, èmulino in<br>la costruzione dei veco<br>quelli basati sullo Z80<br>6502 per capirci, ma c<br>frequentati 6809 o

*-"Che dici,.. che non mi daranno mai la pensione?"*

*:-( "forse hai ragione, sob, sob,... Beh, allora il mio personale z80 fatto in casa me lo costruisco adesso, alla faccia di chi mi vuol male!"*

*Questo è uno pseudo-dialogo di fantasia ma che più o meno deve essere* 

*stato parte del pensiero di un certo Steve Maddison che, armato di buona volontà e saldatore, ha deciso di agire. Oddio, non proprio di "saldatore" si tratta, visto che per il suo progetto Steve ha usato più la raspa per il legno che lo stagno!*

*In ogni caso il suo sito racconta la genesi e i primi passi nella realizzazione di quello che ognuno di noi (dai, non negatelo!) avrebbe sempre voluto progettare e costruire: un calcolatore elettronico.*

*Prima di tutto chi è Steve Maddison? Non è dato saperlo, o meglio, io mi sono scoraggiato quando ho verificato che sul suo sito non c'è traccia di info pesonali e una ricerca in rete* 

*Fig. 1 Il prototipo montato sul suo bel chassis di... legno!*

Jurassic news - Anno 7 - numero 42 - luglio 2012

#### *Cacciavite e saldatore...*

*Fig. 2*

*Un'altra "vista" del prototipo montato. Non deve spaventare l'abbondanza di cavi che conferisce al progetto una sorta di caoticità. Anzi si può proprio dire che Steve ha fatto un ottimo lavoro da questo punto di vista, minimizzando l'impatto che la tecnica di costruzione rischiava di rendere ingestibile.*

*fornisce così tanti Steve Maddison come quasi i Mario Rossi in Italia!*

*Steve ha deciso che era tempo e si è messo al lavoro su una sua vecchia idea: costruirsi da solo un computer. Molti di noi penso che hanno avuto la stessa idea nel corso degli anni, mano a mano che l'elettronica digitale diventava più facile e meno costosa e che la letteratura, e la nostra esperienza, crescevano di pari passo.*

*Oggigiorno si presenta una ghiotta occasione dovuta alla alta reperibilità di componenti standard per PC che sono fuori mercato o che sono facilmente recuperabili da macchine obsolete. Floppy, hard-disk, memorie varie, etc... vengono letteralmente buttati assieme alla macchina di appena tre/cinque anni fa. Qualche componente discreto, una CPU re-*

*cuperata in un mercatino, tanta ma tanta pazienza e chiunque (o quasi) può cimentarsi nella costruzione del suo proprio calcolatore.*

*Il progetto di Steve Madison (raggiungibile all'indirizzo in bibliografia), è fermo da 3 anni. Non sappiamo se lo stop è definitivo o se si tratta della classica "messa da parte in attesa di tempi migliori". La cosa non ha molta importanza per questo articolo che vuole essere una testimonianza e uno stimolo a coloro che possono permettersi (più per la disponibilità di tempo che per il costo) di affrontare una analoga esperienza.*

63

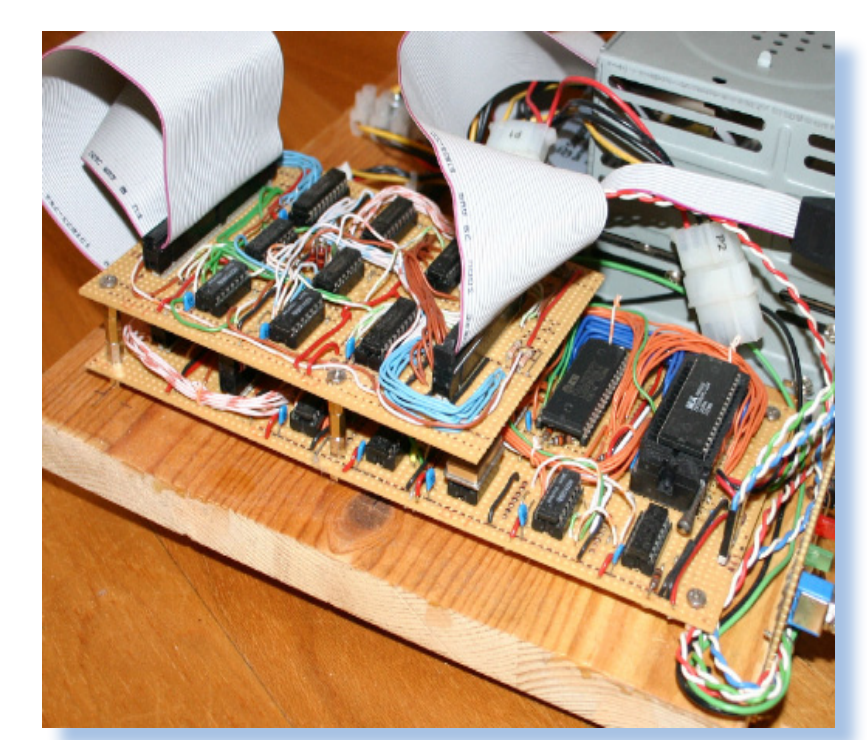

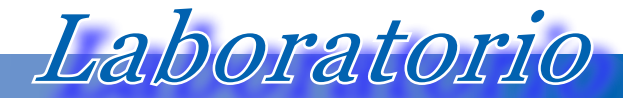

*Fig. 3 Il pannello frontale come dovrebbe presentarsi a progetto finito*

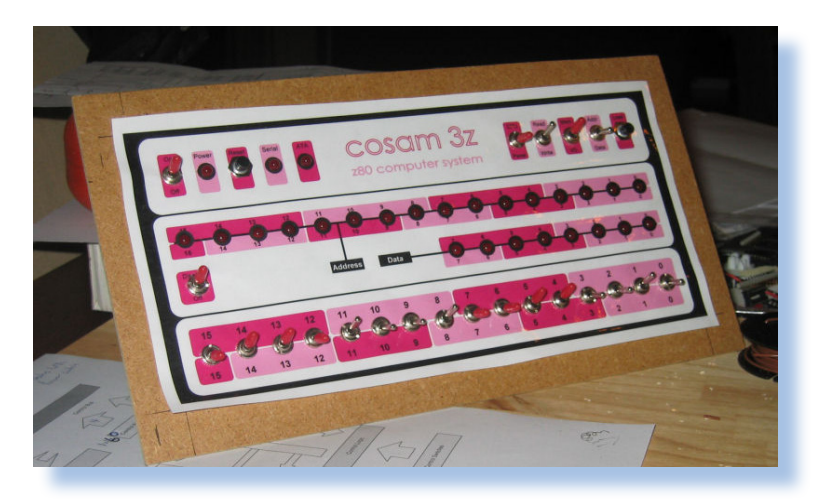

#### *Presentazione*

*Il computer, che chiameremo S-Z80 (Steve Z80), mentre l'autore lo chiama semplicemente "Z80 Project", che però ci pare troppo generico, è costruito attorno ad una CPU Z80 funzionante a 20 MHz, 16 Kbyte di ROM e 48 KByte di RAM. Questi gli elementi essenziali, ma per il completamento Steve ha progettato una interfaccia seriale di tipo RS232 basata su un chip UART e una interfaccia IDE per interfacciare un hard-disk, eventualmente flash, o una unità ottica compatibile.*

*Non esiste un vero e proprio chassis , anche se c'è il progetto di un pannello frontale sullo stile IMSAI, con interruttori e led di segnalazione. L'elettronica è cablata su schede millefori con la tecnica del wire-wrap, sostenute da una base di semplice legno.*

*Steve non ha previsto una tastiera, nemmeno esadecimale e manca anche l'interfaccia video,* 

*due periferiche che sarebbero indispensabili per chiamare "home computer" il progetto. Vero è che tastiera e video possono essere eventualmente sostituite da una interfaccia per terminale a caratteri, idea che sembra non essere nella logica del nostro ideatore che a suo dire preferisce concentrarsi sulla realizzazione di un minimo di sistema operativo (chiamato FOCUS OS) con filesystem per sfruttare l'hard-disk e sulla progettazione di uno stack TCP/IP per collegare la macchina ad una rete ethernet (o pseudoethernet, visto che non c'è traccia di una scheda di rete).*

*Come si evince da questa semplice presentazione delle caratteristiche essenziali della macchina, non si tratta di un vero e proprio sistema "retrò". Più che altro è un sistema "misto", nel senso che pur avvalendosi di tecniche datate all'epoca dei primi home ad 8 bit, intende sfruttare un mix di componenti.*

*Cacciavite e saldatore...*

#### *Il progetto*

*Con gli schemi sottomano, regolarmente rilasciati dall'autore sul suo sito, proviamo a definire le caratteristiche essenziali del progetto elettronico.*

Laboratorio

*Nello schema numero 1 la CPU Z80 è collegata ai circuiti di clock e di reset. Il 74138 si prevede di usarlo per generare gli interrupt dalle periferiche (non ancora implementato).*

*La sezione di memoria prevede l'uso di RAM statica, così da evitare le complicazioni del refresh richiesto dalla memoria dinamica e una ROM che in questo caso* 

*è una memoria flash usata in sola lettura. La linea WR interessa solo la RAM, infatti. Come codifica la ROM utilizza solo quattordici linee e prevede che gli indirizzi A14 e A15 siano bassi (vedi figura 5). Quindi la ROM è mappata nella parte bassa da 0x0000 a 0x3FFF, mentre la RAM occupa i restanti 48 Kbyte da 0x4000 a 0xFFFF.*

*Mettere la ROM nella parte bassa evita di dover costruire un circuito temporizzato per forzare gli indirizzi al momento del Reset. Lo Z80 infatti all'avvio mette il Program Counter a zero e comincia a leggere la prima locazione di memoria.*

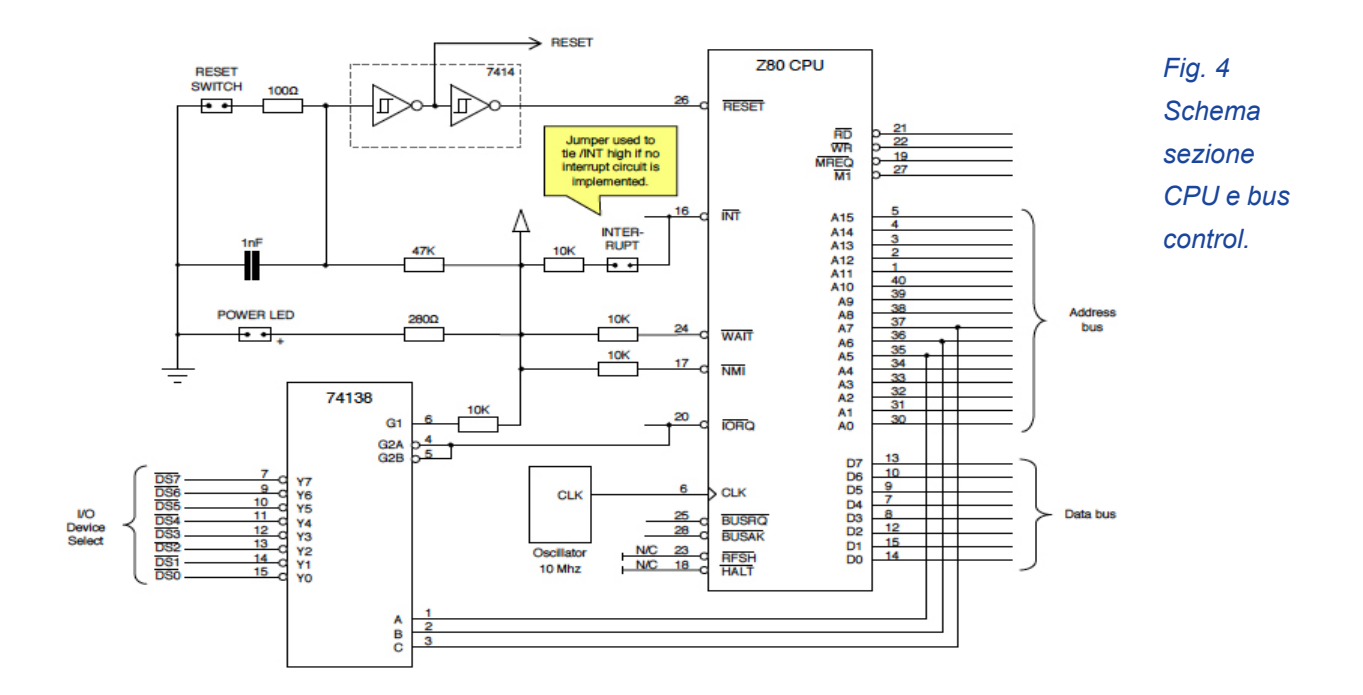

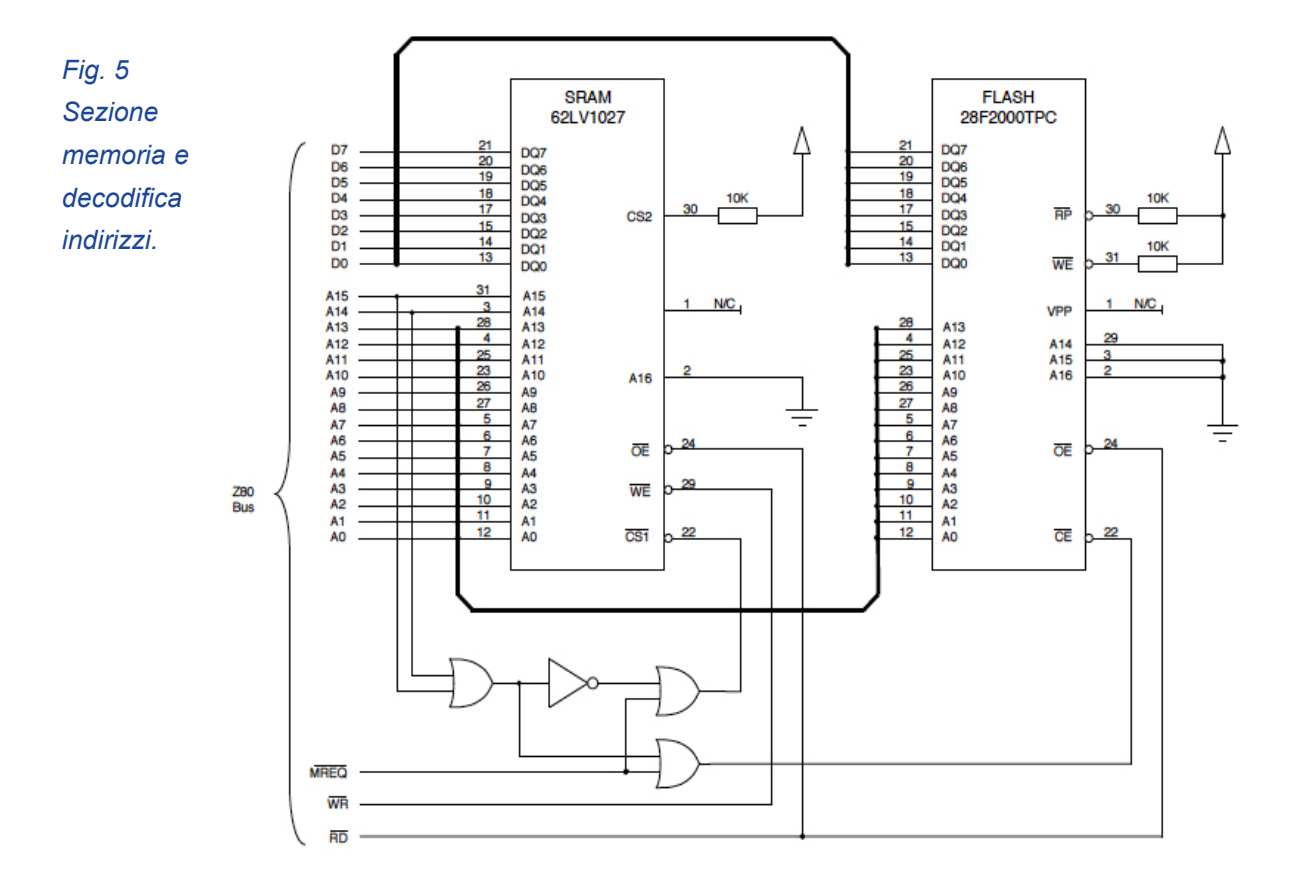

*La porta seriale è realizzata con un chip UART 16C550 mappata agli indirizzi 0x020 - 0x027; infatti si noti le tre linee di selezione collegate al bus indirizzi A0, A1 e A2.*

*La semplicità degli schemi non deve trarre in inganno. E' chiaro che grosso lavoro spetta nella parte software per mettere a punto il firmware che andrà ad occupare la ROM e sarà attivato al momento del boot..*

*Per l'interazione con la macchina il progettista ha previsto un pannello frontale sullo stile dei primi computer in kit degli anni settanta. Una serie di interruttori permettono di settare le linee al valore logico zero o uno e dei led segnalano parimenti lo stato delle stesse al termine di uno* 

*step di esecuzione.*

*Bibliografia: http://www.cosam.org/projects/z80/*

*Cacciavite e saldatore...*

# Laboratorio

#### *Il funzionamento*

*Il funzionamento è proprio quello di un IMSAI: una fila di interruttori (la fila in basso nella foto del pannello frontale), serve per impostare il valore binario che in base alla posizione di uno swith che discrimina fra indirizzi e dati, viene trasferito nel sistema al comando "load". La sessione di inserimento di valori nella memoria viene facilitata dall'auto-incremento dell'indirizzo al momento del load di un dato a 8 bit.*

*Il pannello rispecchia un poco quello di un PDP-11/35 ma l'autore assicura che si tratta di pura coincidenza.*

*L'autore del progetto non spiega affatto il dettaglio delle operazioni, sospetto che sia dovuto al fatto dell'immaturità della realizzazione. Ad esempio non si spiega come un programma viene fatto partire.*

*La realizzazione del sistema operativo Focus-OS appare ad uno stadio preliminare. Per lo sviluppo l'autore dice di star usando l'emulatore spectrum su un PC. In effetti ci sembra una scelta intelligente e di basso costo, e forse la somiglianza del progetto con gli home Z80 "prima maniera" non è del tutto casuale.*

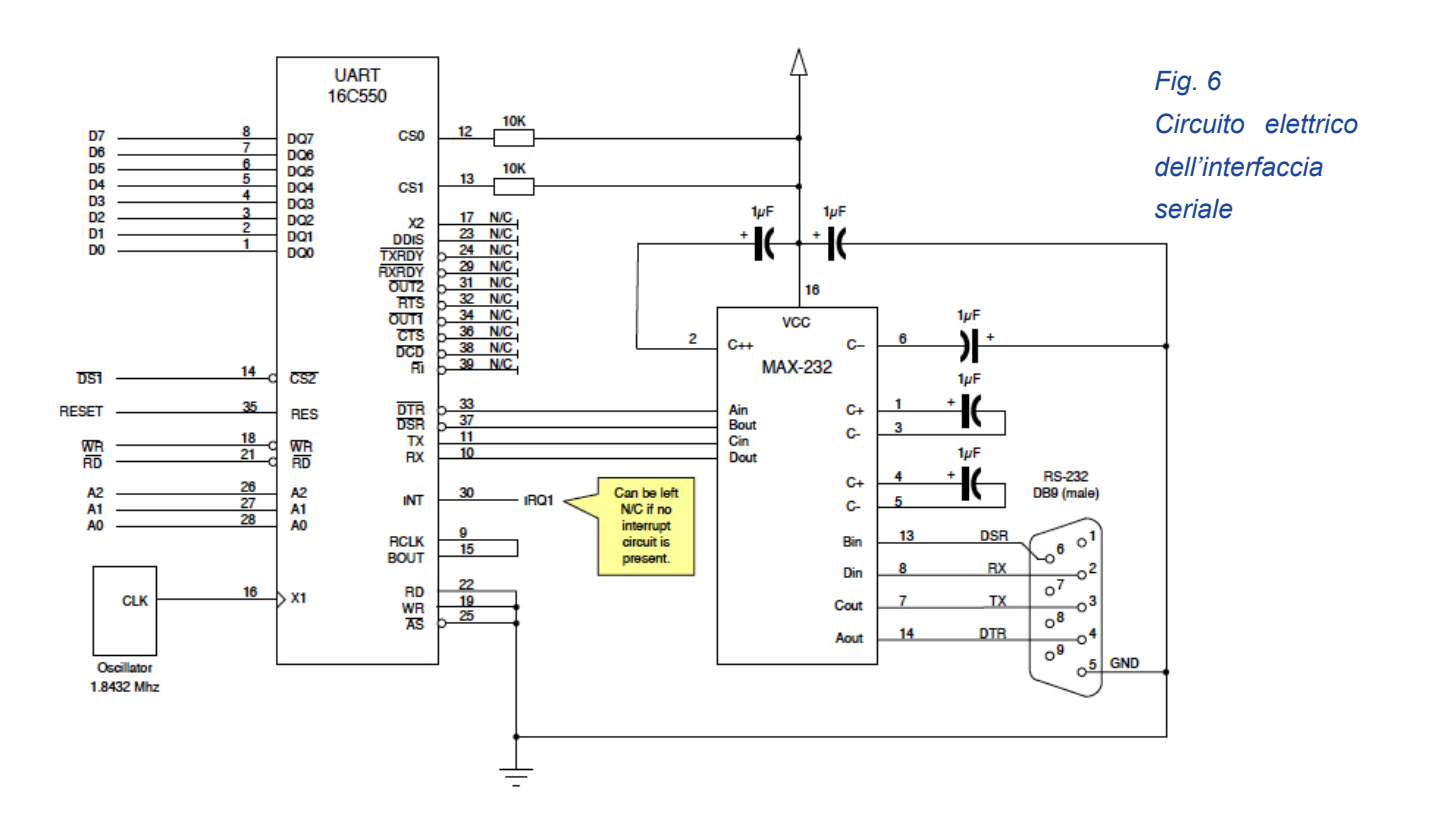

## *Sinclair Story (2)*

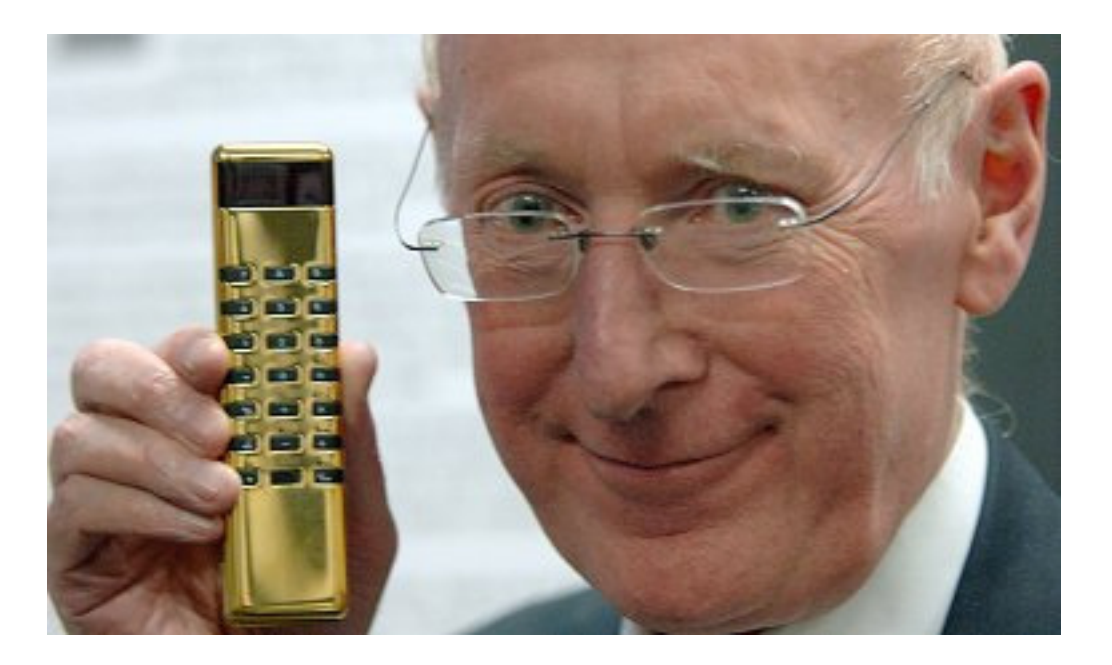

#### *di Sonicher*

*Nel 1972 esistevano già le calcolatrici personali: venivano dagli States. Costruite principalmente dalla Texsas Instruments, che vendeva anche i chip integrati digitali alle aziende che ne usavano le funzionalità nella strumentazione più moderna, erano prodotti di elite, poco diffusi ed estremamente cari.* Nel 1972 esistevano già<br>
ci personali: venivano d<br>
Costruite principaln<br>
Texsas Instruments, che<br>
che i chip integrati digita<br>
de che ne usavano le<br>
nella strumentazione p<br>
erano prodotti di elite,<br>
ed estremamente cari.<br>

*Sinclair capì che poteva essere una chance per il suo degradante business nel settore audio. Sempre con la stessa filosofia: farlo più piccolo e meno costoso. Ci riuscì in pochissimo tempo e in maniera strabiliante! Nel 1972 usciva la prima calcolatrice elettronica al mondo trasportabile in un taschino e dal prezzo inferiore* 

*alle 80 sterline.*

*Costruito attorno al chip Texas GLS 1802, 22 transistor, 50 resistenze e 17 condensatori, il Sinclair Executive aveva un display a 8 nixie, poteva fare le quattro operazioni, la radice quadrata e calcolare l'inverso di un numero in virgola mobile o fissa. Il prodotto godette anche di una ottima ingegnerizzazione del case che appariva sottile ed elegante (vinse il premio Design Council Award for Electronics nel 1973), e le reali dimensioni in qualche modo nascoste da uno studiato layout "lungo". La pubblicità lo descriveva come la sola calcolatrice elettronica che stava in un taschino. Ed era vero, anche se* 

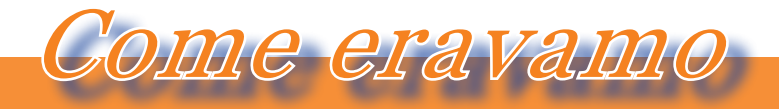

#### *La macchina del tempo*

*dal taschino sbordava non poco :-)*

*I pezzi da assemblare costavano 10 sterline alla SR, lo vendeva al prezzo finale di 79 sterline: un prezzo allora che aveva dell'incredibile. Ancora maggiore clamore suscitò il progetto fra gli stessi ingegneri della Texas: mai avrebbero pensato che il chip che anche loro stavano usando, poteva generare un prodotto di una tale innovazione, eleganza ed economicità.*

*L'Executive fu un successo notevolissimo. Praticamente lo volevano tutti e Sinclair incassava con il sorriso sulle labbra.*

*L'anno dopo la SR fece ancora meglio: la calcolatrice "Cambridge" a 25 sterline in kit o 30 montata, lanciata nell'agosto 1973 e in novembre dello stesso anno il modello "Memory" che aveva la funzione memoria, cioè la possibilità di fare uno store/recall di un risultato intermedio.*

*Per comparazione la calcolatrice Texas SR-10 costava 149 dollari (più o meno il doppio rispetto al prodotto Sinclair).[Nota: il tasso di cambio è puramente indicativo. Ndr].*

*Non tutte luci comunque. Il ritmo era stato forse troppo ambizioso e il risultato di questa corsa era una inevitabile perdita di qualità. Sinclair Radionics corse ai ripari istituendo un processo di controllo della qualità* 

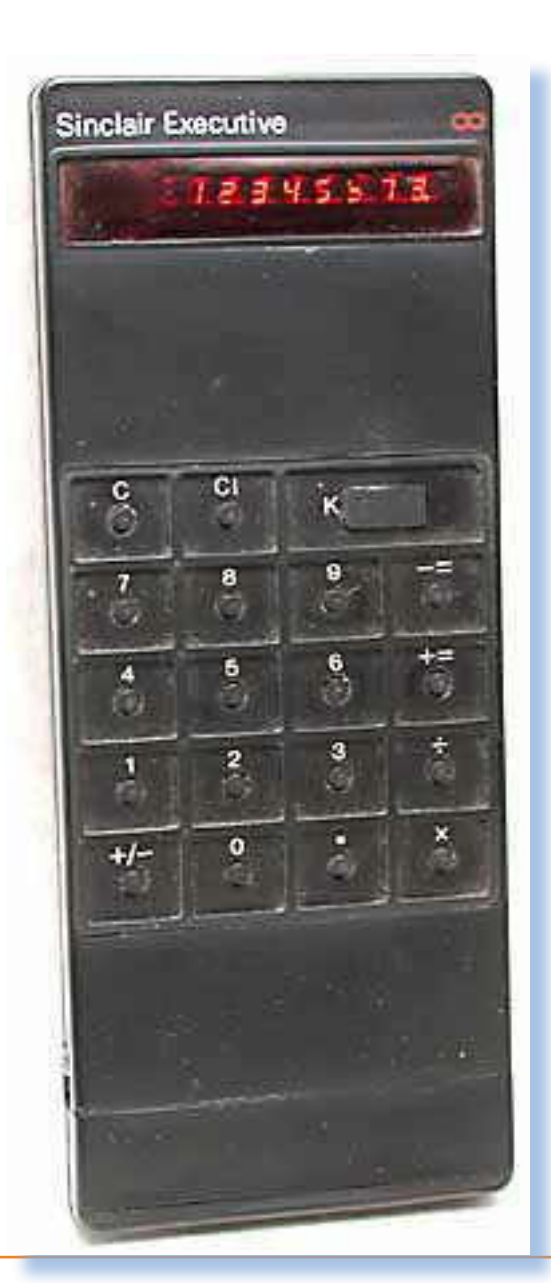

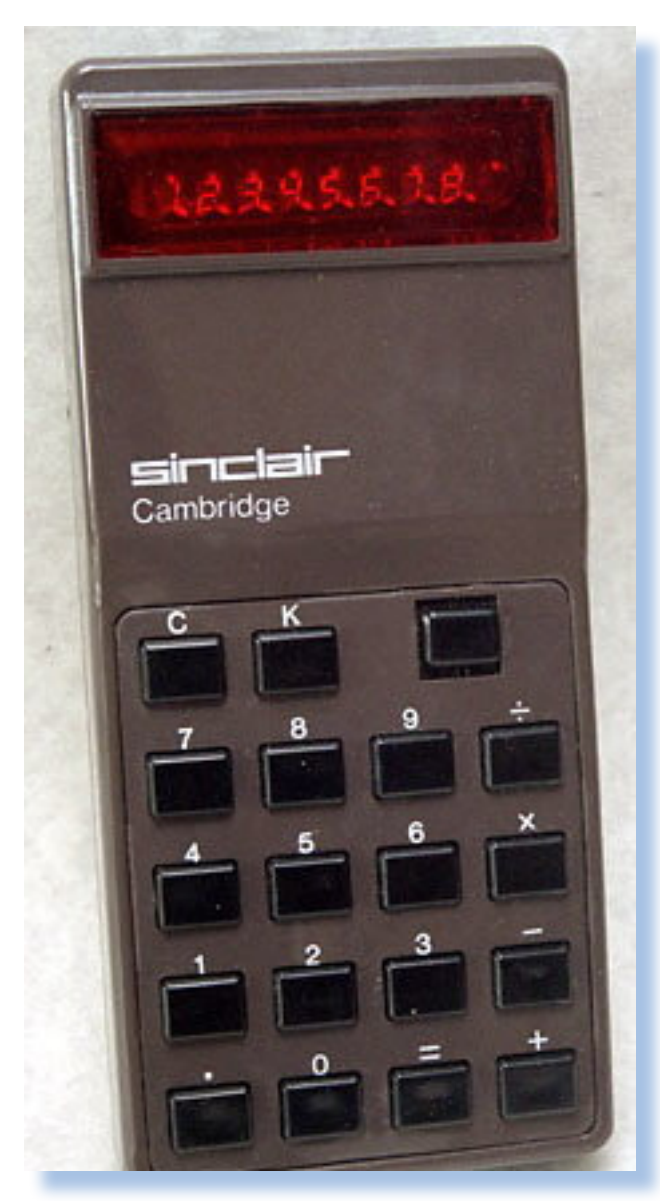

*per testare tutte le calcolatrici prima che uscissero per la vendita. L'errore di non considerare i costi dei prodotti ritirati ha pesato in negativo su molte aziende, Clive ebbe l'accortezza di correre ai ripari prima che fosse troppo tardi.*

*La lotta a distanza fra il gigante Texas e il nano Sinclair fu combattuta senza esclusione di colpi. Ormai bastava a Sinclair aspettare che Texas uscisse con un prodotto per lanciar-* *ne uno con le stesse funzionalità ma meno costoso e più piccolo del rivale. Ad esempio Texas esce (settembre 1973) con il primo calcolatore scientifico (il modello TI SR-20 a 150 dollari)? Bene, Sinclair esce dopo pochi mesi (marzo 1974) con il suo "Sinclair Scientific" che in kit costa 15 sterline tasse comprese!*

*Il Sinclair Scientific ha 12 funzioni, usa il metodo RPN (Reverse Polish Notation) e la sua batteria dura 25 ore. Al suo cospetto la soluzione Texas sembra venire da dieci anni prima: ingombrante e richiede un alimentatore esterno; tutt'altro che un apparecchio portatile! L'unico vantaggio della soluzione TI, se vogliamo, è la dimensione dei tasti e del display. Le due calcolatrici sono messe a confronto nelle immagini della pagina seguente. [Ndr - Attenzione, le due immagini non sono in scala].*

*Per rendersi conto della crescita dell'azienda Sinclair grazie al boom dei calcolatori, basta confrontare il bilancio del 1972: 762.000 Sterline, con quello del 1974, appena due anni dopo: 4.090.000 Sterline.*

*Da questo si capisce come mai il* 

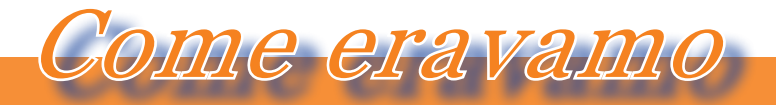

#### *La macchina del tempo*

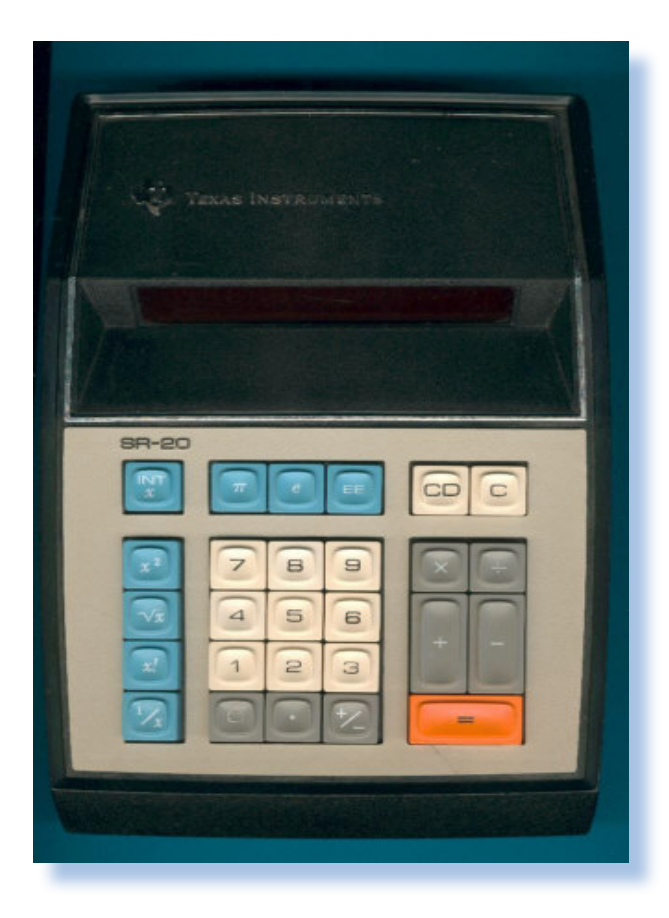

Scientific

*caro Clive potesse disporre di qualche bel milioncino di dollari per continuare il suo sogno nell'innovazione con il prossimo passo: la programmabilità del dispositivo.* 

*La proverbiale fortuna del fondatore, portò la Sinclair Research ad occuparsi di calcolatrici portatili e a basso costo proprio quando l'Inghilterra abbandonava il suo tradizionale metodo di conteggio basato sul numero dodici per il più tradizionale ed europeistico metodo decimale; la possibilità di tenersi in tasca un calcolatore fu salutata con estrema gioia da parte degli inglesi ed ora era alla portata di tutti e tutti la volevano!*

*La crescita della produzione è altrettanto impressionante: 500 pez-* *zi al mese nel 1973, 5.000 nel 1974, 50.000 nel 1974. Un fattore 10 all'anno, incredibile!*

*Dopo il 1974 però le cose cominciarono a cambiare. la continua erosione dei prezzi nel mercato dei calcolatori tascabili, nel quale erano entrati anche i giapponesi, stava mettendo a dura prova la filosofia sinclair-iana, basata su un modello produttivo tradizionale: acquisto della materia prima e assemblaggio in house. E' vero che questo modello, che non inseriva ulteriori attori nella filiera produttiva, consentiva margini operativi maggiori, ma quando gli operai diventano centinaia servono spazi e un continuo rinnovamento delle catene di montaggio se non si vuole perdersi* 

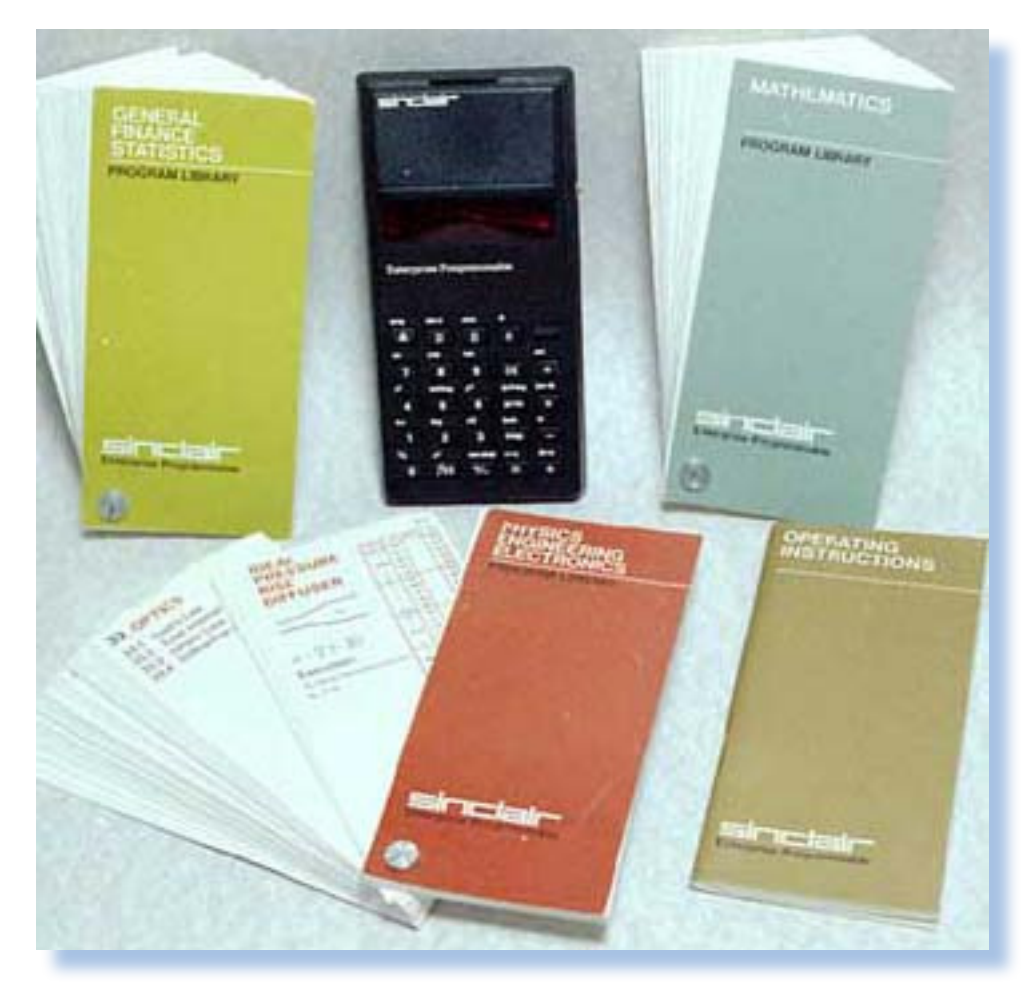

*per strada.*

*Evidente che Clive Sinclair premesse sul suo reparto Ricerca e Sviluppo per realizzare altri prodotti, magari meno popolari ma con margine operativo migliore.*

*Fra il 1975 e il 1977, la SR produsse una serie di altri modelli, qualcuno su specifica industriale per applicazioni verticali. Una pietra miliare fu la calcolatrice programmabile Enterprise Programmable.*

*Nel 1977 Sinclair fece una ulteriore mossa per riposizionarsi nel mercato: uscì dal basso, lasciando che la pletora di concorrenti giapponesi e da Hong Kong, si disputassero ciò che rimaneva ed entrò dall'alto con* 

*l'ennesimo progetto innovativo, Sovereingn. Sovereingn vince il premio per il design (design di John Pemberton) ed è un prodotto potente ed elegante con una satinatura argento o oro (due esemplari furono costruiti proprio con il case di oro massiccio, nella foto di apertura dell'articolo Sir Clive Sinclair con appunto uno di questi modelli con case in oro 18K),*

*La mossa riuscì solo in parte e comunque c'era sempre il problema dell'elefantiaca organizzazione interna che non concedeva pause. Sinclair radionics cominciò a perdere e i bilanci si chiudevano in rosso. Quando una azienda di questo tipo perde il mercato, le perdite sono repentine*
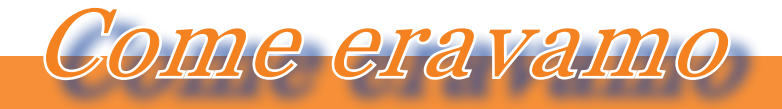

## *La macchina del tempo*

## *e molto ingenti.*

*La corsa a nuovi prodotti richiedeva tempo e investimenti. Gli insuccessi pesavano come macigni.*

*Nel 1976 la Sinclair Radionics cominciò a perdere denaro, e parecchio! Il mercato dei calcolatori stava implodendo, la TV portatile non era pronta e comunque richiedeva ancora ingenti investimenti, l'orologio Black Watch era un bel prodotto ma pieno di problemi che non si riusci-* *va a risolvere definitivamente nonostante si fossero tentati innumerevoli versioni del case.*

*Si stava prospettando una stagione di "lacrime e sangue".*

*(...continua...)*

# *Indice figure, riferimenti*

*http://www.swindonweb.com/uploaded\_files/5514/images/sinclair1.jpg http://www.vintagecalculators.com/assets/images/SinclairExecutive\_1a. jpg http://www.vintagecalculators.com/assets/images/Cambridge\_1.JPG http://www.vintagecalculators.com/assets/images/SinclairScientific\_1. JPG http://www.datamath.org/Desktop/Images/SR-20.jpg http://www.vintagecalculators.com/assets/images/ SinclairEnterpriseProg\_3a.JPG Bibliografia Dale, Rodney (1985). The Sinclair Story. London: Duckworth. ISBN 0-7156-1901-2 http://en.wikipedia.org/wiki/Clive\_Sinclair* 

*http://www.nvg.ntnu.no/sinclair/contents.htm*

*http://www.clive.nl/*

# *Il* **MuPIn** *al Digital Experience Festival 2012*

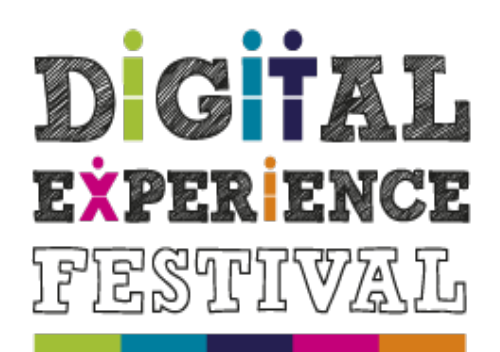

more digital for better life

**VERSO UN 2013** ancora più digitale

# *di Elìa Bellussi*

*Il Digital Experience Festival (DEF), organizzato dall'associazione culturale "Luoghi di relazione", è una manifestazione, giunta al terzo anno, che come riportato dal manifesto presente sul sito ufficiale, vuole "essere un'occasione di aggregazione per stimolare il confronto e promuovere l'attenzione all'uso del digitale affinché questo semplifichi la vita e, di conseguenza, la migliori".*

*Tale manifestazione si è tenuta a Torino in una location fuori dal comune, ovvero le Officine Grandi Riparazioni (OGR), una volta luogo in cui venivano riparate locomotive e vagoni ferroviari, ora sede di alcune mostre tra le più visitate d'Italia. Fra le mostre recentemente organizzate: "Stazione Futuro" e "Fare gli italiani", riproposta anche quest'anno, dato il successo. In futuro le OGR saranno sede di un museo d'arte mo-* *derna e contemporanea che andrà a legarsi con la Galleria Arte Moderna (GAM) e il Castello di Rivoli. Partecipare al Festival 2012 è stata una occasione che il MuPIn (Museo Piemontese dell'Informatica) ha voluto cogliere e che l'ha visto impegnato nell'allestimento di due mostre tematiche e organizzatore di due conferenze di chiusura dedicate al tema della retro informatica.*

## *L'associazione culturale Museo Piemontese dell'Informatica – MuPIn*

*il cui progetto è stato presentato ufficialmente a SMAU 2010, è attiva sul territorio piemontese dal primo settembre 2011 ed è formata da appassionati di lunga data del mondo italiano del retrocomputing.*

*L'associazione si prefigge l'obiettivo di fondare un museo nazionele a Torino, in modo da poter rendere usufruibile al maggior numero di persone il materiale da essa recuperato.*

*Manifestazioni*

*Mostre, manifestazioni ed eventi di interesse retro-computeristico*

## *Le mostre*

*Nella mostra: "Incontro a Cupertino" si è voluto omaggiare la storia di Apple e Olivetti, due società impegnate nell'evoluzione tecnologica ma anche con grande attenzione al design dei prodotti.*

*Alla fine degli anni 70 Olivetti apre un centro ricerche a Cupertino, California. Appena due isolati più lontano si trova le sede di Apple Computer, fondata quasi contemporaneamente. Le due aziende sono destinate ad entrare nella storia dell'informatica, contribuendo con prodotti rivoluzionari a cambiare per sempre il modo di intendere le macchine per il calcolo.* 

*I percorsi di Apple e Olivetti, incredibilmente, non si incroceranno mai*  *e tanto diverse saranno le fortune a cui sono destinate. I prodotti visionari di queste due aziende, tuttavia, esprimono un costante comune denominatore. Il dualismo di 40 anni di prodotti Apple e Olivetti sono stati ripercorsi evidenziando l'inconfondibile cura per il design e per l'innovazione tecnologica.*

*Nell'arco degli ultimi 12 mesi sono scompare svariate personalità del mondo dell'informatica, da Steve Jobs, scomparso il 5 ottobre scorso e di cui sicuramente rimane il ricordo più vivo, a Dennis MacAlistair Ritchie scomparso il 12 ottobre e creatore di quello che si può definire il linguaggio di programmazione su cui la maggior parte dei programmatori ha studiato, il C e creatore del sistema operativo i cui dialetti sono ancora diffusi oggi, rendendolo il più diffuso al mondo,* 

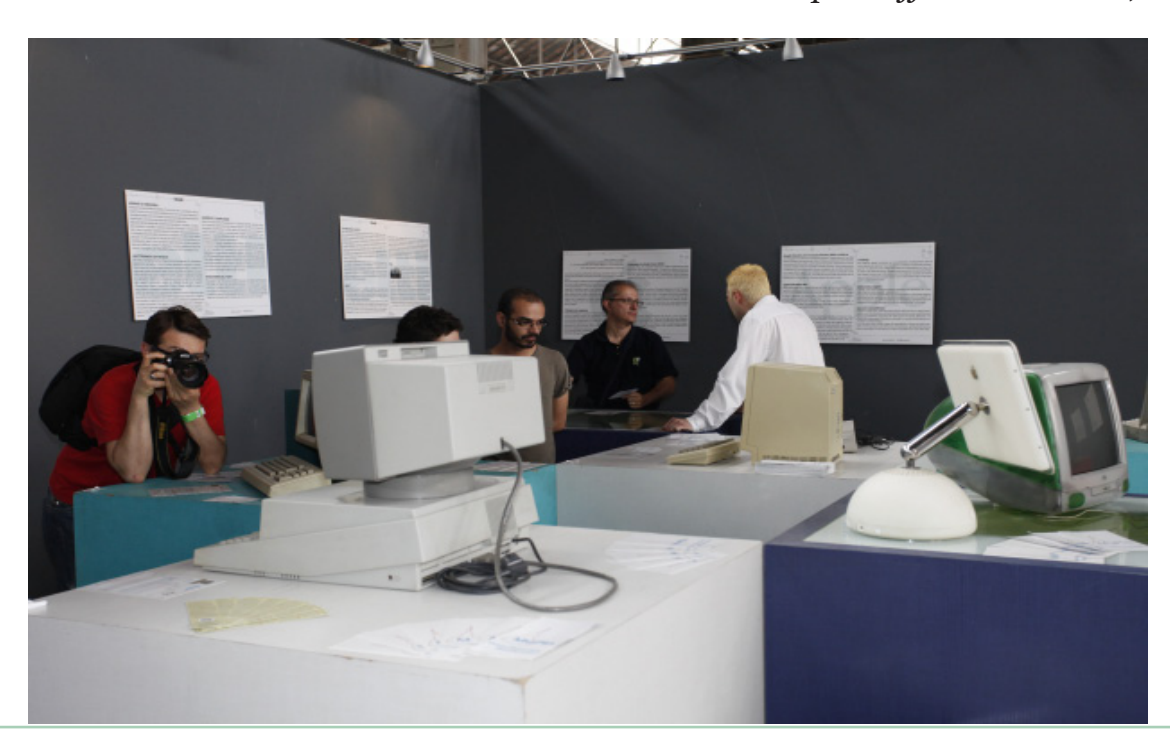

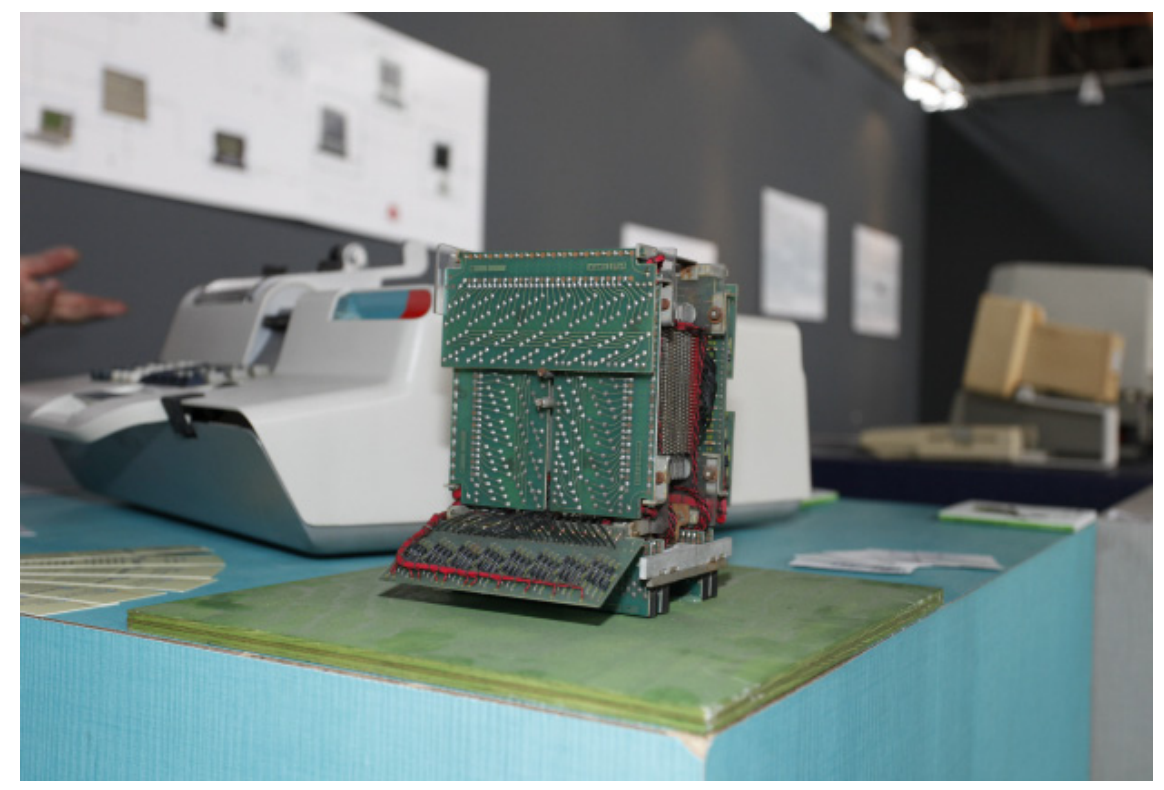

*ovvero lo UNIX. Da non dimenticare però, anche colui che ha portato, più di tutti, nelle case della gente i computer, ovvero Jack Tramiel, scomparso lo scorso 8 aprile.*

*Proprio a Jack Tramiel, fondatore della Commodore Computers, è dedicato il secondo percorso tematico, chiamato "Jack Tramiel's creations". Attraverso le sue creazioni si ripercorrono le tappe più significative della sua vita professionale.*

*Addentrandoci nel percorso espositivo delle due mostre, che erano allestite presso lo "Spazio Incontri", si può notare il chiaro riferimento ai circuiti stampati che, data la dualità, è stato studiato, oltre che come linea immaginaria del passaggio del tempo, anche come separatore fra le due mostre grazie a differenze cromatiche: il percorso della mostra "Incontro a*  *Cupertino", infatti era blu, mentre quello della mostra "Jack Tramiel's creations" era rosso. Da notare che i colori sono quelli del logo della nostra associazione.*

*I computer esposti non potevano essere numerosi, quindi ci siamo limitati a selezionarne alcuni come il Programma 101 o il primo Mac senza, però, tralasciare di far notare quali erano alcuni dei computer più in auge proprio agli inizi degli anni ottanta, ovvero il TRS-80, lo Zx80 e il PC 5150 IBM.*

*Per quanto riguarda la mostra "Jack Tramiel's creations" invece, si è pensato al PET 2001, come al Commodore 64 senza dimenticare l'esperienza in Atari.*

*Tutte e due le mostre, oltre che arricchite da dettagliate schede sui vari calcolatori, erano accompagnate da* 

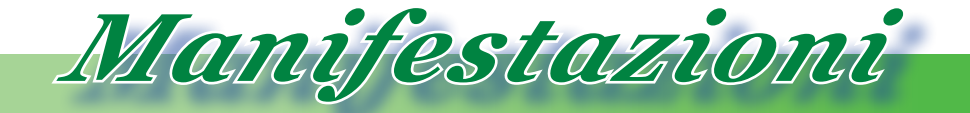

*Mostre, manifestazioni ed eventi di interesse retro-computeristico*

*pannelli esplicativi su alcuni punti fondamentali.*

*Per la prima si è studiata una timeline che rispecchiasse in pieno il percorso di visita oltre ad alcuni pannelli dedicati alle due rispettive società, inerenti analisi sul design e tecnologie da loro sviluppate.*

*Per la seconda si è analizzata puntualmente la vita professionale di Jack Tramiel riportando alcune delle sue esperienze più significative.*

# *Le conferenze*

*L'evento si è chiuso in grande con due conferenze, che si sono tenute sabato 2 giugno, nel pomeriggio, subito prima della festa di chiusura del Digital Experience Festival.*

*Anche qui abbiamo voluto rendere omaggio a Jack Tramiel, con "Computer for the masses, not for the classes" e alla Olivetti, con "101 chiacchiere su Olivetti".*

*Come si può evincere dal titolo della prima, essa era incentrata in particolare sulla Commodore e, grazie agli ospiti si è potuto parlare in particolare dell'esperienza italiana della stessa ma anche,* 

*suo fondatore.*

*Per quanto riguarda la seconda conferenza, il tema principale è stato quello che da molti è considerato il primo personal computer, ovvero l'Olivetti Programma 101.*

*Le due conferenze sono state arricchite dalla proiezioni di video e di documentazione nonché dall'esposizione di alcuni pezzi. In particolare, la seconda è stata arricchita da una scheda di memoria del P101 e da un prototipo di memoria dell'Olivetti Elea 9003.*

*Il lavoro di preparazione ha richiesto tempo e denaro proveniente da auto tassazione degli iscritti e non avremmo potuto organizzare questo evento senza il fondamentale contributo di dell'Architetto Chiara Cannavicci, che ne ha curato l'allestimento e la veste grafica insieme a Niels Oneglio, della Dottoressa Viviana Perrotta, che ha contribuito coi testi su Tramiel, e della fotografa Giulia Governo che ha allestito uno studio fotografico presso la nostra sede al fine di immortalare i computer che sarebbero stati esposti, nonché nostra fotografa ufficiale dell'evento.*

*tramite aneddoti, della persona del stri gentilissimi ospiti delle con-Vorremmo poi, ringraziare, i no-*

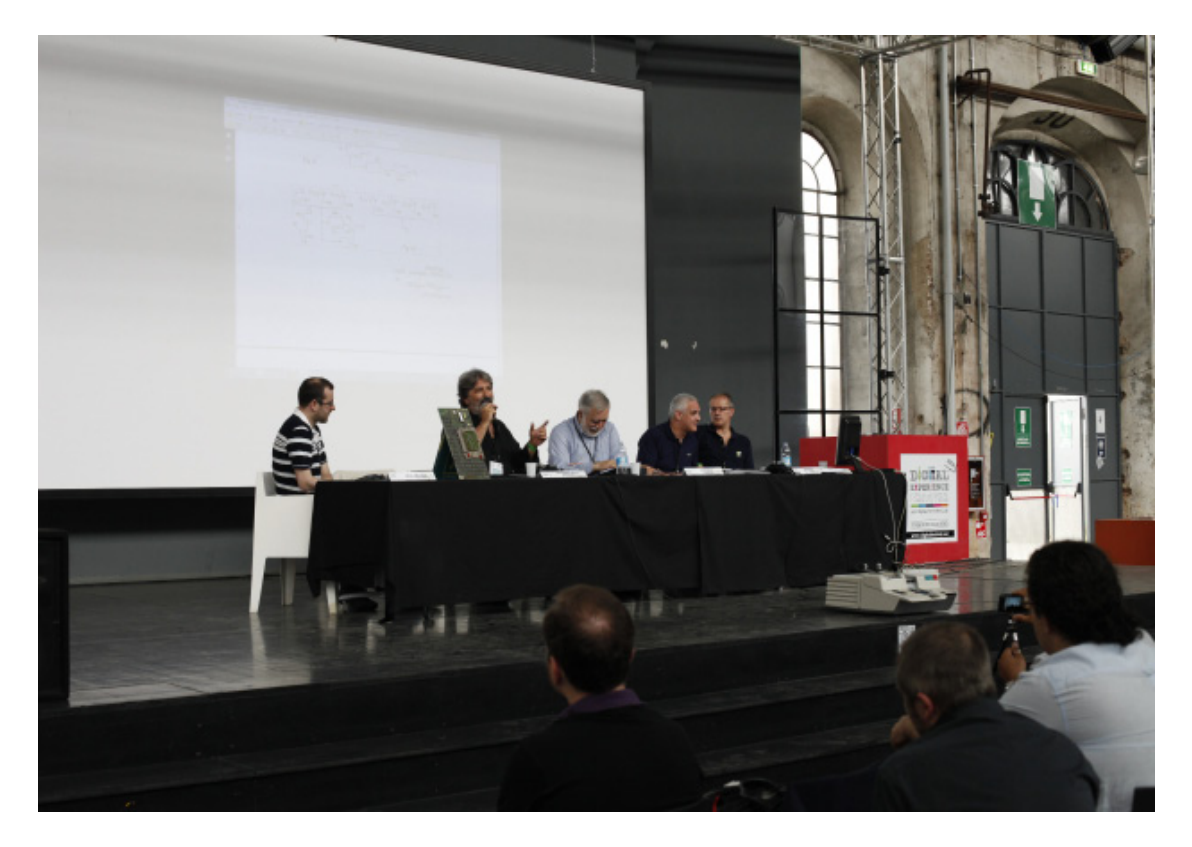

*ferenza, ovvero: Maurizio Galluzzo, docente IUAV e IED ed esperto di design; Roberto Dadda, giornalista IT e docente; Giammarco Binetti, ex Commodore Computer S.p.A. ed ex "Marketing Director" Olivetti Prodest S.p.A.; Antonio Busi, ex dipendente Olivetti e vice presidente dell'Associazione nazionale collezionisti macchine per scrivere e da calcolo.*

*Si ringraziano tutti i "retrocomputeristi" che hanno partecipato all'evento fornendo proprio materiale. Ci teniamo a collaborare con altre realtà.*

#### Link utili

Sito del MuPIn: http://www.mupin.it

Blog del MuPIn: http://blog.mupin.it/

Pagina Facebook del MuPIn: http://www.facebook.com/MuPIn.org

Pagina Twitter del MuPIn: http://twitter.com/intent/user?screen\_ name=Mupin\_It

Sito del Digital Experience Festival: http://www.digitalfestival.net

Copyright delle foto: Giulia Governo & Associazione Culturale "Museo Piemontese dell'Informatica - MuPIn"

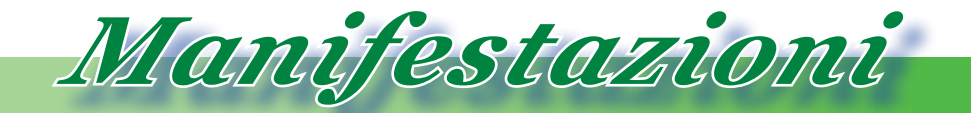

*Mostre, manifestazioni ed eventi di interesse retro-computeristico*

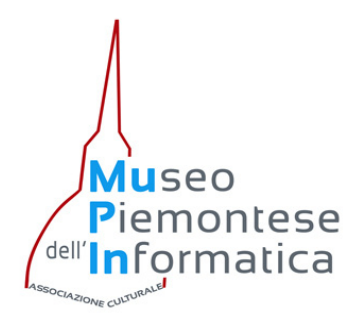

*L'associazione culturale Museo Piemontese dell'Informatica – MuPIn, nasce come aggregazione di persone che condividono la passione comune per il retrocomputing.*

*Gli associati lavorano in diverse direzioni, recuperando, restaurando, preservando e condividendo la conoscenza in questa* 

*materia. L'associazione si prefigge l'obiettivo di fondare un meseo nazionele a Torino, in modo da poter rendere usufruibile al maggior numero di persone il materiale da essa recuperato.* 

*In particolare, il MuPIn non ha fini di lucro e la volontà dei soci di riunirsi in associazione è motivata dalla decisione di sviluppare e diffondere la cultura scientifica e tecnologica attraverso l'organizzazione di dibattiti, conferenze, iniziative e manifestazioni anche pubbliche che contribuiscano:*

- *• al recupero di tutto quel materiale legato al mondo dell'informatica e alla sua storia;*
- *• al restauro dello stesso;*
- *all'accessibilità verso lo stesso;*
- *allo sviluppo e alla diffusione della cultura scientifica, tecnologica e artistica legata all'informatica;*
- *• all'approfondimento degli studi storici della tecnologia e della scienza legati all'informatica;*
- *allo sviluppo degli scambi scientifico artistico culturali;*
- *alla divulgazione scientifica nelle sue varie tipologie, come ad esempio alla realizzazione di manifestazioni di divulgazione scientifica e artistica per il grande pubblico;*
- *• alla realizzazione di uno Museo dell'Informatica in Piemonte, collegato con altri in Italia e in Europa;*
- *alla promozione di attività miranti all'abbattimento delle barriere che dividono le diverse discipline;*
- *alla tutela e alla conservazione dei beni scientifici e tecnologici legati al campo dell'informatica, anche con il coinvolgimento di imprese industriali e artigianali;*
- *all'incremento e all'integrazione di flussi turistici a vocazione scientifica culturale.*

*Per perseguire i nostri scopi, abbiamo bisogno di ogni aiuto disponibile, con il sostegno economico, con l'aiuto dei volontari per le diverse attività, con la donazione di parti della memoria dell'informatica.*

*Se vuoi aiutarci visita il nostro sito www.mupin.it nella sezione partecipa.*

*Nel prossimo numero di Jurassic News un'altro "frutto" si aggiunge alla dispensa del retro-computerista: è il Tangerine Microtan 65 un mandarino questa volta non dalla Cina ma dal Regno Unito.*Retrocomputer Magazine Anno 7 - Numero 43 - Settembre 2012